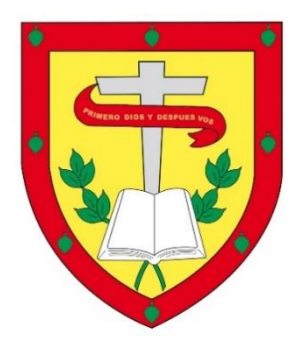

# **UNIVERSIDAD CATÓLICA DE CUENCA** *Comunidad Educativa al Servicio del Pueblo* **UNIDAD ACADÉMICA DE INFORMÁTICA, CIENCIAS DE LA COMPUTACIÓN E INNOVACIÓN TECNOLÓGICA**

# **CARRERA DE SISTEMAS DE INFORMACIÓN**

DISEÑO DE UN SISTEMA DE GESTIÓN DE SERVICIOS DE TI BASADO EN ITIL PARA LA EMPRESA CABLETEL

# **TRABAJO DE TITULACIÓN O PROYECTO DE INTEGRACIÓN CURRICULAR PREVIO A LA OBTENCIÓN DEL TÍTULO DE INGENIERO EN SISTEMAS DE INFORMACIÓN.**

**AUTOR: SANTIAGO PATRICIO MÉNDEZ ORDÓÑEZ**

**DIRECTOR: ING. CESAR ALVARITO CORONEL GONZÁLEZ**

**AZOGUES - ECUADOR**

**2024**

**DIOS, PATRIA, CULTURA Y DESARROLLO**

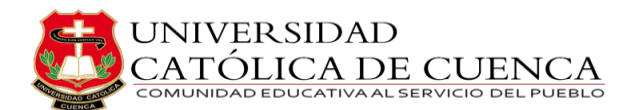

Universidad

Católica

de Cuenca

### <span id="page-1-0"></span>**DECLARATORIA DE AUTORÍA Y RESPONSABILIDAD**

DECLARATORIA DE AUTORÍA Y

**RESPONSABILIDAD** 

 $\overline{CO}$ DIGO:  $F - DB - 34$ 

VERSION: 01<br>FECHA: 2021-04-15

Página 1 de 1

#### Declaratoria de Autoría y Responsabilidad

Yo, Santiago Patricio Méndez Ordóñez portador de la cédula de ciudadanía Nº 0301536140. Declaro ser el autor de la obra: "DISEÑO DE UN SISTEMA DE GESTIÓN DE SERVICIOS DE TI BASADO EN ITIL PARA LA EMPRESA CABLETEL", sobre la cual me hago responsable sobre las opiniones, versiones e ideas expresadas. Declaro que la misma ha sido elaborada respetando los derechos de propiedad intelectual de terceros y eximo a la Universidad Católica de Cuenca sobre cualquier reclamación que pudiera existir al respecto. Declaro finalmente que mi obra ha sido realizada cumpliendo con todos los requisitos legales, éticos y bioéticos de investigación, que la misma no incumple con la normativa nacional e internacional en el área específica de investigación, sobre la que también me responsabilizo y eximo a la Universidad Católica de Cuenca de toda reclamación al respecto.

Azogues, 27 de diciembre del 2023

Santlago Patricio Méndez Ordóñez

C.I. 0301536140

www.ucacue.edu.ec

<span id="page-2-0"></span>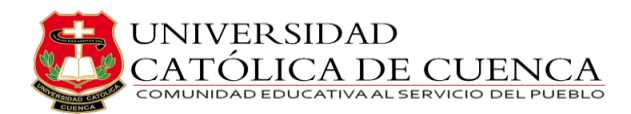

### **CERTIFICACIÓN DEL DIRECTOR DE TESIS**

### CERTIFICACIÓN DEL DIRECTOR DE TESIS

César Alvarito Coronel González DOCENTE DE LA CARRERA DE INGENIERÍA EN SISTEMAS DE INFORMACIÓN De mi consideración:

Certifico que el presente trabajo de titulación denominado: "Diseño de un Sistema de Gestión de Servicios de TI basado en ITIL para la empresa CABLETEL", realizado por: Santiago Patricio Méndez Ordóñez, con documentos de identidad: 0301536140, previo a la obtención del título de Ingeniero en Sistemas de Información ha sido asesorado, orientado, revisado y supervisado durante su ejecución, bajo mi tutoría en todo el proceso, por lo que certifico que el presente documento, fue desarrollado siguiendo los parámetros del método científico, se sujeta a las normas éticas de investigación que exige la Universidad Católica de Cuenca, por lo que está expedito para su presentación y sustentación ante el respectivo tribunal.

Azogues, 27 de diciembre de 2023

César Alvarito Coronel González C.I. 0301141206

**DIRECTOR** 

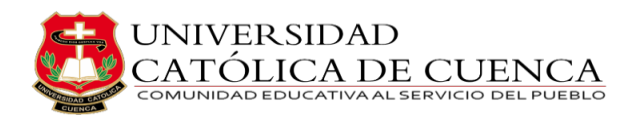

### **DEDICATORIA**

<span id="page-3-0"></span>Esta investigación es un sincero homenaje a mis padres y abuelitos, fuentes inagotables de inspiración. Su amor y apoyo han tejido cada página de este proyecto, dándole vida a través de la determinación y el entusiasmo que me han transmitido. En cada palabra late el eco de su aliento, y este trabajo se erige como un modesto tributo a la luz constante que han sido en mi vida académica y personal. Les dedico este esfuerzo con gratitud y amor infinito.

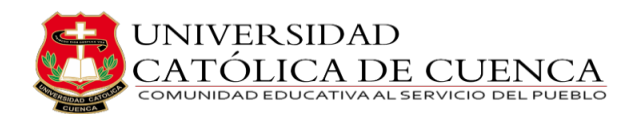

### **AGRADECIMIENTO**

<span id="page-4-0"></span>Hoy culmina una etapa llena de desafíos, aprendizajes y momentos inolvidables. Al llegar a este punto, quiero expresar mi profundo agradecimiento a todos aquellos que han sido parte fundamental de mi travesía académica.

A Max, mi leal compañero de cuatro patas, que ha sido testigo silencioso de mis noches de estudio, mis alegrías y mis frustraciones. Gracias por tu incondicional compañía, por ser mi ancla en los días difíciles y por llenar de alegría mis jornadas con tu lealtad inquebrantable.

A mi familia, por su apoyo constante, por creer en mí incluso cuando dudaba de mis propias capacidades. Cada logro alcanzado es también suyo, y esta tesis es un reflejo del amor y la confianza que han depositado en mí a lo largo de los años.

A mis amigos, esos compañeros de viaje que han compartido risas, desvelos y celebraciones. Gracias por ser mi red de apoyo, por comprender las ausencias y por celebrar cada pequeño triunfo como si fuera propio.

A mis profesores, quienes han guiado mis pasos en este proceso de crecimiento académico. Su sabiduría, paciencia y dedicación han dejado una marca indeleble en mi formación, y estoy agradecido por cada enseñanza recibida.

Esta tesis no es solo el resultado de horas de investigación y análisis, sino también de amor, sacrificio y perseverancia. Cada página escrita lleva consigo el esfuerzo de todos aquellos que me han acompañado en este viaje, incluido Max, el fiel amigo que ha estado a mi lado en cada capítulo de esta historia.

Gracias a todos por ser parte de mi camino universitario. Este logro es también es suyo, y celebro este hito con la certeza de que el aprendizaje no se detiene aquí, sino que se transforma en nuevas oportunidades y desafíos.

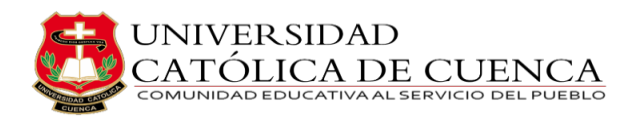

### **DISEÑO DE UN SISTEMA DE GESTIÓN DE SERVICIOS DE TI BASADO EN ITIL PARA LA EMPRESA CABLETEL**

Santiago Patricio Méndez Ordóñez – Ing. César Alvarito Coronel

Universidad Católica de Cuenca – [santiago.mendez.40@est.ucacue.edu.ec](mailto:santiago.mendez.40@est.ucacue.edu.ec)

### **RESUMEN**

<span id="page-5-0"></span>La presente investigación ha sido elaborada como respuesta a la problemática que enfrenta una empresa de telecomunicaciones que ofrece servicios de televisión e internet de fibra óptica en Azogues, Biblián y Déleg (CABLETEL), en la gestión de TI debido a la falta de una metodología adecuada. Esto ha resultado en la acumulación de tickets sin atender, la falta de criterios de categorización y priorización, los cuales afectan los procesos del negocio y generan una mala imagen ante los clientes.

El objetivo general es diseñar e implementar un sistema de gestión de TI basado en ITIL para mejorar los servicios de TI en CABLETEL, para lo cual se identificarán los procesos que se manejan actualmente, se seleccionarán los procesos principales de ITIL con el fin de elegir el software más adecuado, implementándole en un entorno de prueba; lo que permitirá resolver los problemas actuales, mejorar la eficiencia, estandarizar las operaciones y reducir riesgos. El enfoque metodológico mixto, para evaluar el estado actual de la empresa y se utilizarán las mejores prácticas basadas en ITIL para proponer un software de gestión de TI adecuado.

**Palabras Clave:** Gestión de servicios, ITIL, tecnología de la información, calidad de servicios.

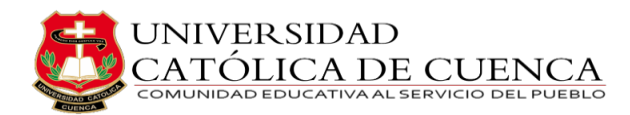

### <span id="page-6-0"></span>**DESIGN OF AN IT SERVICE MANAGEMENT SYSTEM BASED ON ITIL FOR CABLETEL COMPANY**

Santiago Patricio Méndez Ordóñez - César Alvarito CoroneL

Catholic University of Cuenca - [santiago.mendez.40@est.ucacue.edu.ec](mailto:santiago.mendez.40@est.ucacue.edu.ec)

### **ABSTRACT**

This research responds to the problems faced by a telecommunications company that offers television and fiber optic internet services in Azogues, Biblián, and Déleg (CABLETEL) in IT management due to the lack of an adequate methodology. It has resulted in the accumulation of unattended tickets and a lack of categorization and prioritization criteria, which affect business processes and generate a bad image with customers.

This study aims to design and implement an IT management system based on ITIL to improve IT services in CABLETEL, for which the processes currently managed will be identified, the primary ITIL processes will be selected to choose the most appropriate software, implementing it in a test environment, which will solve current problems, improve efficiency, standardize operations and reduce risks. The mixed methodological approach, which assesses the current state of the company and the best practices based on ITIL, will be used to propose suitable IT management software.

**Keywords:** Service management, ITIL, information technology, service quality

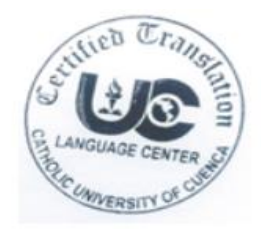

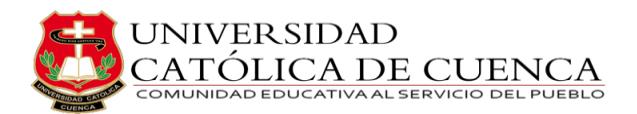

### <span id="page-7-0"></span>ÍNDICE DE CONTENIDO

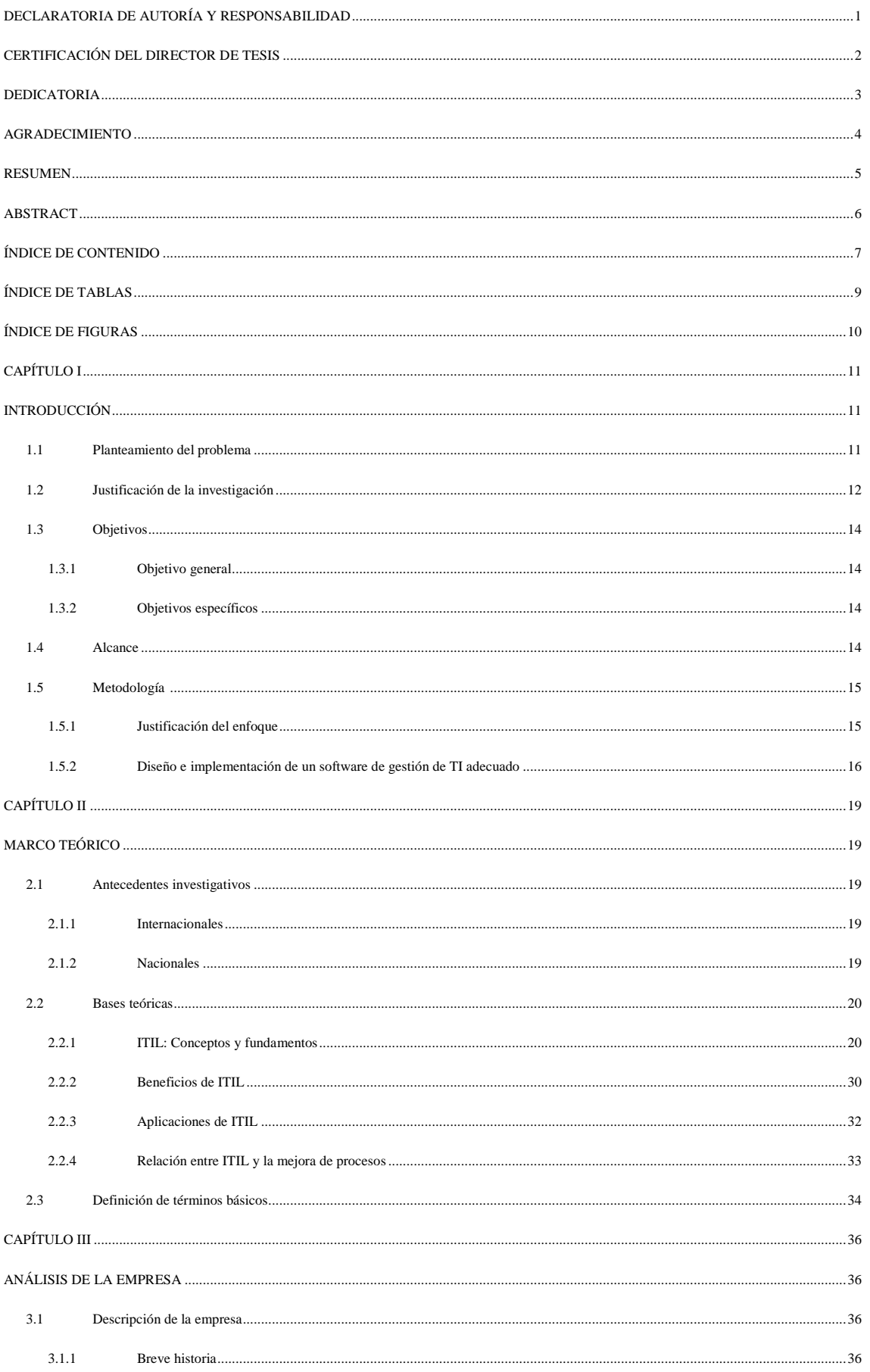

# UNIVERSIDAD<br>CATÓLICA DE CUENCA<br>COMUNIDAD EDUCATIVA AL SERVICIO DEL PUEBLO

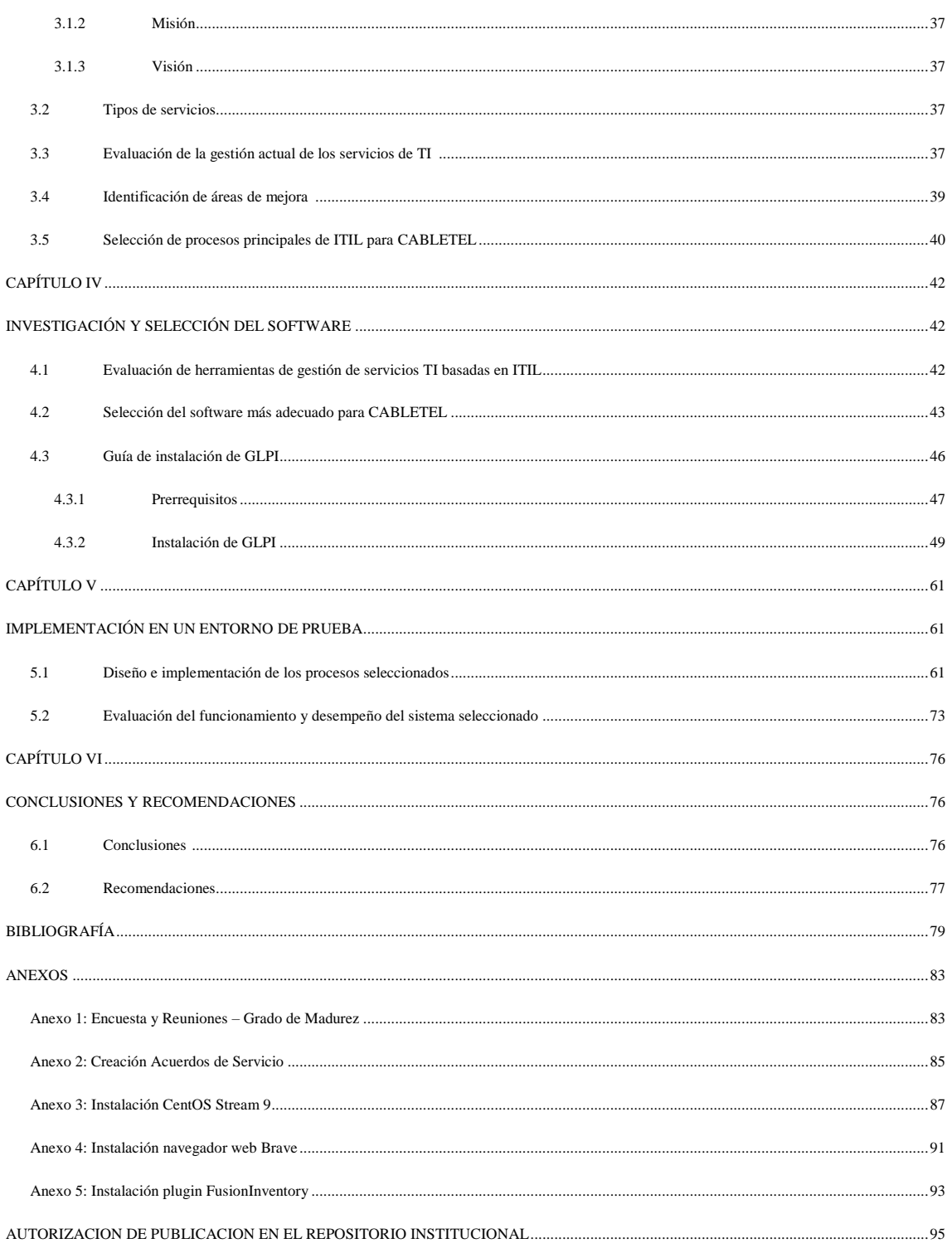

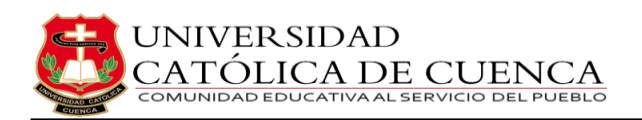

# **ÍNDICE DE TABLAS**

<span id="page-9-0"></span>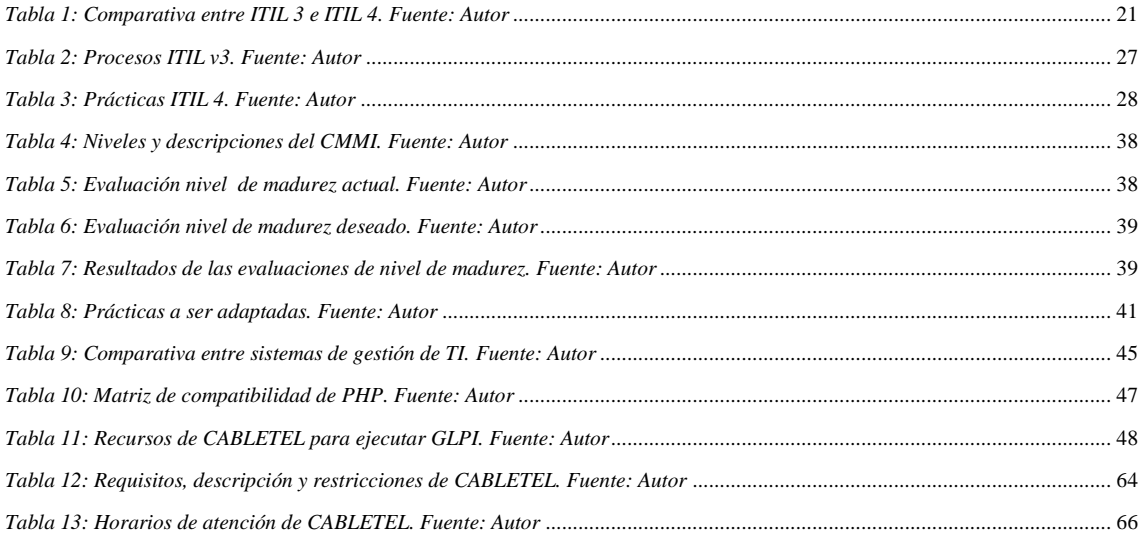

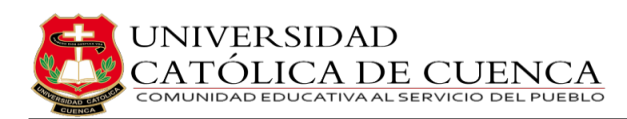

# **ÍNDICE DE FIGURAS**

<span id="page-10-0"></span>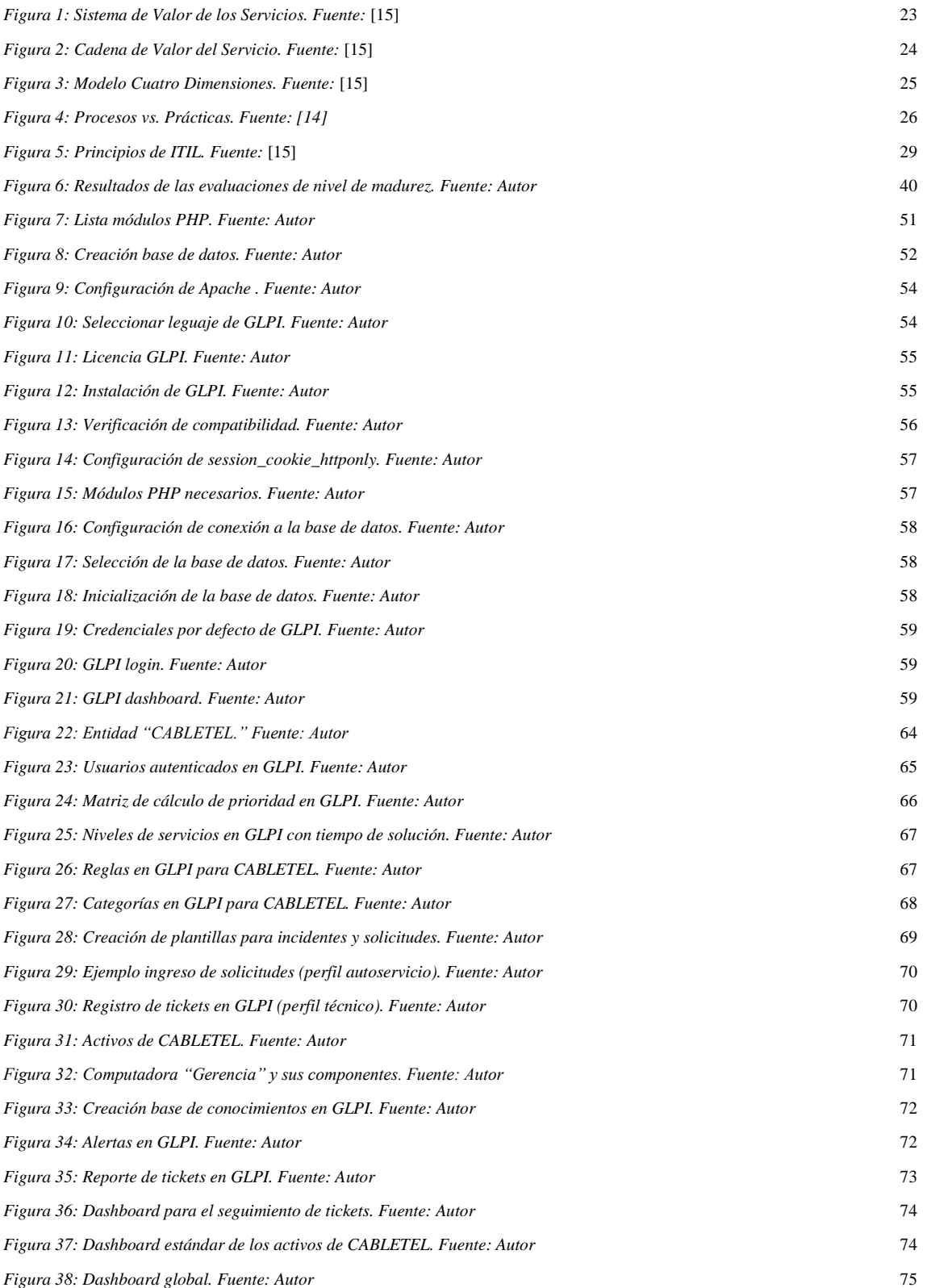

<span id="page-11-0"></span>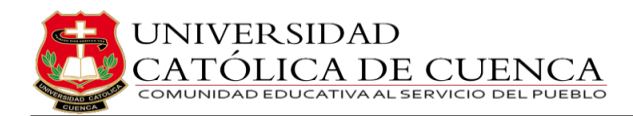

# **CAPÍTULO I**

# **INTRODUCCIÓN**

### <span id="page-11-2"></span><span id="page-11-1"></span>**1.1 Planteamiento del problema**

Hoy en día, las empresas dependen esencialmente de la tecnología de la información (TI) para mejorar sus operaciones y mantenerse competitivas en el mercado. La gestión eficiente de los recursos tecnológicos es esencial para asegurar el éxito y la continuidad del negocio. Sin embargo, en el caso de CABLETEL una empresa destacada en el campo de las telecomunicaciones, que ofrece servicios de televisión e internet por fibra óptica al sector de Azogues, Biblián y Déleg, se ha identificado la falta de un sistema de gestión de TI estandarizado y centralizado. Lo que plantea una serie de problemas y riesgos que deben ser abordados con urgencia, los cuales se mencionan a continuación:

- **Falta de control y seguimiento:** La empresa no cuenta con un mecanismo formal para controlar y dar seguimiento a los activos de TI, lo que ha llevado a dificultades para rastrear la ubicación de equipos, su estado y su asignación. La falta de control sobre los procesos de TI resultan en la duplicación de esfuerzos y la falta de visibilidad sobre los recursos disponibles [1][2][3]. Todos estos problemas perjudican tanto la eficiencia operativa como la capacidad de respuesta de la empresa ante las demandas del mercado.
- **Ausencia de procesos definidos:** La falta de procesos claros y definidos para la gestión de incidentes, requerimientos y problemas de TI ha provocado una falta de eficiencia en la resolución de problemas y la entrega de servicios. Sin un sistema centralizado para la gestión de incidencias y solicitudes de soporte técnico, CABLETEL puede enfrentar dificultades para resolver problemas de manera eficiente [1][2][3], que incide en los tiempos de respuestas más largos y la disminución de la satisfacción del cliente.
- **Problemas con la coordinación entre los departamentos:** La integración entre departamentos es fundamental para optimizar la operación de una organización. Cuando no existen procedimientos y reglas establecidas normalmente cada departamento utiliza sus propias herramientas y procesos,

que dificulta la colaboración y el intercambio de información, lo que da lugar a la repetición de tareas y a la implementación de cambios tecnológicos de manera eficiente [1][2][3]. Dichas dificultades limitan la capacidad de CABLETEL para adaptarse rápidamente a las necesidades del negocio y aprovechar las oportunidades emergentes.

 **Falta de alineación con las mejores prácticas:** La empresa no sigue un marco de referencia reconocido internacionalmente para la gestión de servicios de TI, como ITIL. Esto ha llevado a una falta de estandarización en los proceso y enfoques utilizados para gestionar la infraestructura de TI, lo que dificulta la colaboración, el intercambio y la mejora continua [4].

Adicionalmente a las inconveniencias previamente expuestas, resulta pertinente señalar que la ausencia de un sistema de gestión de servicios de TI podría ejercer un impacto adverso sobre el proceso de adopción de decisiones de índole estratégica. Este fenómeno deriva de la mayor complejidad que conlleva para la entidad llevar a cabo análisis certeros y fundamentados en datos, cuando carece de información coherente y de fiabilidad constatable. Para mantenerse competitivos en la era digital, es crucial tomar decisiones basadas en datos precisos y confiables [5]. Por lo que, se recomienda a CABLETEL poner en práctica un sistema de gestión de servicios de TI para abordar estos problemas y mitigar los riesgos asociados.

En otras palabras, un sistema de gestión de servicios de TI sólido proporcionará a CABLETEL una plataforma unificada para administrar y controlar sus recursos humanos y tecnológicos. Esto incluye la estandarización de los procesos y herramientas de TI, al igual que la centralización de la gestión de datos. Un sistema de este tipo permite una mayor visibilidad de los recursos, facilita la integración y colaboración ente los departamentos y mejora el rendimiento de la empresa para acoplarse inmediatamente a cambios tecnológicos y no perder la competitivas en el mercado [1][2][3].

### <span id="page-12-0"></span>**1.2 Justificación de la investigación**

La ejecución de un sistema de gestión de servicios de TI basado en ITIL ofrece varias ventajas y beneficios significados a la empresa CABLETEL, tales como:

- **Mejora en la eficiencia y productividad**: ITIL proporciona una serie de métodos más efectivos y probados para la administración de servicios de TI. Al adoptar estos procesos y enfoques, la empresa puede optimizar sus flujos de trabajo, reducir tiempos de respuesta y maximizar la eficiencia operativa. Esto se traduce en una mejor utilización de los recursos de TI, una reducción de los errores, tiempos de inactividad, y un aumento en la productividad general de la empresa [6].
- **Mayor calidad de servicio**: ITIL establece estándares claros para la entrega de servicios de TI, incluyendo la definición de niveles de servicio, acuerdos de servicio (SLA) y la gestión proactiva de incidentes y solicitudes. Al implementar estos procesos CABLETEL puede mejorar la calidad y confiabilidad de sus servicios de telecomunicaciones, lo que se traduce en una mejor experiencia para los clientes, una resolución rápida de problemas y una mayor satisfacción del usuario [7][8].
- **Mejora en la satisfacción del cliente**: Al implementar un sistema de gestión de TI basado en ITIL, la empresa CABLETEL puede establecer una estructura formal para la gestión de las solicitudes y reclamos de los consumidores. Esto conduce a una respuesta más rápida y eficiente a las necesidades y preocupaciones de los clientes, y posibilita el incremento de la satisfacción y lealtad por parte de la clientela [9][6].
- **Alineación con estándares internacionales**: ITIL es ampliamente reconocido y utilizado a nivel internacional como un marco de referencias para la gestión de servicios de TI. Al implementar ITIL, la empresa CABLETEL se alinea con las mejores prácticas globales y demuestra su compromiso con la calidad y la excelencia en la gestión de TI. Esto puede ser un factor diferenciador en el mercado y brindar ventajas competitivas a la empresa [4].
- **Mejora en la toma de decisiones**: ITIL proporciona una estructura clara y procesos definidos para la toma de decisión en la gestión de TI. Al implementar un sistema de gestión de TI basado en ITIL, la empresa CABLETEL tendrá acceso a información más precisa y oportuna sobre el estado de los servicios, incidentes, problemas, solicitudes y activos. Esto posibilita la adopción de decisiones fundamentas y respaldadas en datos, lo

cual potencia la habilidad de la organización para responder de manera eficiente a las exigencias del mercado y optimizar la gestión de recursos [4]. Con la implementación de este sistema en la empresa CABLETEL se pretende mejorar significativamente en la eficiencia operativa, la excelencia del servicio, la satisfacción del usuario, la alineación con estándares internacionales y la toma de decisiones informadas. En última instancia, la adopción de ITIL puede ayudar a CABLETEL a ser más competitiva, eficiente y exitosa en el mercado de telecomunicaciones.

# <span id="page-14-0"></span>**1.3 Objetivos**

## **1.3.1 Objetivo general**

<span id="page-14-2"></span><span id="page-14-1"></span>Diseñar e implementar un sistema de gestión de servicios de TI basado en ITIL en la empresa CABLETEL para mejorar la operación de los servicios de TI.

## **1.3.2 Objetivos específicos**

- Identificar como se están gestionando los servicios de TI actuales.
- Seleccionar los procesos principales de ITIL que se adapten a las necesidades y características de la empresa.
- Investigar y elegir el software adecuado para un mejor sistema de gestión.
- Implementar los procesos seleccionados y priorizados basados en ITIL en un entorno de prueba.

### <span id="page-14-3"></span>**1.4 Alcance**

La gestión de servicios de TI es un elemento clave en el entorno actual, que permite administrar de manera efectiva los recursos tecnológicos y garantiza su alineación con los objetivos fundamentales de la organización. El presente proyecto está desarrollado para la empresa CABLETEL en Azogues, y representa una oportunidad significativa para mejorar la operación de sus servicios de televisión e internet a través de la implementación de un sistema de TI basado en las buenas prácticas de ITIL. Esta iniciativa tiene como objetivo principal mejorar los procesos internos de la empresa, aumentar la eficiencia operativa y ofrecer una experiencia superior al cliente. En este sentido, el sistema de gestión de servicios de TI que se implementará en CABLETEL se

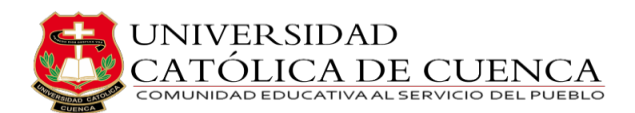

centrará en identificar las necesidades específicas de la empresa y diseñar soluciones a medida para abordarlas de manera eficiente. Esta aproximación personalizada permitirá mejorar la prestación de los servicios ofrecidos, la velocidad de repuestas a las solicitudes del consumidor y la capacidad de la adaptación a las transformaciones tecnológicas en el ámbito empresarial.

### <span id="page-15-0"></span>**1.5 Metodología**

El presente trabajo tiene como objetivo principal analizar y mejorar el sistema de gestión de servicios de TI de CABLETEL. Para lograrlo, se ha adoptado un enfoque mixto que integra métodos cuantitativos y cualitativos.

### **1.5.1 Justificación del enfoque**

<span id="page-15-1"></span>Combinar aspectos cuantitativos y cualitativos es fundamental para comprender y evaluar el panorama general de la empresa en términos de su gestión de TI. Como señala La Facultad de Educación PUCP, la evaluación de la gestión actual de los servicios de TI en una empresa es una tarea de vital importancia en el entorno empresarial contemporáneo, puesto que proporciona una visión crítica y detallada de cómo se están utilizando los recursos tecnológicos en la organización [10]. Para realizar un diagnóstico efectivo de la gestión actual de los servicios de TI en una empresa, es fundamental recopilar datos y opiniones de manera sistemática y objetiva. Las reuniones y observaciones son herramientas esenciales en este proceso, dado que permiten obtener información directa de los empleados y otras partes interesadas. Las reuniones pueden proporcionar perspectivas cualitativas detalladas de los problemas y desafíos, mientas que las observaciones pueden recopilar datos cuantitativos que respalden y complementen las opiniones expresadas durante las reuniones. El uso de reuniones y observaciones garantiza una evaluación completa y equitativa de la gestión de servicios de TI, ya que involucra a todas las partes interesadas relevantes y brinda una plataforma para que expresen sus opiniones y preocupaciones. A continuación, se expone las diferentes técnicas que se utilizara a lo largo del proyecto:

- **Investigación Cualitativa**
	- **a. Entrevistas y reuniones**
- -Realizar reuniones y entrevistas con los responsables claves de los servicios de TI en CABLETEL para comprender como se están gestionando actualmente los servicios.
- Obtener percepciones cualitativas sobre las fortalezas y debilidades del sistema actual.

### **b. Análisis Documental**

-Revisar documentos existentes, como manuales de procedimiento, políticas de TI, y otros documentos relacionados con la gestión de servicios de TI en la empresa.

#### **c. Observaciones**

- Observar directamente los procesos y operaciones actuales de gestión de servicios de TI en la empresa para identificar áreas de mejora.

### **Investigación Cuantitativa**

### **a. Encuestas**

- Diseñar y aplicar encuestas a empleados de los servicios de TI para recopilar datos cuantitativos sobre la percepción del rendimiento de los servicios.

### **b. Análisis de datos**

- Utilizar herramientas estadísticas para analizar datos cuantitativos recopilados de encuetas y otras fuentes para identificar patrones, tendencias y áreas críticas de mejora.

# **1.5.2 Diseño e implementación de un software de gestión de TI adecuado**

<span id="page-16-0"></span>Para cumplir con los objetivos propuestos en el proyecto se explicará los pasos en los que se ha divido; los mismos que serán llevados a la práctica postremamente:

### **1. Evaluación de la gestión actual de los servicios de TI**

Realizar un análisis de la situación actual de la gestión de servicios de TI en CABLETEL utilizando el Modelo de Madurez de Capacidades Integrado (CMMI) mediante entrevistas y reuniones con el gerente general y empleados. El Modelo de Madurez de la Capacidad Integrada (CMMI, por sus siglas en inglés) es un marco de referencia ampliamente reconocido para la mejora de procesos y la gestión de la calidad en el desarrollo de software y sistemas. Este modelo proporciona una serie de mejores

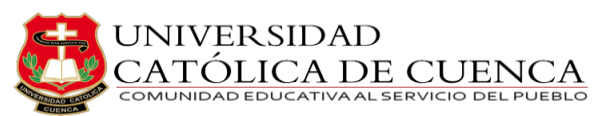

prácticas y directrices que permiten a las organizaciones evaluar y mejorar sus procesos, con el objetivo de aumentar la eficiencia, la calidad y la capacidad de entrega de productos y servicios [11].

El CMMI consta de niveles de madurez que representan diferentes etapas en la mejora continua de procesos. Estos niveles son: Inicial, Gestionado, Definido, Cuantitativamente Gestionado y en Óptimo. Cada nivel tiene metas y prácticas específicas que una organización debe alcanzar para avanzar al siguiente nivel [12]. Estas son detalladas en capítulo 3.

Entre los beneficios clave del CMMI se incluyen [11]:

- **- Mejora de la Calidad:** El CMMI ayuda a las organizaciones a identificar y corregir deficiencias en sus procesos, lo que conduce a una mejora significativa en la calidad de los productos y servicios entregados.
- **- Eficiencia Operativa:** Al adoptar las mejores prácticas definidas por el CMMI, las organizaciones pueden optimizar sus procesos y operaciones, lo que resulta en una mayor eficiencia y menor desperdicio de recursos.
- **- Gestión de Riesgos:** El CMMI proporciona un marco estructurado para gestionar riesgos, lo que ayuda a las organizaciones a anticipar y abordar posibles problemas en las etapas tempranas del desarrollo.
- **- Cumplimiento de Requisitos:** Al seguir las directrices del CMMI, las organizaciones pueden garantizar un mayor cumplimiento de los requisitos del cliente y del mercado, mejorando así la satisfacción del cliente.
- **- Establecimiento de Estándares:** El CMMI establece estándares y prácticas comunes que facilitan la comunicación y la colaboración tanto dentro de la organización como con socios externos.

#### **2. Identificación de áreas de mejora**

Realizar reuniones con los responsables de TI de la empresa para definir claramente el nivel de madurez deseado. Utilizar la metodología CMMI y calcular los porcentajes de cumplimiento para obtener una visión cuantitativa. Presentar los resultados de manera estructurada facilitando la identificación de áreas específicas de mejora.

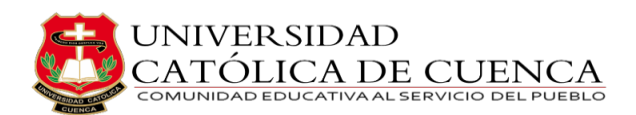

### **3. Selección de procesos principales de ITIL para CABLETEL**

Se eligen prácticas de ITIL que se alinearan con la Cadena de Valor del Servicio, priorizando aquellas que brinden mayores beneficios. La metodología inicia con prácticas más maduras, permitiendo una adaptación gradual hasta llegar al nivel máximo de madurez.

### **4. Evaluación de herramientas de gestión de TI basadas en ITIL**

Realizar una comparación de herramientas basadas en criterios específicos como funciones, integración, facilidad de uso, escalabilidad y soporte del proveedor. Presentar los hallazgos de manera clara en para tomar decisiones informadas.

### **5. Selección del software más adecuado para CABLETEL**

Basándose en la información anterior y mediante un cuadro comparativo entre GLPI, ServiceNow, JiraService Management y Freshservice se selecciona el sistema más adecuado que se adapten a las necesidades de la empresa.

<span id="page-19-0"></span>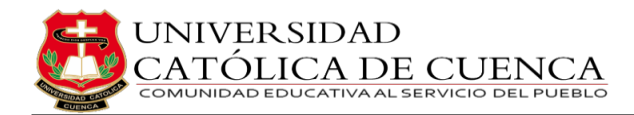

# **CAPÍTULO II**

# **MARCO TEÓRICO**

### <span id="page-19-2"></span><span id="page-19-1"></span>**2.1 Antecedentes investigativos**

### **2.1.1 Internacionales**

<span id="page-19-3"></span>Loayza llevó a cabo una investigación titulada "MODELO DE GESTIÓN DE INCIDENTES APLICANDO ITIL V3 EN UN ORGANISMO DEL ESTADO PERUANO", con el propósito de crear una metodología de administración de incidencias para la Oficina Nacional de Gobierno Electrónico e Informática (ONEGEI), que tenía dificultades en la gestión de incidentes debido a la falta de un proceso estandarizado para su atención, los que generaba duplicidad de registros y una falta de calidad en los servicios de TI. Para resolver este problema, se desarrolló un flujo de trabajo desarrollado a partir del marco de referencia proporcionado por ITIL v3. Después de la implementación del modelo de gestión, el autor concluye que se logró una clasificación y organización óptimas de los incidentes, que redujo significativamente los registros repetitivos. Además, se observó una disminución del 50% en el número de incidencias, lo que fomento cambios en los hábitos laborales, permitiendo un solo punto de contacto o una mejor organización ente los equipos de trabajo dentro del área de TI. En general, el modelo de gestión de incidentes basado en ITIL v3 demostró ser efectivo en la mejora de la calidad de los servicios de TI en la ONGEI [9].

### **2.1.2 Nacionales**

<span id="page-19-4"></span>La tesis de Páez titulada "DISEÑO DE UN MODELO DE GESTIÓN BASADO EN ITIL V3.0 PARA MEJORAR LA PRODUCTIVIDAD DE LOS PROCESOS DE TI EN EL GAD MUNICIPAL SAN MIGUEL DE IBARRA", con el objetivo de desarrollar un modelo de gestión basado en ITIL v3 que permita la prestación de servicios de alta calidad y valor real a usuarios que buscan soporte técnico. La naturaleza del estudio es cualitativa descriptiva, en el que se estudia los requisitos institucionales para determinar sus metas y tipos de servicios a brindar. El artículo establece que ITIL v3, como marco de referencia, puede lograr el objetivo planteado y mejorar la eficiencia de los procesos TIC de un 60% a un 100% con el uso de acuerdos de nivel de servicio (SLA) [8].

Loor en su tesis "MODELO DE GESTIÓN BASADO EN ITIL V3 PARA MEJORAR LA CALIDAD DE LOS SERVICIO DE TI EN EL DEPARTAMENTO DE RECAUDACIÓN DE LA EMPRESA DE AGUA POTABLE Y ALCANTARILLADO Y SANITARIO DEL CANTON JIPIJAPA", planteó el objetivo de diseñar un modelo de gestión basado en ITIL v3 en el Departamento de Recaudación de la EPMAPAS-J. Para alcanzar este objetico, realizó una investigación utilizando métodos de induccióndeducción y estadístico-matemático. La muestra utilizada en la investigación consistió en 10,029 clientes y empleados. Los resultados de la investigación indicaron que la utilización de este modelo de gestión basado en ITIL v3 ayudó a incrementar la satisfacción del cliente, disminuir costos, mejorar los proceso y optimizar las inversiones; concluyendo que la puesta en funcionamiento de este modelo de gestión fue beneficioso para la organización [6].

### <span id="page-20-0"></span>**2.2 Bases teóricas**

### **2.2.1 ITIL: Conceptos y fundamentos**

<span id="page-20-1"></span>ITIL (Information Technology Infrastructure Library), o Biblioteca de Infraestructura de Tecnología de la Información, es como una colección de libros o repositorios que esbozan un marco común de procedimientos ideales para prestar servicios de TI; contiene una colección de intrincados procedimientos para tareas relacionadas con TI, como la gestión de activos de TI y la gestión de servicios de TI (ITSM), haciendo hincapié en la adecuación de los servicios de TI a los objetivos de negocio de la empresa y a las demandas de los clientes. El objetivo principal de ITIL es maximizar el valor de los servicios de TI mediante una prestación de servicios más eficaz, fiable y predecible.

Conforme a los resultados obtenidos por Forbes Insight, se confirma que el marco preeminente es ITIL, siendo adoptado por el 47% de las organizaciones encuestadas, las cuales emplean al menos alguna modalidad de dicho enfoque. Estas conclusiones reflejan la destacada posición de ITIL como el método líder en la gestión de servicios de tecnología de la información, centrado en la convergencia estratégica entre TI y las operaciones comerciales. Esta supremacía se respalda de manera sustancial por las estadísticas proporcionadas por BMC [13] y Forbes [14]. Independientemente del tamaño o la industria, ITIL puede ayudar a cualquier empresa a ofrecer productos o servicios de ITSM. Para integrar actividades de servicios de TI en la estrategia

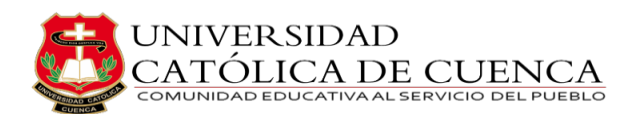

empresarial de cualquier organización, ITIL describe objetivos, procesos, procedimientos, actividades, roles y listas de verificación. Brinda a las organizaciones las herramientas que necesitan para enfrentar los desafíos actuales de administración de servicios, maximizando el potencial de la tecnología actual. Es propiedad de Axelos, una empresa del Reino Unido dedicada a mantener y actualizar las mejores prácticas. Su objetivo es proporcionar un sistema flexible, coordinado e integrado para la gestión eficiente de los servicios con asistencia informática [4].

ITIL v4 se publicó en febrero de 2019 y presenta una nueva estructura, menos principios, nuevas prácticas y el uso de herramientas de vanguardia como Lean, Agiles y DevOps. Los elementos clave, junto con los servicios, son las personas y su cooperación en la organización. Igualmente, importante es la experiencia del usuario y el uso de grandes cantidades de datos. ITIL 4 emplea un sistema de valor de los servicios, una cadena de valor del servicio y un modelo de cuatro dimensiones de la gestión del servicio en lugar del ciclo de vida del servicio y sus etapas visto en ITIL v3 [15]. Una comparación sencilla de las dos versiones se puede apreciar en la tabla 1.

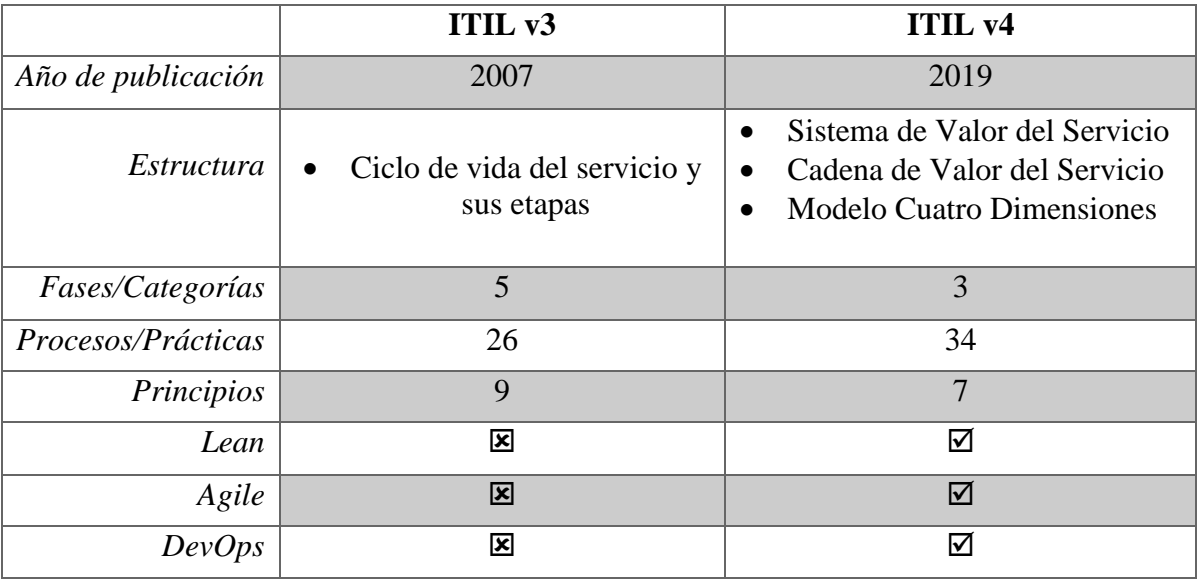

*Tabla 1: Comparativa entre ITIL 3 e ITIL 4. Fuente: Autor*

#### <span id="page-21-0"></span>**Sistema de Valor del Servicio (SVS)**

ITIL v4 redefine numerosas prácticas de gestión de servicios de TI establecidas en el contexto de la transformación digital, el sistema de valor de servicios y la experiencia del cliente. El sistema de valor de servicio (SVS) es un componente clave de ITIL que se utiliza para proporcionar valor a los clientes a través de la entrega de servicios de TI. El SVS está diseñado para ayudar a las organizaciones a gestionar y entregar servicios

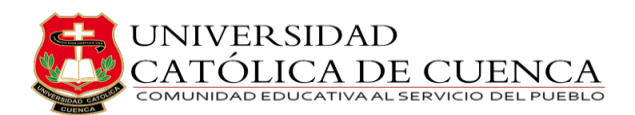

de manera efectiva y eficiente, centrándose en la creación, entrega y mejora continua de valor para los clientes y las partes interesadas. El SVS (figura 1) se compone de varios elementos interconectados, incluyendo el propósito y los objetivos de la organización, la gobernanza, los procesos, las prácticas y los recursos necesarios para entregar los servicios de TI de manera exitosa. Además, el SVS se basa en los principios fundamentales de ITIL, como la orientación al valor, la mejora continua, la adaptabilidad y la colaboración entre diferentes equipos y áreas de la organización. Al adoptar y aplicar el SVS, las organizaciones pueden optimizar sus operaciones de TI, garantizar una mayor calidad en la entrega de servicios y responder de manera más eficiente a las necesidades cambiantes de los clientes y el mercado.

Los componentes que forman el SVS son:

- **1. Oportunidades –** Oportunidades para añadir valor a las partes interesadas o mejorar la organización [15].
- **2. Demanda –** Incluye las necesidades o deseos de productos y servicios de los consumidores internos y externos.
- **3. Valor –** Representa los beneficios percibidos, la utilidad y la importancia de algo. El SVS permite crear diferentes tipos de valor para todas las partes interesadas.
- **4. Principios rectores –** Recomendaciones que pueden guiar a una empresa en todas circunstancias, independientemente de los cambios en sus objetivos, estrategias, tipo de trabajo o estructura de gestión.
- **5. Gobernanza –** La forma en que se gestiona y controla la organización.
- **6. Cadena de valor del servicio –** Conjunto de actividades interconectadas que realiza una empresa para proporcionar un producto o servicios valioso a sus clientes y facilitar la realización de valor.
- **7. Prácticas –** Conjunto de recursos organizativos diseñados para realizar un trabajo o alcanzar un objetivo.
- **8. Mejora continua -** Actividad organizativa regular, llevada a cabo a todos los niveles para que el rendimiento de la empresa satisfaga constantemente las expectativas de las partes interesadas [15].

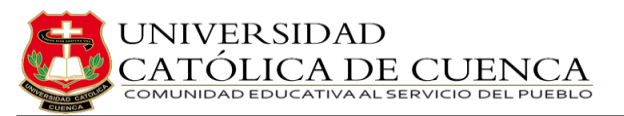

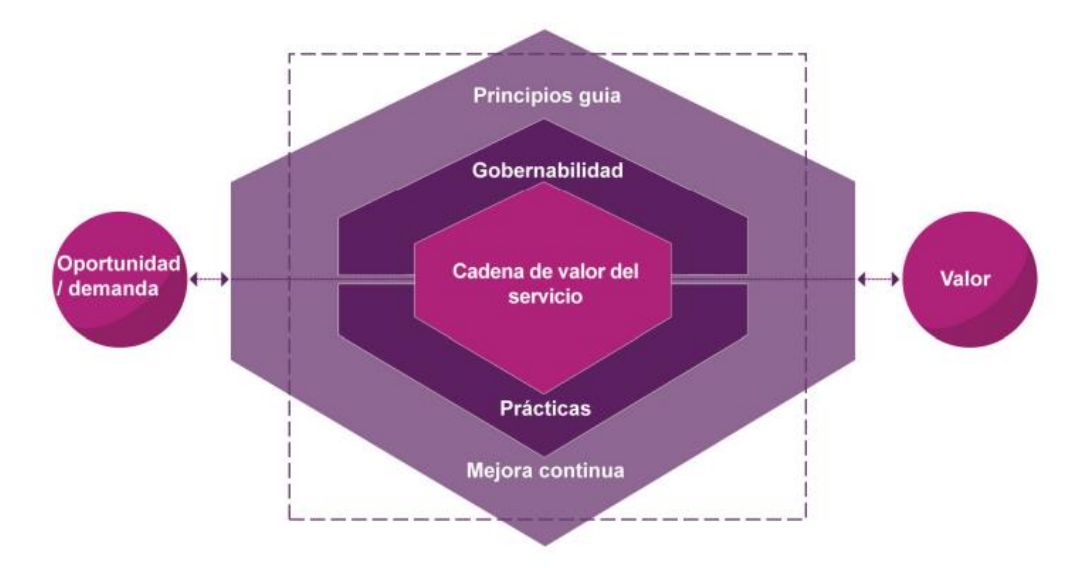

*Figura 1: Sistema de Valor de los Servicios. Fuente:* [15]

### <span id="page-23-0"></span>**Cadena de Valor del Servicio (SVC)**

En el Sistema de Valor de Servicio (SVS) se puede encontrar un SVC (figura 2) integrado, se trata de un conjunto de actividades interconectadas que, si se enlazan en el orden correcto, proporcionan un modelo funcional para la creación, prestación y la mejora continua de los servicios. Permite a una organización definir muchas variaciones de estos vínculos, conocidas como flujos de valor. En total, contiene seis actividades que conducen a la creación de un producto y servicios y, en consecuencia, la creación de valor. Son las siguientes:

- **1. Plan –** Proporciona una compresión unificada de la visión, la situación y la dirección de mejora de las cuatro dimensiones y todos los productos y servicios de la organización.
- **2. Mejora –** Garantiza la mejora continua de productos, servicios y prácticas en todas las actividades de la cadena de valor y en las cuatro dimensiones de la gestión del servicio.
- **3. Compromiso –** Asegura la correcta compresión de las necesidades de todas las partes interesadas, la transparencia y el compromiso permite, y las buenas relaciones con todas ellas.
- **4. Diseño y transición –** Confirma que los productos y servicios cumplan constantemente las expectativas de las partes interesadas en cuanto a calidad, costos y plazo de lanzamiento al mercado creciente.
- **5. Obtener/construir -** Verifica que los componentes del servicio estén disponibles donde y cuando se requieran de acuerdo con las especificaciones acordadas.
- **6. Prestación y apoyo –** Garantiza que los servicios se presten y reciban de acuerdo con las especificaciones acordadas y las expectativas de las partes interesadas [15].

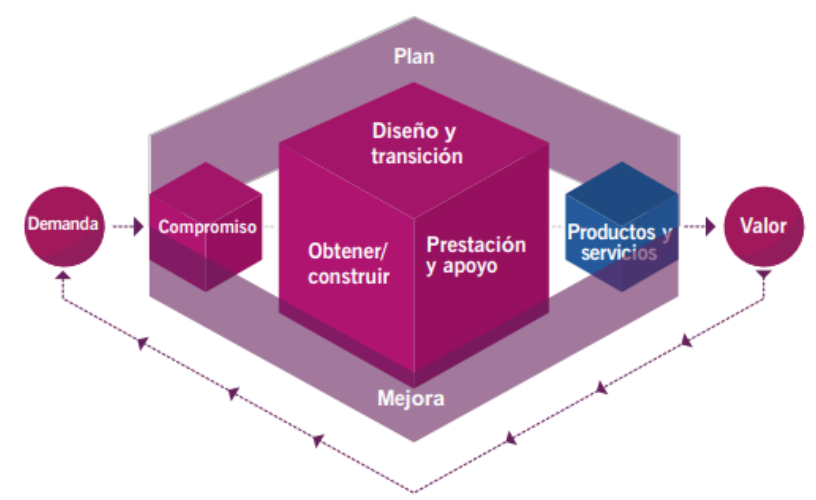

*Figura 2: Cadena de Valor del Servicio. Fuente:* [15]

### <span id="page-24-0"></span>**Las Cuatro Dimensiones de ITIL**

ITIL v4 se basa en un enfoque holístico de la gestión de servicios. Por ellos, el marco define cuatro dimensiones (figura 3) que son fundamentales para crear valor para las partes interesadas, incluidos los clientes. Estas cuatro dimensiones de ITIL 4 son:

- **Organización y personas:** Se refiere a la estructura organizativa, los roles y responsabilidades, y la cultura de la organización. Es importante contar con el personal adecuado y empoderado para asegurar una gestión eficiente de los servicios de TI.
- **Información y tecnología:** Incluye todos los aspectos relacionados con la gestión de la información y tecnología y utilizada en la entrega de servicios de TI. Esto abarca desde la infraestructura tecnológica hasta los datos y la gestión del conocimiento.
- **Socios y proveedores:** Las organizaciones sueles colaborar con socios y proveedores externos para la prestación de servicios de TI. Esta dimensión se centra en establecer relaciones efectivas y gestionar de manera adecuada los acuerdos y contratos con dichos socios y proveedores.

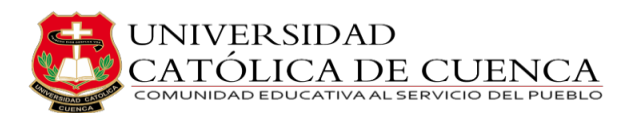

 **Flujos de valor y procesos:** Los flujos de valor representan las actividades y proceso necesarios para entregar un servicio de TI. ITIL proporciona una serie de procesos clave, como la gestión de incidentes, la gestión de requerimientos, la gestión del nivel de servicio, que ayudan a garantizar la eficiencia y la calidad en la entrega de servicios [15].

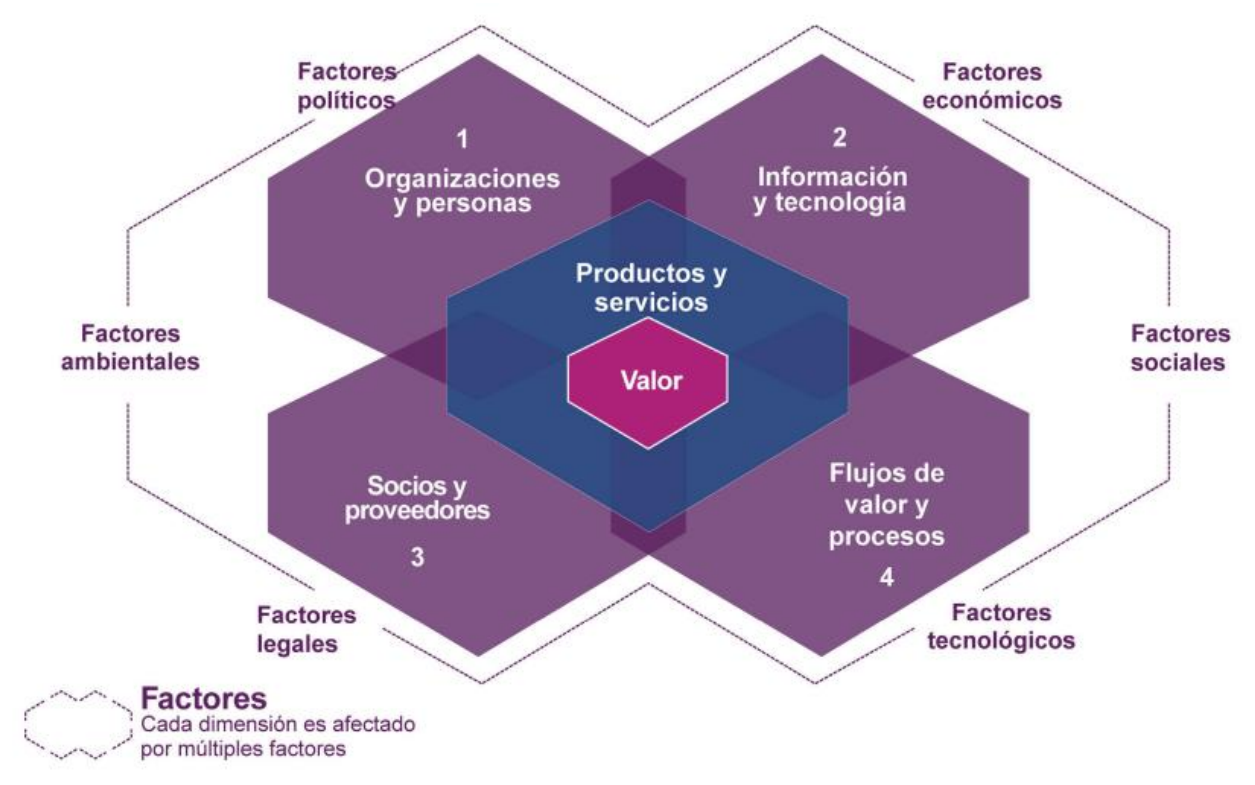

*Figura 3: Modelo Cuatro Dimensiones. Fuente:* [15]

#### <span id="page-25-0"></span>**Procesos vs Prácticas**

Los elementos clave de cada organización son sus procesos. Estos forman parte de ITIL 3. En la nueva versión de ITIL 4, los procesos se denominan prácticas e ITIL amplía la estructura a otros elementos como las tecnologías, la cultura, la información y la gestión de datos, entre otros. Las prácticas emplean un enfoque holístico de trabajo. Se están convirtiendo en una parte esencial del marco de ITIL. Las prácticas descritas en ITIL 4 siguen conservando el valor y la relevancia de lo que ofrecen los procesos ITIL actuales, pero también se extenderán a otras áreas de gestión de servicios y TI, desde la demanda hasta el valor. ITIL 4 introduce un nuevo enfoque flexible para el despliegue de las prácticas en la vida real de las organizaciones como se puede observar en la figura 4.

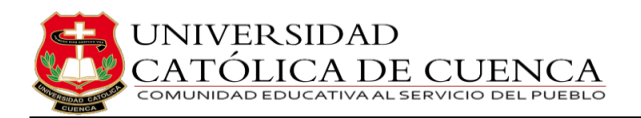

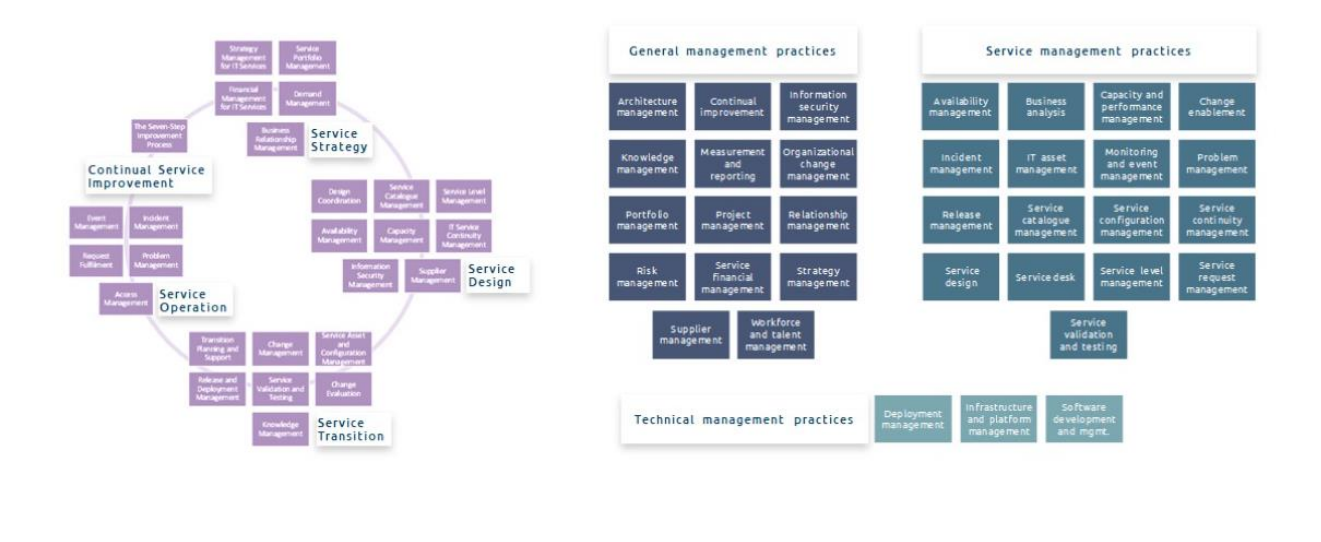

 $ITIL<sup>®</sup> V3$ 26 service lifecycle processes

 $ITIL<sup>®</sup>4$ 34 management practices

*Figura 4: Procesos vs. Prácticas. Fuente: [14]*

<span id="page-26-0"></span>ITIL v3 se construyó en torno a 26 procesos documentados que estaban dentro de las cinco etapas del ciclo de vida del servicio. ITIL v4 se construye en torno a 34 prácticas que se engloban en 3 categorías de Prácticas de Gestión ITIL. Los procesos de ITIL v3 son básicamente un conjunto de actividades que fluyen junto con información relativa a métricas, roles sugeridos y otra información relacionada con los procesos [16]. A continuación, en la tabla 2 se enumeran los 26 procesos documentados de ITIL v3.

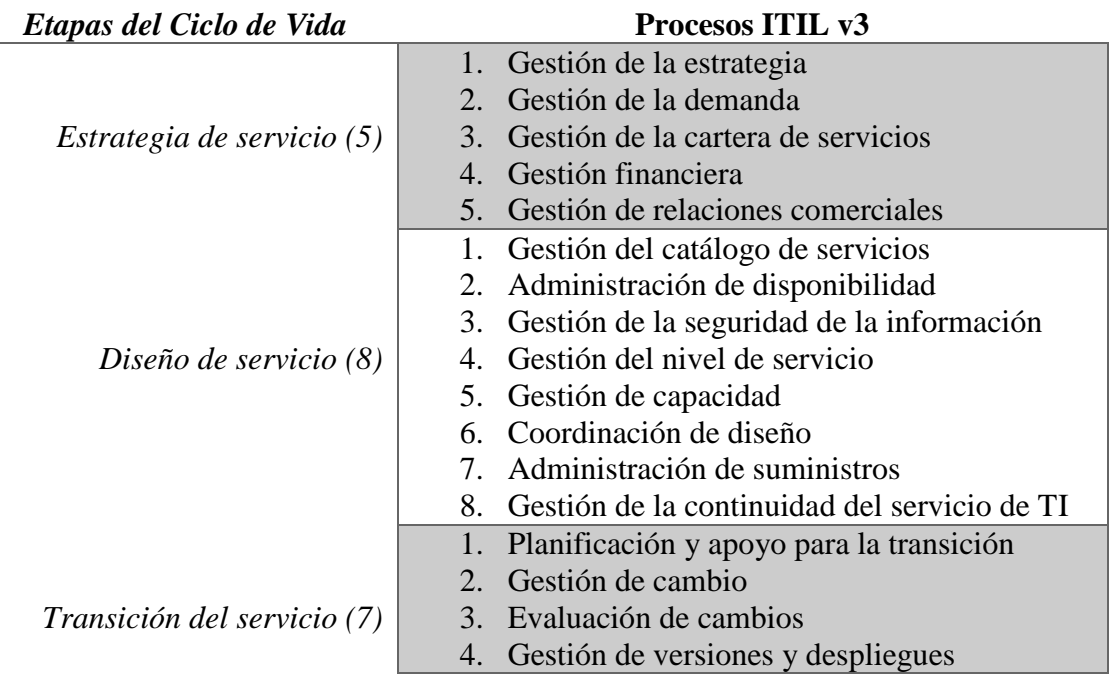

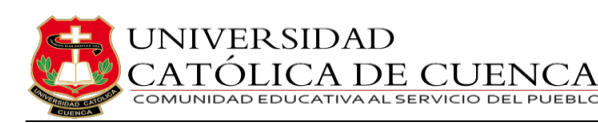

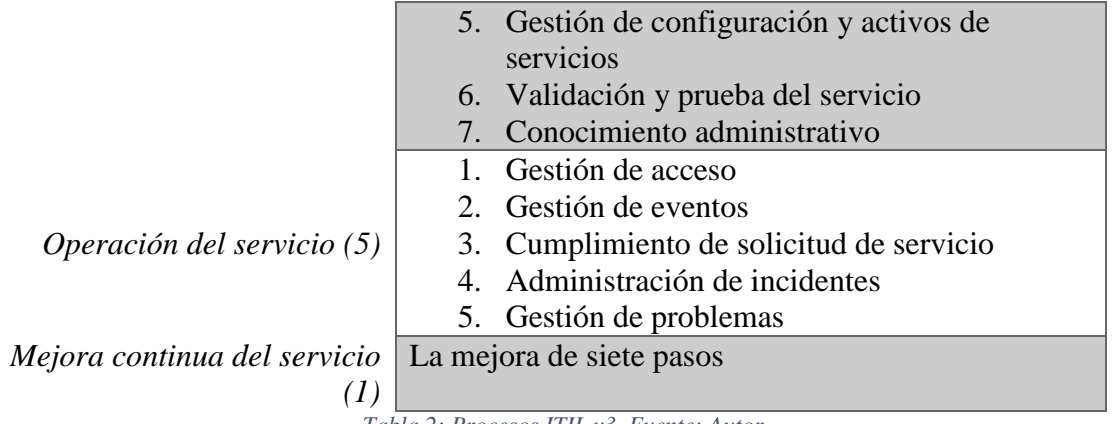

*Tabla 2: Procesos ITIL v3. Fuente: Autor*

<span id="page-27-0"></span>ITIL 4 comprende prácticas que se refieren a algo que se puede realizar con los recursos adecuados. A diferencia de los procesos de ITIL v3 que se centraban únicamente en la gestión de los servicios de TI, las prácticas de gestión de ITIL 4 tienen un enfoque más amplio e incluyen también otros aspectos como la gestión de datos, la tecnología y la cultura. Las prácticas de ITIL 4 surgen de la comprensión de que las organizaciones actuales son más diversas y dinámicas por naturaleza. Las 34 prácticas de ITIL 4 se clasifican en: prácticas generales de gestión, prácticas de gestión de servicio y prácticas de gestión técnica [16] y se pueden apreciar en la tabla 3.

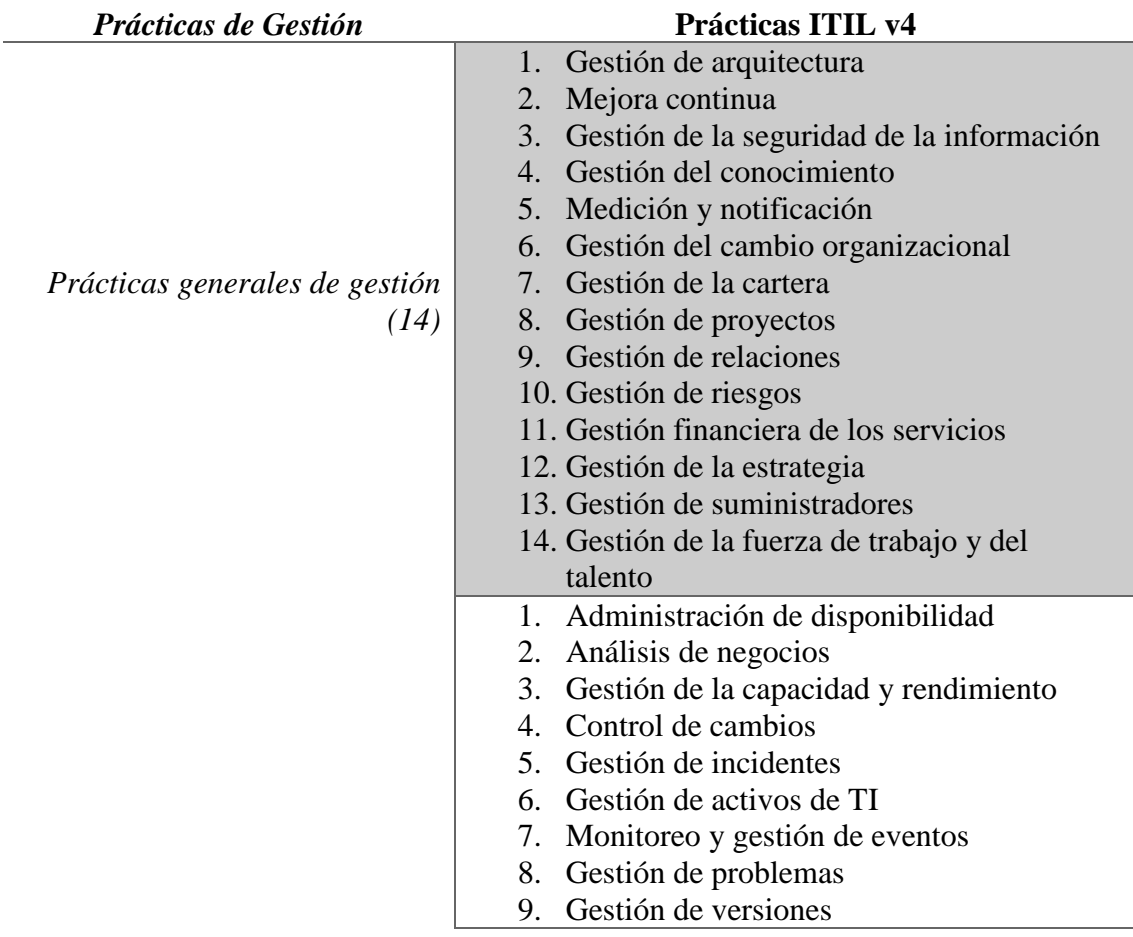

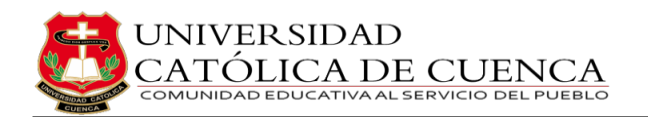

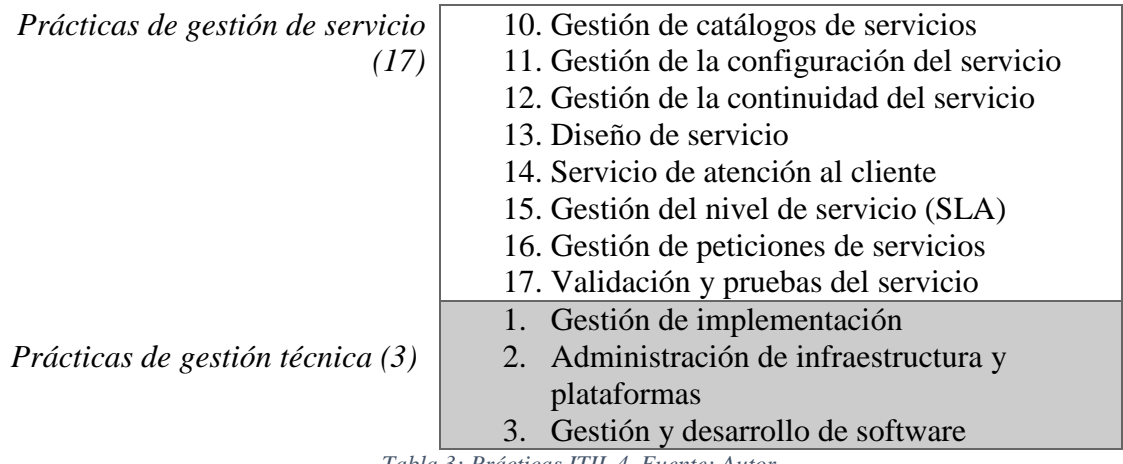

*Tabla 3: Prácticas ITIL 4. Fuente: Auto* 

### <span id="page-28-0"></span>**Principios de ITIL**

Según Ustwo, que participa en la transformación digital de las empresas, es necesario proporcionar marcos existentes y principios básicos que faciliten la transformación digital [17]. La mayoría de los principios comunes que Ustwo utiliza en la transformación se basa en ITIL. El marco ITIL v4 contiene 7 principios rectores de las denominadas Recomendaciones, que guían a la organización en todas las circunstancias e independientemente de los cambios en sus objetivos, estrategias, tipo de trabajo o estructura de gobierno. Los principios fundamentales son universales y permanentes. Se difundieron por primera vez en la publicación y el curso ITIL 3 Practitioner. Se convirtieron en la base de ITIL 4. Estos principios ayudan a los profesionales a adoptar y adaptar las mejores prácticas de ITIL a sus necesidades específicas. Los principios fundamentales pueden, y deben, mantenerse en cada etapa de la co-creación de valor para el cliente. Al mismo tiempo, ayudan a los profesionales a elegir el enfoque correcto y a enfrentarse a decisiones difíciles. La diferencia entre las versiones es que en ITIL 3 había un total de 9 principios. En ITIL 4, varios pares se fusionaron en un principio y, además, se añadió el principio Optimizar y Automatizar, que ITIL 3 no contenía en absoluto [15], como se puede observar en la figura 5.

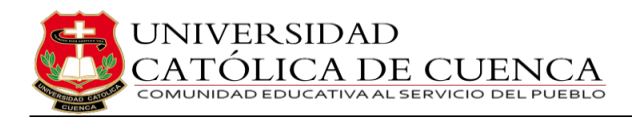

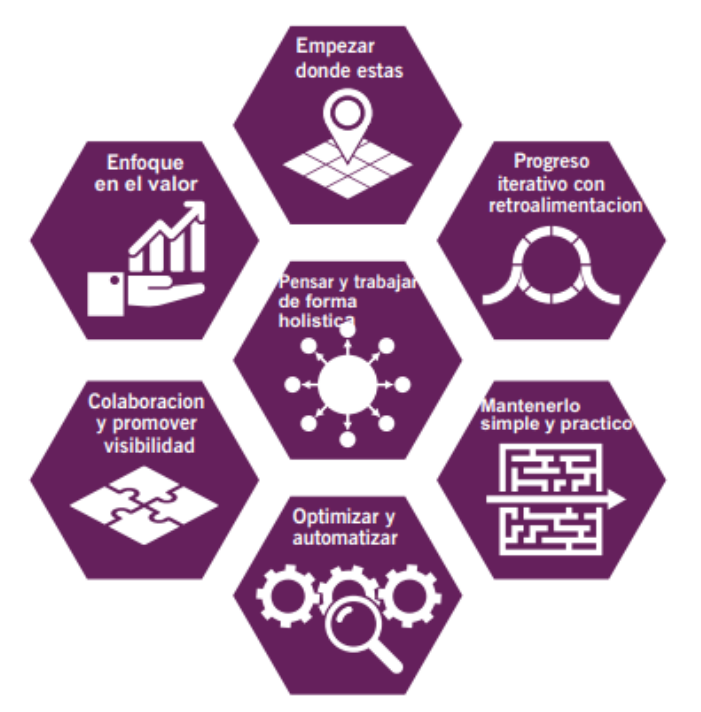

*Figura 5: Principios de ITIL. Fuente:* [15]

- <span id="page-29-0"></span> **Enfoque en el valor –** ITIL v4 pone un fuerte énfasis en la entrega de valor a través de los servicios de TI. Se centra en comprender las necesidades y expectativas de los clientes y garantizar que los servicios proporcionados cumplan con dichas expectativas.
- **Empezar donde estás –** ITIL v4 reconoce que cada organización está en un punto único de viaje de gestión de servicios de TI. No hay una solución única para todos. Por lo tanto, es fundamenta evaluar la situación actual de la organización y desarrollar un enfoque adaptado a sus necesidades y circunstancias particulares.
- **Progreso iterativo con retroalimentación –** ITIL v4 promueve un enfoque iterativo en la mejora continua. En lugar de cambios radicales y drásticos, se fomenta la implementación gradual de mejoras a lo largo del tiempo, basándose en la retroalimentación y la evaluación contante de los resultados.
- **Colaboración y promover visibilidad –** ITIL v4 enfatiza la importancia de la colaboración y la trasparencia entre los diferentes equipos y departamentos dentro de una empresa. La visibilidad de la información y el conocimiento compartido son fundamentales para el éxito.
- **Pensar y trabajar de forma holística –** En lugar de abordar los servicios de TI de forma aislada, ITIL v4 adopta un enfoque holístico, esto implica considerar no solo los componentes técnicos y operativos, sino también

aspectos estratégicos, financieros, de seguridad y de experiencia del usuario. La gestión de servicios de TI debe abordar todas estas arenas de manera integrada y coherente.

- **Mantenerlo simple y práctico –** ITIL v4 aboga por la simplicidad y la practicidad. Se recomienda evitar la complejidad innecesaria y adaptar las prácticas y proceso de ITIL de acuerdo con las necesidades y el contexto de la organización.
- **Optimizar y automatizar –** ITIL v4 promueve el uso de la tecnología y la automatización para mejorar la eficiencia y la calidad de los servicios de TI. Se debe buscar constantemente la optimización de los procesos y la eliminación de las actividades manuales repetitivas [15].

### **Mejora continua de servicios (CSI)**

El principal objetivo de la mejora continua de los servicios es vincular los servicios de TI a las cambiantes necesidades de la empresa mediante la identificación de mejoras en los servicios de TI.

Otros objetivos son:

- Revisión, análisis, priorización y recomendaciones de mejora
- Identificar y aplicar acciones específicas para mejorar la calidad de los servicios de TI.
- Mejorar la rentabilidad de los servicios de TI prestados sin afectar la satisfacción del cliente.
- Garantizar que los procesos/prácticas tengan objeticos y métricas claramente definidos que conduzcan a la mejora.
- ¿Entender qué se mide?, ¿por qué se mide? y ¿cuál debería ser un resultado satisfactorio? [15].

# **2.2.2 Beneficios de ITIL**

<span id="page-30-0"></span>Diversos artículos afirman que la implantación de prácticas ITIL en las organizaciones brindan numerosos beneficios [18][19][20]. A continuación, se mencionará algunas de las ventajas mencionadas.

 **Mejora de la calidad del servicio y la satisfacción al cliente –** ITIL se centra en proporcionar servicios de alta calidad que cumplan las expectativas del cliente. Mediante la adopción de procesos y prácticas ITIL, las organizaciones pueden mejorar la prestación de servicios, garantizar tiempos de respuesta más rápidos y, en última instancia, aumentar la satisfacción del cliente. Mediante una gestión eficaz de incidentes, problemas y niveles de servicio, las organizaciones pueden ofrecer servicios de TI fiables y eficientes, lo que se traduce en clientes más satisfechos.

- **Mejora de la eficiencia operativa -** ITIL promueve procesos y procedimientos estandarizados, agilizando las operaciones de TI y reduciendo las redundancias. Al implantar ITIL, las organizaciones pueden eliminar ineficiencias, automatizar tareas rutinarias y optimizar la utilización de recursos. Esto conduce a una mayor eficiencia operativa, ahorro de costes y aumento de la productividad.
- **Gestión eficaz del cambio -** El cambio es inevitable en cualquier organización. ITIL proporciona un enfoque estructurado para la gestión del cambio, asegurando que los cambios se planifican, evalúan e implementan adecuadamente. Siguiendo las prácticas de gestión de cambios de ITIL, las organizaciones pueden minimizar los riesgos asociados a los cambios, reducir el tiempo de inactividad y mantener la estabilidad del servicio.
- **Mejor toma de decisiones** ITIL hace hincapié en la importancia de la toma de decisiones basada en datos. Mediante la aplicación de procesos ITIL como la gestión de problemas y la elaboración de informes de nivel de servicio, las organizaciones pueden recopilar datos y perspectivas valiosos. Esta información permite tomar decisiones informadas, ayudando a las organizaciones a identificar áreas de mejora, abordar problemas recurrentes y realizar inversiones estratégicas en TI.
- **Alineación con los objetivos empresariales -** Uno de los puntos fuertes de ITIL es su capacidad para alinear los servicios de TI con los objetivos generales de la organización. Al adoptar las prácticas de ITIL, las organizaciones pueden garantizar que los servicios de TI se diseñan y prestan de forma que apoyen los objetivos empresariales. Esta alineación permite a las organizaciones maximizar el valor de las inversiones en TI, impulsar la innovación y obtener una ventaja competitiva en el mercado.

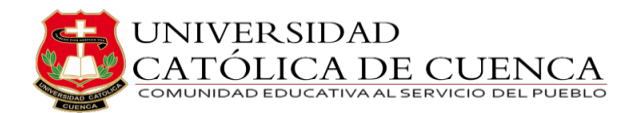

## **2.2.3 Aplicaciones de ITIL**

<span id="page-32-0"></span>ITIL puede aplicarse a diversas áreas dentro de una organización. Estas son algunas aplicaciones comunes de ITIL:

#### **1. Gestión de mesa de servicio (service desk)**

El marco ITIL proporciona directrices para establecer y gestionar un service desk eficiente. Una mesa de servicio actúa como único punto de contacto entre los usuarios finales y el departamento de TI, facilitando la resolución de incidencias y la gestión de solicitudes de servicio. Mediante la aplicación de las prácticas de la mesa de servicios de ITIL, las organizaciones pueden mejorar los tiempos de respuesta, agilizar la gestión de los tickets y aumentar la satisfacción de los usuarios [15].

### **2. Gestión de incidencias**

Los incidentes son interrupciones o fallos en los servicios de TI que afectan a los usuarios. ITIL proporciona un enfoque sistemático para la gestión de incidentes, asegurando que los incidentes se resuelven rápidamente y se minimizan las interrupciones del servicio. Siguiendo los procesos de gestión de incidentes de ITIL, las organizaciones pueden restaurar los servicios rápidamente, minimizar el impacto en el negocio y mantener los niveles de servicio [15].

### **3. Gestión de problemas**

La gestión de problemas tiene como objetivo identificar las causas raíz de los incidentes recurrentes y abordarlos de forma proactiva. ITIL proporciona directrices para una gestión eficaz de los problemas, incluyendo el análisis de las causas raíz, el control de errores y medidas proactivas de prevención. Mediante la aplicación de las prácticas de gestión de problemas de ITIL, las organizaciones pueden reducir el número y el impacto de los incidentes recurrentes, lo que conduce a una mayor estabilidad del servicio [15].

#### **4. Gestión de cambios**

La gestión de cambios implica la planificación, evaluación e implementación de cambios en los servicios de TI. ITIL ofrece un proceso de gestión de cambios estructurado que garantiza que los cambios se evalúen, autoricen y comuniquen adecuadamente. Siguiendo las prácticas de gestión de cambios de ITIL, las

organizaciones pueden minimizar los riesgos asociados a los cambios, evitar interrupciones del servicio y mantener la continuidad del servicio [15].

### **5. Gestión del nivel de servicio**

La gestión del nivel de servicio se centra en definir, negociar y supervisar los niveles de servicio entre el departamento de TI y la empresa. ITIL proporciona directrices para la gestión eficaz del nivel de servicio, incluidos los acuerdos de nivel de servicio (SLA), los indicadores clave de rendimiento (KPI) y los informes de servicio. Al adoptar las prácticas de gestión del nivel de servicio de ITIL, las organizaciones pueden garantizar que los servicios de TI cumplen las expectativas del negocio, impulsan la mejora continua y mantienen un alto nivel de satisfacción del cliente [15].

## **2.2.4 Relación entre ITIL y la mejora de procesos**

<span id="page-33-0"></span>ITIL es un conjunto de mejores prácticas para la gestión de servicios de tecnología de la información. La mejora de procesos es una parte esencial de ITIL y se encuentra en el centro mismo de su filosofía y enfoque. ITIL proporciona un marco de trabajo estructurado que guía a las organizaciones a través de la identificación, diseño, entrega y mejora continua de los servicios de TI, garantizando así la alineación con las necesidades del negocio y la satisfacción de los clientes. La relación entre ITIL y la mejora de procesos es profunda y beneficia a las organizaciones en varios niveles [4].

En primer lugar, ITIL promueve el uso de la mejora continua en todo su ciclo de vida. Este enfoque se basa en el modelo de mejora continua de Deming, también conocido como ciclo PDCA (Planificar, Hacer, Verificar, Actuar) [21]. ITIL adopta este enfoque para sus procesos, lo que implica que las organizaciones deben planificar, implementar, evaluar y corregir constantemente sus procesos para optimizar su eficiencia y eficacia. Al fomentar esta cultura de mejora continua, ITIL ayuda a las organizaciones a adaptarse a los cabios del entorno empresarial y a mantenerse en la vanguardia de las prácticas recomendadas [4].

En segundo lugar, ITIL genera una serie de procesos y funciones bien definidos que facilitan la mejora de procesos. Los procesos de ITIL están diseñados para ser escalables y adaptarse a las necesidades específicas de cada organización. Al implementar estos procesos, las organizaciones pueden establecer una base sólida para la mejora continua y la optimización de sus operaciones de TI. Por ejemplo, el proceso de Gestión de Incidentes de ITIL permite identificar, registrar y resolver problemas

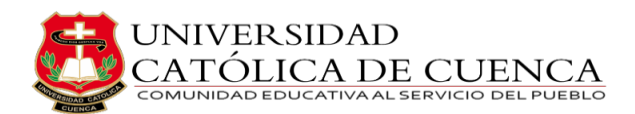

operativos en un enfoque estructurado, lo que ayuda a reducir la recurrencia de incidentes y aumenta la disponibilidad de los servicios de TI.

En tercer lugar, ITIL provee una serie de indicadores clave de rendimiento (KPI) que permiten a las organizaciones medir y evaluar el rendimiento de sus procesos. Estos KPI proporcionan datos objetivos y cuantificables sobre la eficiencia y la efectividad de los procesos, lo que ayuda a identificar áreas de mejora potenciales. Al utilizar estos KPI, las organizaciones pueden tomar decisiones informadas sobre como optimizar sus procesos y asignar recursos de manera más efectiva [4].

Además de lo mencionado, ITIL se basa en una mentalidad centrada en el cliente. Uno de los principales objetivos de ITIL es satisfacer las necesidades de los clientes y garantizar la entrega de servicios de TI de alta calidad. Esta orientación al cliente es esencial para la mejora de procesos, ya que éstos deben estar diseñados para satisfacer las expectativas y requerimientos de los clientes. Al enfocarse en la mejora de la experiencia del cliente, las organizaciones pueden identificar áreas donde los procesos no cumple las expectativas y realizar ajustes para lograr una mayor confianza del consumidor [4].

Dicho esto, la relación entre ITIL y la mejora de proceso es fundamental para el éxito de las organizaciones en la gestión de sus servicios de TI. ITIL proporciona el marco de trabajo necesario para establecer una cultura de mejora continua, define procesos estructurados y escalables, utiliza indicadores clave de rendimiento para medir el desempeño y se centra en satisfacer al usuario. Al seguir las mejores prácticas de ITIL, las organizaciones pueden optimizar sus procesos de TI, aumentar la eficiencia operativa y proporcionar servicios de mayor calidad, lo que les permite mantenerse competitivas en un entorno empresarial en constante cambio [4].

### <span id="page-34-0"></span>**2.3 Definición de términos básicos**

- 1. **Acuerdo de niveles de servicio (SLA) –** Establece las expectativas entre el suministrador de servicios y el consumidor. Describe los productos y/o servicios que deben prestarse, un punto de contacto único para los problemas del usuario final y los parámetros con los que se monitorea y valida la eficacia del proceso [22].
- 2. **Base de datos de la gestión de configuración (CMDB) –** Es un archivo con toda la información importante sobre los dispositivos de hardware y software empleados en

los servicios de TI de una empresa, así como sus correlaciones. Suele adoptar la forma de una base de datos normalizada. La misma proporciona una visión organizada de los datos de configuración, así como la capacidad de examinar esos datos desde cualquier perspectiva [23].

- 3. **Catálogo de servicios –** Una base de datos o documentos organizados que incluye información sobre todos los servicios de TI activos, incluyendo los que están listos para su despliegue [24].
- 4. **Gestión de incidentes –** Es la práctica de reducir las repercusiones negativas de los incidentes restableciendo rápidamente el funcionamiento normal del servicio [25].
- 5. **Gestión de problemas –** Es el procedimiento que limita la frecuencia y el efecto de los problemas a través de la detección de la motivos reales y potenciales de los incidentes, así como el control de las soluciones provisionales y los fallos conocidos [25].
- 6. **ITIL (Information Technology Infrastructure Library) –** Un marco de buenas prácticas para la gestión de servicios de TI, el cual se enfoca en la creación de valor para los clientes y en la perfeccionamiento de los procesos de negocio por medio de la gestión eficiente de los servicios de TI [4].
- 7. **Servicios de TI –** Es una forma de proporcionar relevancia a los clientes y facilitar los resultados que buscan obtener, sin incurrir en costos o riegos adicionales [4].
- 8. **Tecnologías de la información (TI) –** El uso de hardware, software, servicios e infraestructura de apoyo para gestión y suministrar información utilizando voz, datos y video [26].
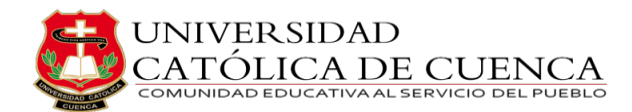

# **CAPÍTULO III**

# **ANÁLISIS DE LA EMPRESA**

#### **3.1 Descripción de la empresa**

# **3.1.1 Breve historia**

CABLETEL, una empresa de telecomunicaciones fundada en 2002 por la familia Prieto en Azogues, ha sido una pionera en el campo desde sus inicios. Al principio estaba enfocada en ofrecer servicios de televisión por cable. La empresa experimentó un cambio significativo en 2019 cuando la familia Ordóñez asumió el liderazgo. Bajo su dirección, CABLETEL no solo mantuvo su compromiso con la calidad en el entretenimiento, sino que también se aventuró en nuevos horizontes al ofrecer acceso a internet de alta velocidad. Este paso audaz respondió a la creciente importancia de la conectividad en el mundo moderno.

Desde la adquisición de la familia Ordóñez, la empresa ha demostrado su compromiso con la excelencia, realizando inversiones significativas en tecnología de vanguardia. Un hito importante fue la actualización a fibra óptica, lo que mejoró considerablemente la calidad de la conexión y la estabilidad del servicio. Este enfoque se traduce en una señal de televisión estable, una conexión a internet rápida y confiable, y un equipo de atención al cliente siempre disponible para brindar asistencia personalizada.

Para CABLETEL, los clientes son más que simples suscriptores; son parte de la familia. Además de su compromiso con los clientes, la organización también se preocupa por el desarrollo y el bienestar de la comunidad, ya que han patrocinado eventos locales, apoyando programas educativos y contribuido a causas sociales importantes. Su presencia activa en la comunidad demuestra que CABLETEL es más que un proveedor de servicios; es un miembro comprometido que se preocupa por el crecimiento y el bienestar de Azogues, Biblián y Déleg y sus habitantes [27].

A pesar de estos logros, la empresa se enfrenta a desafíos en la gestión de tecnología de la información al no constar con un sistema de gestión de servicios de TI estandarizado y centralizado por lo que se ha visto la necesidad de implementarlo.

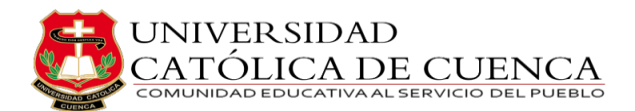

# **3.1.2 Misión**

"Ofrecer a las familias ecuatorianas de todos los sectores una experiencia única al alcance de sus manos en contenido, comunicación y tecnología" [27].

# **3.1.3 Visión**

"Mantener el liderazgo en la cobertura más amplia del mercado en sectores urbanos y rurales para formar una red de abonados unidos y comprometidos a la empresa" [27].

# **3.2 Tipos de servicios**

La empresa CABLETEL a través de La Agencia de Regulación y Control de las Telecomunicaciones, ARCOTEL, de conformidad con lo dispuesto en el Art. 28 numeral 2 y en el Art. 148 numeral 3, la empresa CABLETEL proporciona los siguientes servicios [28]:

- **TV por cable –** Ofrece una selección diversa de canales de televisión, tanto locales, nacionales e internacionales.
- **Internet de alta velocidad** Además de la televisión por cable, la empresa también ofrece servicios de internet de alta velocidad por fibra óptica.

# **3.3 Evaluación de la gestión actual de los servicios de TI**

Durante esta etapa se lleva a cabo la valoración del nivel de madurez actual de las prácticas específicas de cada una de las categorías de la Cadena de Valor del Servicio, empleando el Modelo de Madurez de Capacidades Integrado (CMMI), cuya descripción detallada se encuentra en la tabla 4.

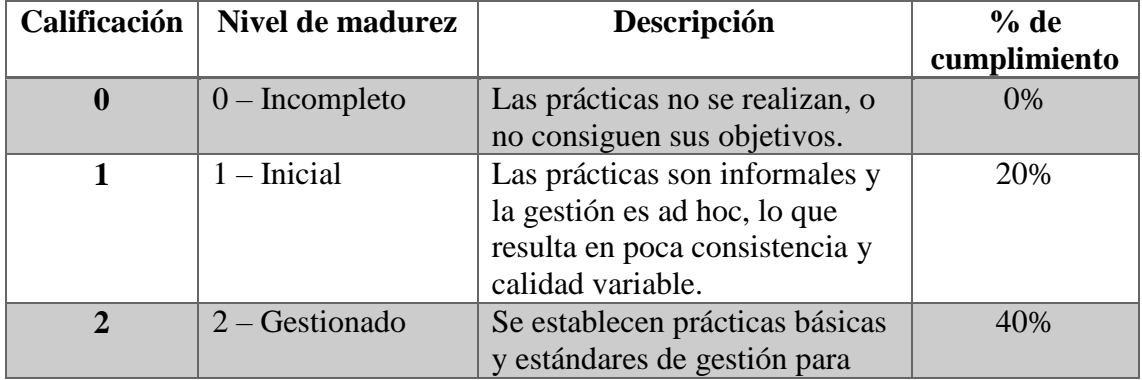

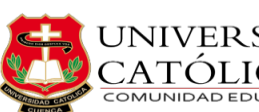

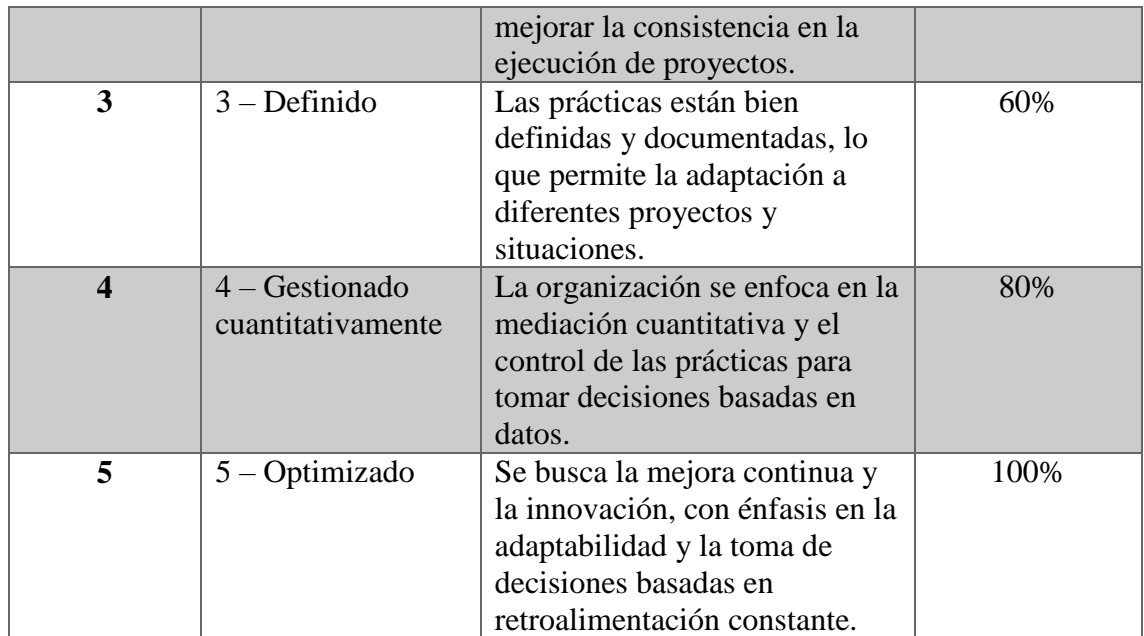

*Tabla 4: Niveles y descripciones del CMMI. Fuente: Autor*

En el proceso de esta evaluación, se recurre al anexo 1 como recurso principal, a partir del cual se obtienen y detallan los resultados consignados en la tabla 5.

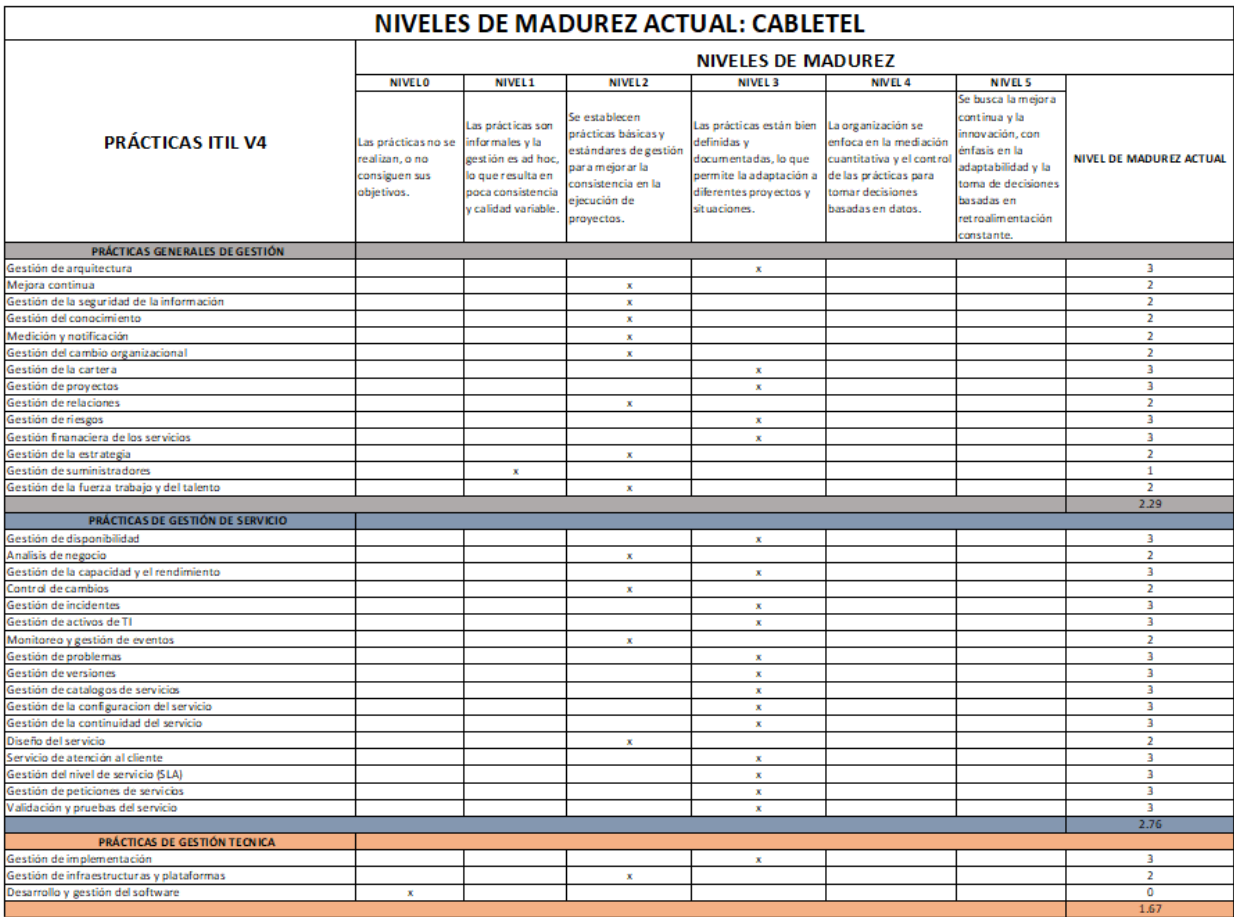

*Tabla 5: Evaluación nivel de madurez actual. Fuente: Autor*

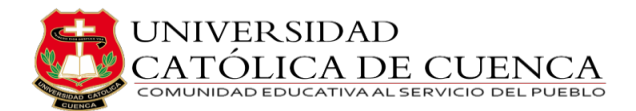

# **3.4 Identificación de áreas de mejora**

El propósito de esta etapa consiste en determinar el nivel de madurez al que se aspira que lleguen (ver tabla 6) las prácticas de TI una vez que se haya implementado la solución. En este sentido, se procede a llevar a cabo una evaluación de la madurez de las prácticas pertinentes al ámbito de TI, utilizando el CMMI previamente explicado en la tabla 4. Esta evaluación se complementa con el cálculo del porcentaje de cumplimiento correspondiente a cada nivel, con el fin de obtener información cuantitativa en relación a los niveles que se pretenden alcanzar.

| NIVELES DE MADUREZ ACTUAL: CABLETEL        |                                                                                       |                                                                                                    |                                                                                                    |                                                                                                    |                                                                                                    |                                                                                                    |                                 |  |
|--------------------------------------------|---------------------------------------------------------------------------------------|----------------------------------------------------------------------------------------------------|----------------------------------------------------------------------------------------------------|----------------------------------------------------------------------------------------------------|----------------------------------------------------------------------------------------------------|----------------------------------------------------------------------------------------------------|---------------------------------|--|
|                                            |                                                                                       |                                                                                                    |                                                                                                    | <b>NIVELES DE MADUREZ</b>                                                                                                    |                                                                                                    |                                                                                                    |                                 |  |
|                                            | <b>NIVEL 0</b>                                                                        | <b>NIVEL 1</b>                                                                                           | <b>NIVEL 2</b>                                                                                                    | <b>NIVEL 3</b>                                                                                                    | NIVEL 4                                                                                                    | <b>NIVEL 5</b>                                                                                                    |                                 |  |
| <b>PRÁCTICAS ITIL V4</b>                   | Las prácticas no se linformales y la<br>realizan, o no<br>consiguen sus<br>objetivos. | Las prácticas son<br>gestión es ad hoc,<br>lo que resulta en<br>poca consistencia<br>v calidad variable. | Selectablecen<br>prácticas básicas v<br>estándares de gestión<br>para mejorar la<br>consistencia en la<br>eiecución de<br>proyectos. | Las prácticas están bien   La organización se<br>definidas v<br>documentadas, lo que<br>permite la adaptación a<br>diferentes proyectos y<br>situaciones. | enfoca en la mediación<br>cuantitativa y el control<br>de las prácticas para<br>tomar decisiones<br>basadas en datos. | Se busca la mejora<br>continua y la<br>innovación, con<br>énfasis en la<br>adaptabilidad v la<br>toma de decisiones<br>basadas en<br>retroalimentación<br>constante. | <b>NIVEL DE MADUREZ DESEADO</b> |  |
| PRÁCTICAS GENERALES DE GESTIÓN             |                                                                                       |                                                                                                    |                                                                                                    |                                                                                                    |                                                                                                    |                                                                                                    |                                 |  |
| Gestión de arquitectura                    |                                                                                       |                                                                                                    |                                                                                                    |                                                                                                    | $\mathbf x$                                                                                                    |                                                                                                    | 4                               |  |
| Meiora continua                            |                                                                                       |                                                                                                    |                                                                                                    |                                                                                                    | $\mathbf{x}$                                                                                                    |                                                                                                    | $\overline{a}$                  |  |
| Gestión de la seguridad de la información  |                                                                                       |                                                                                                    |                                                                                                    | x                                                                                                    |                                                                                                    |                                                                                                    | з                               |  |
| Gestión del conocimiento                   |                                                                                       |                                                                                                    |                                                                                                    | $\mathbf{x}$                                                                                                    |                                                                                                    |                                                                                                    | в                               |  |
| Medición y notificación                    |                                                                                       |                                                                                                    |                                                                                                    | x                                                                                                    |                                                                                                    |                                                                                                    | 3                               |  |
| Gestión del cambio organizacional          |                                                                                       |                                                                                                    |                                                                                                    | $\mathbf{x}$                                                                                                    |                                                                                                    |                                                                                                    | 3                               |  |
| Gestión de la cartera                      |                                                                                       |                                                                                                    |                                                                                                    |                                                                                                    | x                                                                                                    |                                                                                                    | $\Delta$                        |  |
| Gestión de provectos                       |                                                                                       |                                                                                                    |                                                                                                    |                                                                                                    | $\mathbf{x}$                                                                                                    |                                                                                                    | $\overline{\mathbf{a}}$         |  |
| Gestión de relaciones                      |                                                                                       |                                                                                                    |                                                                                                    | $\mathbf{x}$                                                                                                    |                                                                                                    |                                                                                                    | з<br>$\Delta$                   |  |
| Gestión de riesgos                         |                                                                                       |                                                                                                    |                                                                                                    |                                                                                                    | $\mathbf{x}$                                                                                                    |                                                                                                    |                                 |  |
| Gestión finanaciera de los servicios       |                                                                                       |                                                                                                    |                                                                                                    |                                                                                                    | x                                                                                                    |                                                                                                    | 4<br>з                          |  |
| Gestión de la estrategia                   |                                                                                       |                                                                                                    |                                                                                                    | $\mathbf{x}$                                                                                                    |                                                                                                    |                                                                                                    | 3                               |  |
| Gestión de suministradores                 |                                                                                       |                                                                                                    |                                                                                                    | $\mathbf{x}$                                                                                                    |                                                                                                    |                                                                                                    | 3                               |  |
| Gestión de la fuerza trabajo y del talento |                                                                                       |                                                                                                    |                                                                                                    | $\mathbf{x}$                                                                                                    |                                                                                                    |                                                                                                    | 3.43                            |  |
| PRÁCTICAS DE GESTIÓN DE SERVIGO            |                                                                                       |                                                                                                    |                                                                                                    |                                                                                                    |                                                                                                    |                                                                                                    |                                 |  |
| Gestión de disponibilidad                  |                                                                                       |                                                                                                    |                                                                                                    |                                                                                                    | $\mathbf{x}$                                                                                                    |                                                                                                    | $\Delta$                        |  |
| Analisis de negocio                        |                                                                                       |                                                                                                    |                                                                                                    | $\mathbf x$                                                                                                    |                                                                                                    |                                                                                                    | 3                               |  |
| Gestión de la capacidad y el rendimiento   |                                                                                       |                                                                                                    |                                                                                                    |                                                                                                    | $\mathbf{x}$                                                                                                    |                                                                                                    | $\Delta$                        |  |
| Control de cambios                         |                                                                                       |                                                                                                    |                                                                                                    | $\mathbf{x}$                                                                                                    |                                                                                                    |                                                                                                    | з                               |  |
| Gestión de incidentes                      |                                                                                       |                                                                                                    |                                                                                                    |                                                                                                    | $\mathbf x$                                                                                                    |                                                                                                    | $\Delta$                        |  |
| Gestión de activos de TI                   |                                                                                       |                                                                                                    |                                                                                                    |                                                                                                    | $\mathbf{x}$                                                                                                    |                                                                                                    | $\Delta$                        |  |
| Monitoreo y gestión de eventos             |                                                                                       |                                                                                                    |                                                                                                    | $\mathbf{x}$                                                                                                    |                                                                                                    |                                                                                                    | з                               |  |
| Gestión de problemas                       |                                                                                       |                                                                                                    |                                                                                                    |                                                                                                    | $\mathbf{x}$                                                                                                    |                                                                                                    | 4                               |  |
| Gestión de versiones                       |                                                                                       |                                                                                                    |                                                                                                    |                                                                                                    | $\mathbf x$                                                                                                    |                                                                                                    | $\overline{a}$                  |  |
| Gestión de catalogos de servicios          |                                                                                       |                                                                                                    |                                                                                                    |                                                                                                    | $\mathbf{x}$                                                                                                    |                                                                                                    | $\Delta$                        |  |
| Gestión de la configuracion del servicio   |                                                                                       |                                                                                                    |                                                                                                    |                                                                                                    | $\mathbf{x}$                                                                                                    |                                                                                                    | $\Delta$                        |  |
| Gestión de la continuidad del servicio     |                                                                                       |                                                                                                    |                                                                                                    |                                                                                                    | $\mathbf{x}$                                                                                                    |                                                                                                    | $\overline{a}$                  |  |
| Diseño del servicio                        |                                                                                       |                                                                                                    |                                                                                                    | x                                                                                                    |                                                                                                    |                                                                                                    | 3                               |  |
| Servicio de atencion al cliente            |                                                                                       |                                                                                                    |                                                                                                    |                                                                                                    | $\mathbf{x}$                                                                                                    |                                                                                                    | $\Delta$                        |  |
| Gestión del nivel de servicio (SLA)        |                                                                                       |                                                                                                    |                                                                                                    |                                                                                                    | $\mathbf x$                                                                                                    |                                                                                                    | $\overline{\mathbf{a}}$         |  |
| Gestión de peticiones de servicios         |                                                                                       |                                                                                                    |                                                                                                    |                                                                                                    | $\mathbf{x}$                                                                                                    |                                                                                                    | $\Delta$                        |  |
| Validación y pruebas del servicio          |                                                                                       |                                                                                                    |                                                                                                    |                                                                                                    | $\mathbf{x}$                                                                                                    |                                                                                                    | $\Delta$                        |  |
|                                            |                                                                                       |                                                                                                    |                                                                                                    |                                                                                                    |                                                                                                    |                                                                                                    | 3.76                            |  |
| PRÁCTICAS DE GESTIÓN TECNICA               |                                                                                       |                                                                                                    |                                                                                                    |                                                                                                    |                                                                                                    |                                                                                                    |                                 |  |
| Gestión de implementación                  |                                                                                       |                                                                                                    |                                                                                                    |                                                                                                    | $\mathbf{x}$                                                                                                    |                                                                                                    | $\Delta$                        |  |
| Gestión de infraestructuras y plataformas  |                                                                                       |                                                                                                    |                                                                                                    | $\mathbf{x}$                                                                                                    |                                                                                                    |                                                                                                    | 3                               |  |
| Desarrollo y gestión del software          |                                                                                       |                                                                                                    |                                                                                                    | $\mathbf{x}$                                                                                                    |                                                                                                    |                                                                                                    | 3                               |  |
|                                            |                                                                                       |                                                                                                    |                                                                                                    |                                                                                                    |                                                                                                    |                                                                                                    | 3.33                            |  |

*Tabla 6: Evaluación nivel de madurez deseado. Fuente: Autor*

Los resultados de la evaluación se abordan desde una perspectiva global con el objetivo de ofrecer una visión general del grado de madurez de ITIL en cada una de las categorías de las Prácticas de Gestión, como se puede apreciar en la tabla 7.

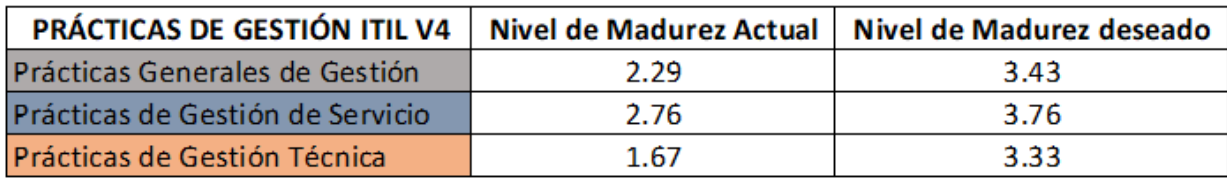

*Tabla 7: Resultados de las evaluaciones de nivel de madurez. Fuente: Autor*

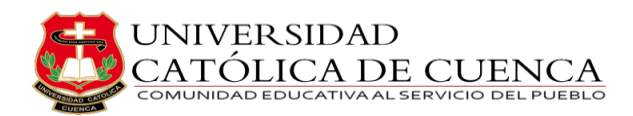

La misma información será presentada utilizando un gráfico de tipo radial (figura 6), la cual facilita la visualización del nivel de madurez actual en comparación con el nivel de madurez deseado; lo que permite identificar áreas de mejora y establecer planes de acción de manera efectiva.

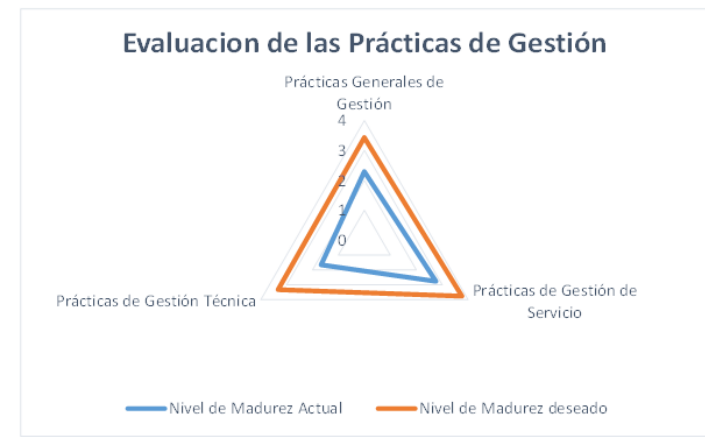

*Figura 6: Resultados de las evaluaciones de nivel de madurez. Fuente: Autor*

# **3.5 Selección de procesos principales de ITIL para CABLETEL**

ITIL es un conjunto de mejores prácticas que proporcionan orientación sobre lo que se debe hacer, en lugar de un manual detallado de cómo llevarlo a cabo. Considerando la información de los resultados previamente recopilados y tras la evaluación del estado actual y deseado de madurez de cada una de las prácticas de ITIL en el área de TI, identificaremos aquellas prácticas que deben ser adaptadas y alineadas con la Cadena de Valor del Servicio; priorizando aquellas prácticas que generen el mayor beneficio tanto para la organización como para el área de TI. El análisis de la brecha entre la situación actual y la deseada se convertirá en oportunidades de mejora.

La metodología que seguiremos consiste en comenzar con las prácticas que ya tienen un nivel de madurez más alto, dado que es más viable alcanzar el nivel deseado. Este enfoque es aplicable a lo largo del tiempo, permitiendo que, de manera gradual, se adapten las demás prácticas de ITIL para abarcarlo en su totalidad. Con base en estos resultados y la metodología previamente descrita, las prácticas del área de TI que serán adaptadas en la etapa inicial de este proyecto, en línea con ITIL, se detallan en la tabla 8.

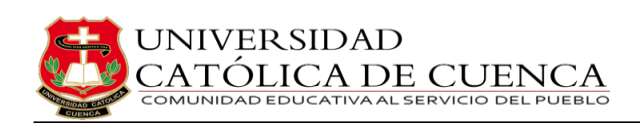

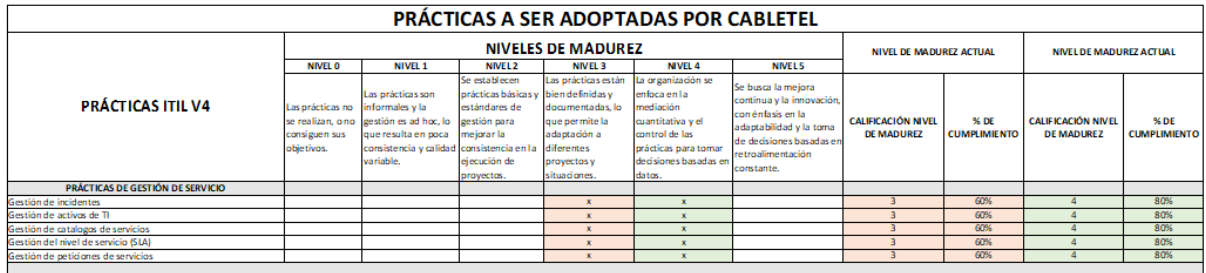

Nivel de Madurez Actual<br>Nivel de Madurez Deseado

*Tabla 8: Prácticas a ser adaptadas. Fuente: Autor*

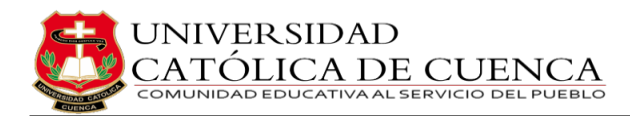

# **CAPÍTULO IV**

# **INVESTIGACIÓN Y SELECCIÓN DEL SOFTWARE**

# **4.1 Evaluación de herramientas de gestión de servicios TI basadas**

### **en ITIL**

Las empresas optan por herramientas de gestión basadas en ITIL para agilizar sus procesos de gestión de servicios de TI y aprovechar las ventajas que ofrecen las prácticas ITIL. La evaluación de estas herramientas es crucial para garantizar que la solución elegida se ajuste a los requisitos de la compañía, ofrezca los resultados deseados y maximice el retorno de la inversión (ROI); y puedan tomar decisiones informadas seleccionando la herramienta que mejor se adapte a sus necesidades específicas. En los artículos [29][30], los autores concuerdan que al evaluar herramientas de gestión basadas en ITIL, se debe tener en cuenta varios factores, tales como:

### **Conjunto de funciones y opciones de personalización**

Una de las consideraciones principales es el conjunto de características que ofrece la herramienta de gestión. Las organizaciones deben evaluar si ofrece todas las funcionalidades necesarias para apoyar eficazmente los procesos ITIL. Además, la herramienta debe ofrecer opciones de personalización para adaptarse a los requisitos únicos de la organización.

### **Capacidades de integración**

Las capacidades de integración desempeñan un papel crucial en la evaluación de las herramientas de gestión. Es importante determinar si la herramienta puede integrarse perfectamente con la infraestructura de TI existente, incluidas otras herramientas y sistemas. Una integración fluida permite el intercambio de datos y garantiza un ecosistema de gestión de servicios de TI cohesionado.

### **Facilidad de uso y adopción**

La facilidad de uso y de adopción de la herramienta de gestión son factores esenciales para el éxito de la implantación. Las organizaciones deben tener en cuenta la interfaz de usuario de la herramienta, su intuitividad y la disponibilidad de recursos de formación. Una herramienta fácil de usar reduce la curva de aprendizaje y facilita la adopción sin problemas por parte del personal informático.

### **Escalabilidad y flexibilidad**

Asimismo, deben evaluar la escalabilidad y flexibilidad de la herramienta de gestión para adaptarse al crecimiento futuro y a las necesidades cambiantes. Además, deben ser capaz de adaptarse a las necesidades cambiantes de la organización y soportar funcionalidades o procesos adicionales según sea necesario.

### **Informes y análisis**

Las capacidades efectivas de informes y análisis son vitales para obtener información sobre el rendimiento de los servicios de TI e identificar áreas de mejora. La herramienta evaluada debe ofrecer funciones completas de generación de informes y capacidades analíticas sólidas para permitir la toma de decisiones basada en datos.

# **Soporte y reputación del proveedor**

El soporte y la reputación del proveedor son aspectos críticos a considerar durante el proceso de evaluación. Se debe evaluar el historial del proveedor, los niveles de satisfacción de los clientes y la disponibilidad de un soporte técnico fiable. Un proveedor reputado garantiza un proceso de implantación sin problemas y asistencia continua cuando sea necesario [29][30].

# **4.2 Selección del software más adecuado para CABLETEL**

Existen diversas alternativas de software en el mercado para la gestión de TI, cada una con características específicas que se adaptan a diferentes necesidades y enfoques. Entre las opciones más populares, se encuentran:

# **GLPI (Gestionnaire Libre de Parc Informatique)**

GLPI es una herramienta de gestión de servicios de TI de código abierto, que permite llevar un control detallado del inventario de hardware y software, así como gestionar incidentes, problemas, cambios y solicitudes de servicio. Además, cuenta con funcionalidades de seguimiento de activos, gestión de contratos y más. GLPI es ampliamente utilizado para optimizar las gestión de recursos de TI y mejorar la eficiencia en el soporte al usuario [31].

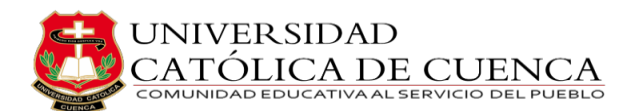

### **ServiceNow**

ServiceNow es una plataforma de gestión de servicios en la nube que ofrece una amplia gama de soluciones empresariales. Esta plataforma es conocida principalmente por su módulo de IT Service Management (ITSM), que permite gestionar servicios de TI de manera efectiva, incluyendo la gestión de incidentes, problemas, cambios, activos, y la prestación de servicios a través de un enfoque centrado en el cliente. Además, ServiceNow se utiliza para otros procesos empresariales como Recursos Humanos, Seguridad, Gestión de Proyectos y más [32].

#### **Jira Service Management**

Jira Service Management es una solución desarrollada por Atlassian que está diseñada para la gestión de servicios y asistencia técnica. Basada en la plataforma Jira, ofrece una gama de funciones avanzadas para la gestión de incidentes, problemas, cambios y solicitudes de servicio. Esta herramienta ayuda a los equipos de soporte y operaciones a colaborar de manera efectiva, mejorar la comunicación con los usuarios y mantener un flujo de trabajo eficiente en la resolución de problemas [33].

#### **Freshservice**

Freshservice es una aplicación de gestión de servicios de TI en la nube desarrollada por Freshworks. Ofrece capacidades de ITSM que permite administrar incidentes, problemas, cambios y activos de manera efectiva. Además de las funciones de ITSM, Freshservice proporciona una interfaz intuitiva y fácil de usar que facilita la colaboración entre quipos y una mejor experiencia para los usuarios finales. [34]

A continuación, se puede observar en la tabla 9 una comparativa entre los softwares de Gestión de TI mencionados anteriormente:

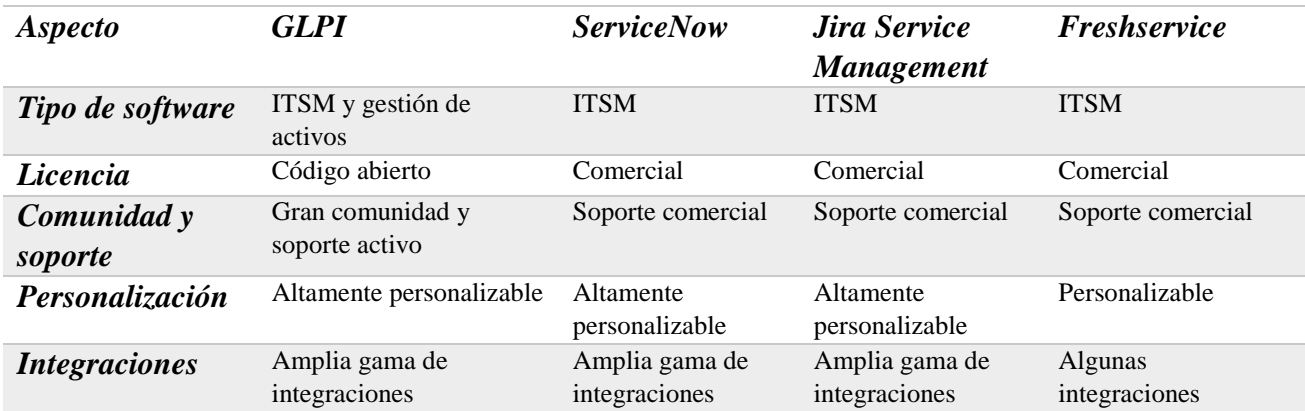

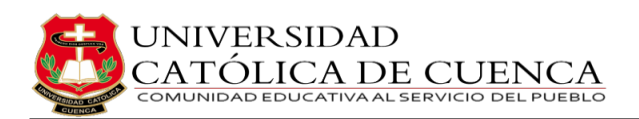

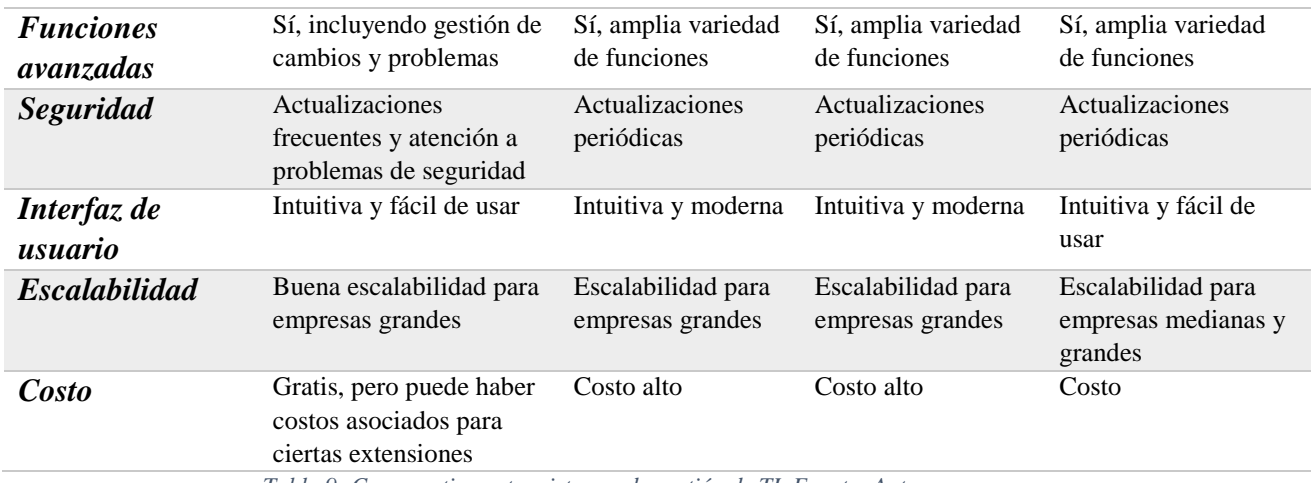

*Tabla 9: Comparativa entre sistemas de gestión de TI. Fuente: Autor*

De acuerdo con las indagaciones y referencias previas, se ha concluido que la alternativa más idónea para la empresa CABLETEL radica en la adopción del software GLPI como su sistema de gestión de TI. Veamos algunas de las ventajas de utilizar GLPI en la empresa.

- **Gestión centralizada de activos:** Permite tener un inventario completo y actualizado de todos los activos de TI de la empresa, como computadoras, impresoras, servidores, etc. Facilita el seguimiento de la ubicación, estado y configuraciones de los equipos [35].
- **Seguimiento de incidentes y requisitos de servicio:** GLPI proporciona un sistema de tickets que permite a los usuarios reportar problemas técnicos y solicitar asistencia, lo que ayuda a mantener un registro de los problemas y a gestionar mejor los recursos del departamento de TI.
- **Organización eficiente de la información:** Posibilita categorizar y clasificar los activos y los tickets en función de diversas etiquetas, facilita la búsqueda y recuperación de información, ahorrando tiempo y mejorando la productividad.
- **Automatización de tareas repetitivas:** GLPI puede automatizar procesos como el registro de nuevos activos, la asignación de tareas a técnicos, recordatorios de mantenimiento, los que reduce la carga de trabajo manual y disminuye la posibilidad de errores.
- **Gestión de contratos y garantías:** Facilita el seguimiento de los contratos de mantenimiento y las garantías de los equipos, lo que ayuda a garantizar que los activos estén cubiertos adecuadamente y que los servicios de mantenimiento se lleven a cabo en tiempo y forma.
- **Integración con otros sistemas:** GLPI puede integrarse con otros software y herramientas, como sistemas de monitoreo de red o soluciones de administración de recursos humanos, permitiendo una gestión más completa y unificada de los procesos de la empresa.
- **Informes y métricas:** Ofrece la posibilidad de generar informes y estadísticas sobre diversos aspectos de la gestión de TI, lo que ayuda a tomar decisiones informadas, identificar área de mejora y evaluar el rendimiento del departamento de TI.
- **Software de código abierto:** Al ser un software de código abierto, GLPI es gratuito, puede ser personalizado y adaptado a las necesidades específicas de la empresa, lo que permite un mayor control sobre la gestión de activos y servicios de TI [35].

En general, GLPI proporciona una plataforma sólida para una gestión eficiente de los activos y servicios de TI, lo que se traduce en una mejor organización, mayor productividad, y una respuesta más rápida y eficaz a los problemas técnicos en la empresa.

# **4.3 Guía de instalación de GLPI**

GLPI se ha creado para ayudar a las empresas a gestionar sus activos informáticos y realizar un seguimiento de las incidencias y solicitudes, gracias a la funcionalidad HelpDesk.

GLPI proporciona las siguientes funcionalidades clave:

- 1. Gestión de hardware, software, centros de datos y cuadros de mando.
- 2. Gestión de Proyectos
- 3. Gestión Financiera
- 4. Administración
- 5. Configuración

Para obtener una lista completa de todas las funcionalidades que ofrece GLPI, puede visitar la sección Funciones de GLPI [36]. En esta guía, se mostrará el proceso de instalación de la herramienta GLPI IT Assets Management en la distribución basada en RHEL, como CentOS Stream 9.

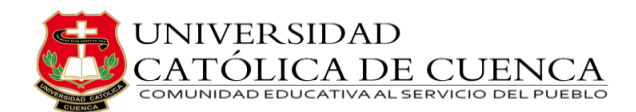

# **4.3.1 Prerrequisitos**

Los prerrequisitos para instalar GLPI, según su documentación son:

- **Sistema operativo:** El servidor debe contar con un sistema operativo compatible con GLPI. Entre las opciones más comunes se encuentran Linux o Windows Server [37].
- **Servidor web:** Se necesita un servidor web como Apache, Nginx u otro compatible con PHP para alojar GLPI.
- **Base de datos:** GLPI requiere una base de datos para almacenar toda la información. Se puede utilizar MySQL (mínimo 5.7), MariaDB (mínimo 10.2).
- **PHP:** GLPI está escrito en PHP, por lo que se necesita tener PHP instalado en el servidor web. Asegurarse que la versión PHP sea compatible (tabla 10) con la versión seleccionada de GLPI.

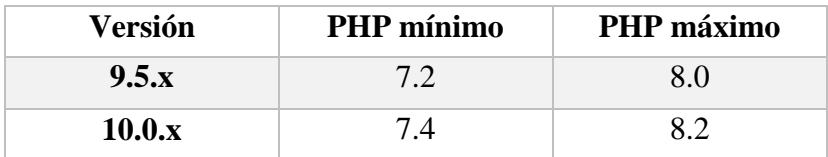

*Tabla 10: Matriz de compatibilidad de PHP. Fuente: Autor*

- **Extensiones:** Se requieren las siguientes extensiones de PHP para que la aplicación funcione correctamente:
	- **dom, fileinfo, filter, libxml, simplexml, xmlreader, xmlwriter:** estas extensiones de PHP están habilitadas de forma predeterminadas y se utilizan para diversas operaciones
	- **curl:** utilizado para el acceso remoto a los recursos
	- **gd:** utilizado para el manejo de imágenes
	- **intl:** utilizado para la internacionalización
	- **mysqli:** utilizado para la conexión a la base de datos
	- **session:** utilizado para soporte de sesiones
	- **zlib:** utilizado para el manejo de comunicación comprimida con agentes de inventario, instalación de paquetes gzip desde Marketplace y generación de PDF.
- **Acceso al internet:** Asegurarse de que el servidor tenga una conexión a internet estable y segura, ya que GLPI puede requerir actualizaciones periódicas y acceso a ciertas funcionalidades en línea.

 **Navegador web:** Tener un navegador web compatible para acceder a la interfaz de GLPI [37].

Para poner en marcha GLPI en la empresa CABLETEL, conjuntamente con el gerente general de la empresa, se ha decidido usar los siguientes recursos para observar la funcionalidad de la herramienta. Los recursos se detallan en la tabla 11.

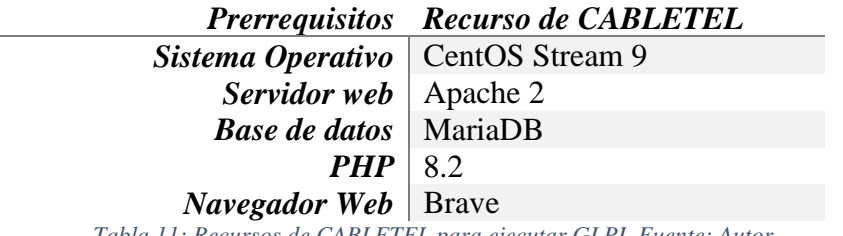

*Tabla 11: Recursos de CABLETEL para ejecutar GLPI. Fuente: Autor*

La selección de los recursos mencionados para llevar a cabo la implementación de GLPI se ha basado en consideraciones de relevancia. A continuación, se presentan las razones fundamentales que respaldan la elección de estos componentes en detrimento de otras alternativas disponibles.

- **Compatibilidad y Soporte:** Los recursos elegidos han sido escogidos cuidadosamente debido a su sólida compatibilidad y respaldo. CentOS Stream 9 representa una distribución estable y confiable. Apache2 es un servidor web ampliamente reconocido y probado. MariaDB ostenta una reputación bien establecida como sistema de gestión de base de datos de código abierto. Finalmente, PHP 8.2 proporciona las ultimas mejoras en términos de funcionalidades y desempeño. La coherencia y la integración armoniosa de estos elementos resultan imperativas para el éxito de la implementación de GLP.
- **Seguridad:** La elección del navegador web Brave sugiere un enfoque primordial en la seguridad y la privacidad. Brave se destaca debido sus funcionalidades de bloqueo de anuncios y rastreadores, así como su dedicación a salvaguardar la información del usuario. Para una herramienta empresarial de la envergadura de GLPI, la selección de un navegador que priorice la seguridad es un aspecto crítico.
- **Rendimiento:** La adopción de PHP 8.2, la versión más reciente de este lenguaje de programación, implica potenciales mejoras en términos de rendimiento y rapidez de ejecución de la herramienta.
- **Estabilidad y Escalabilidad:** La elección de MariaDB como sistema de gestión de base de datos se fundamenta en su robustez y en su capacidad para

administrar grandes volúmenes de datos. Dicha elección garantiza un funcionamiento sin sobresaltos y permite un crecimiento escalable a medida que la empresa evoluciona.

- **Control y Personalización:** La preferencia por utilizar componentes de código abierto como CentOS Stream 9, Apache2, MariaDB y PHP confiere un mayor grado de control y personalización. Este nivel de flexibilidad se torna especial para adecuar la implementación de GLPI según las necesidades específicas de CABLETEL.
- **Experiencia y Conocimiento Interno:** El encargado de manejar GLPI tiene pleno conocimiento en cada uno de estos recursos. Dicho esto, la utilización de herramientas con las que el personal ya está familiarizado puede acelerar la implementación y reducir el tiempo de adaptación.
- **Efectividad en Términos de Costos:** Una cantidad significativa de los recursos seleccionados, tales como CentOS, Apache, MariaDB y PHP, son de naturaleza open-source. Esta elección podría redundar en ahorros considerables en licencias y armonizarse con los objetivos financieros de CABLETEL.

# **4.3.2 Instalación de GLPI**

En esta sección se presentan los pasos para instalar GLPI en CentOS Stream 9. Antes de poder seguir con este tutorial, se debe tener una instalación nueva de CentOS y una cuenta de usuario con privilegios sudo. En caso de no disponer con lo mencionado anteriormente, se sugiere revisar el anexo 3.

# **ETAPA 1: INSTALAR LAMP**

Considerando que GLPI será administrado desde el front-end, el primer procedimiento implica la instalación del conjunto LAMP.

- Linux Un sistema operativo de código abierto.
- **A**pache Un servidor web de código abierto
- **M**ySQL Un sistema de gestión de base de datos relacional
- **P**HP Un lenguaje de programación de código abierto para desarrollo web.

No obstante, como etapa preliminar, se requiere actualizar los paquetes locales con el siguiente comando.

# $$ sudo dnf upgrade -refresh$

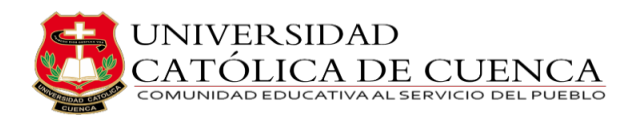

A continuación, debemos instalar el servidor web Apache y el servidor de base de datos MariaDB.

#### $$ sudo dnf install httpd mariadb - server - y$

Una vez instalados, active los servicios para que se ejecuten al iniciar el sistema

 $$ sudo system$ ctl enable httpd

\$ sudo systemctl enable mariadb

Después inicie los servicios Apache y MariaDB.

 $$$  sudo systemctl start httpd

\$ sudo systemctl start mariadb

El siguiente paso es instalar PHP. Instalaremos PHP 8.2 que es proporcionado por el repositorio Remi. Para ello, debemos habilitar el repositorio Remi de la siguiente manera.

 $$ sudo dnf config-manager -- set-enabeled ch$ 

\$ sudo dnf install \https://dl.fedoraproject.org/pub/epel/epel - release - latest − 9. noarch.rpm \https://dl.fedoraproject.org/pub/epel/epel – next  $release - latest - 9.$   $noarch.$  $rpm$ 

 $$$  sudo dnf install dnf  $-$  utils http://rpms.remirepo.net/enterprise/remi  $-$  release  $-9.$   $rpm - y$ 

Una vez instalados, se puede listar todos los módulos PHP disponibles

 $$ sudo dnf module list php$ 

闸 cabletel@localhost:~ Q Ξ  $\mathbf{x}$ [cabletel@localhost ~]\$ sudo dnf module list php Last metadata expiration check: 0:00:25 ago on Wed 09 Aug 2023 02:29:07 AM -05 CentOS Stream 9 - AppStream Name Stream Profiles Summary common [d], devel, minimal PHP scripting language php  $8.1$ Remi's Modular repository for Enterprise Linux 9 - x86\_64 Summary Stream Profiles Name common [d], devel, minimal PHP scripting language php  $remi-7.4$ PHP scripting language php  $remi-8.0$ common [d], devel, minimal  $remi-8.1$ common [d], devel, minimal PHP scripting language php common [d], devel, minimal PHP scripting language php  $remi-8.2$ Hint: [d]efault, [e]nabled, [x]disabled, [i]nstalled [cabletel@localhost ~]\$

*Figura 7: Lista módulos PHP. Fuente: Autor*

Para habilitar el modulo PHP 8.2, ejecute el comando:

DE CUENCA

 $$ sudo dnf module enable php: remi - 8.2 - y$ 

Ahora, puede instalar PHP 8.2 y otras extensiones PHP necesarias para la instalación como se muestra.

 $$$  sudo dnf install php php

JNIVER SIDAD

− {mbstring, mysqli, xml, cli, intl, ldap, openssl, xmlrpc, pecl  $-p$  –  $apcu, zip, curl, gd, json, session, imp, dom - y$ 

#### **ETAPA 2: CREAR UNA BASE DE DATOS PARA GLPI**

Iniciamos la sesión en el servidor MariaDB:

 $\frac{1}{2}$  sudo mysql - u root - p

Posteriormente se establece la base de datos, se configura un usuario y se concede todos los privilegios a la misma.

 $>$  CREATE DATABASE glpidb;

> CREATE USER 'cabletel'@'%' IDENTIFIED BY 'Clases. 2023';

> GRANT USAGE ON glpidb.\* TO 'cabletel'@'%' IDENTIFIED BY 'Clases.2023';

> GRANT ALL PRIVILEGES ON glpidb.\* TO 'cabletel'@'%';

 $>$  FLUSH PRIVILEGES:

 $>$  EXIT;

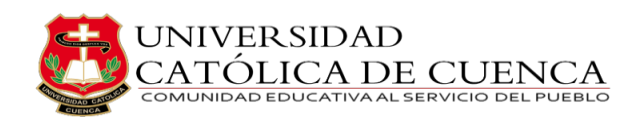

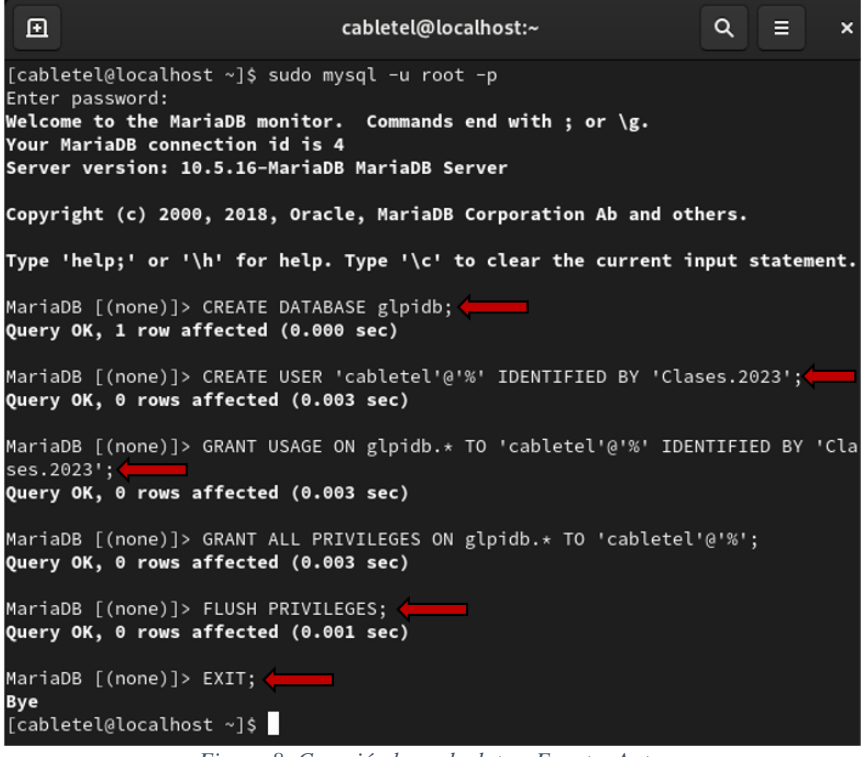

*Figura 8: Creación base de datos. Fuente: Autor*

#### **ETAPA 3: DESCARGAR EL INSTALADOR DE GLPI**

GLPI sigue un esquema de versionado semántico, en 3 dígitos. El primero es la versión principal, el segundo la versión secundaria y el tercero la versión de corrección. Descargue la última versión estable de GLPI en la sección de descargas del sitio web de GLPI [38] (u obtenga el archivo directamente de la Github [39]) y elija el archivo binario usando el comando wget + glpi-{version}.tgz como se muestra.

 $\frac{1}{2}$  wget https://github.com/glpi – project/glpi/releases/download/10.0.6/glpi  $-10.0.6.$ tgz

Luego, descomprima el archivo tarball en el directorio webroot de la siguiente manera.

$$
\$ \, sudo \, tar - xvf \, glpi - 10.0.6 \, tgz - C / var /www /html /
$$

Establezca las siguientes propiedades y permisos.

 $$ sudo chown - R apare: apache / var /www /html / glpi$ 

 $$ sudo chmod - R 755 / var/www/html/glpi$ 

#### **ETAPA 4: CONFIGURAR FIREWALL Y BOOLEANOS SELINUX**

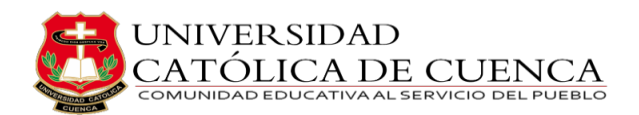

Para permitir el trafico necesario debemos configurar el firewall con el siguiente comando.

 $$ sudo firewall - cmd - zone = public - add - service = http --permannent$ 

 $$ sudo firewall - cmd - reload$ 

A continuación, activamos booleanos de SELinux requeridos para la instalación.

 $$ sudo setsebool - P *httpd_can_network_connect* on$ 

\$ sudo setsebool - P httpd\_can\_network\_connect\_db on

 $$ sudo setsebool - P$  httpd\_can\_sendmail on

### **ETAPA 5: CREAR UNA CONFIGURACIÓN DE APACHE PARA GLPI**

Seguidamente, debe crear un archivo de configuración de Apache para GLPI en el directorio /etc/httpd/conf.d/.

```
$ sudo vim /etc/httpd/conf.d/glpi.conf
```
Pegue la siguiente configuración. Para el atributo ServerName, asegúrese de proporcionar la dirección IP del servidor o un nombre de dominio registrado.

> <VirtualHost \*:80> ServerName server-IP or FQDN DocumentRoot /var/www/html/glpi

> > ErrorLog "/var/log/httpd/glpi\_error.log" CustomLog "/var/log/httpd/glpi\_access.log" combined

<Directory> /var/www/html/glpi/config> AllowOverride None Require all denied </Directory>

 <Directory> /var/www/html/glpi/files> AllowOverride None Require all denied </Directory> </VirtualHost>

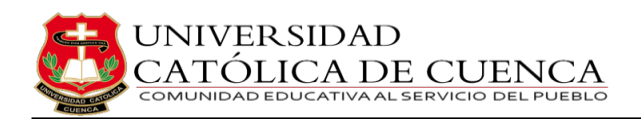

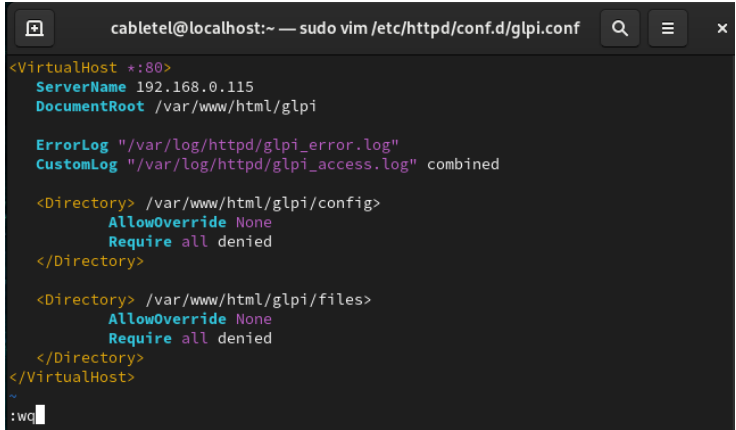

*Figura 9: Configuración de Apache . Fuente: Autor*

Guarde y salga.

Proseguiremos estableciendo las siguientes políticas SELinux.

 $$ sudo dnf - y install policy core utilizes - python - utilise$ 

 $$ sudo semanage fcontext - a - t httpd_sys_rw_countent_t"/var/www/html/glpi().$ ∗)? "

 $$ sudo restorecon - Rv/var/www/html/glpi$ 

Para aplicar todos los cambios, reinicie Apache.

 $$$  sudo systemctl restart httpd

# **ETAPA 6: COMPLETAR LA INSTALACIÓN DE GLPI DESDE EL NAVEGADOR**

Por último, para completar la instalación, abra su navegador de preferencia y visite la IP de su servidor o el nombre de dominio registrado. En el caso de este documento se usará el navegador denominado Brave, para su instalación refiérase al anexo 4.

```
http://server-ip
```
En el primer paso, selecciona el idioma que prefieras y pulsa "OK"

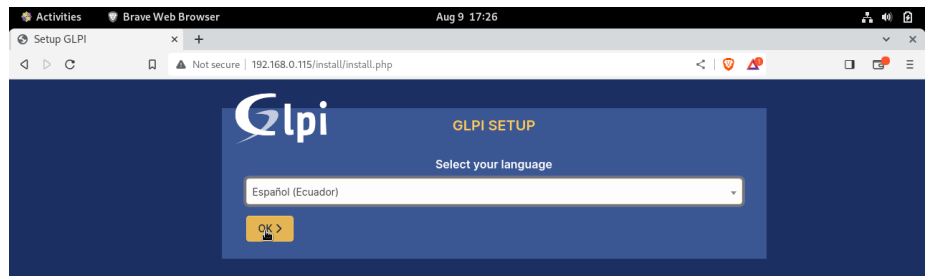

*Figura 10: Seleccionar leguaje de GLPI. Fuente: Autor*

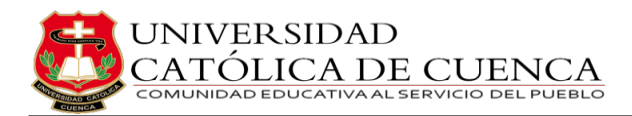

Acepte los términos de la licencia y haga clic en "Continuar"

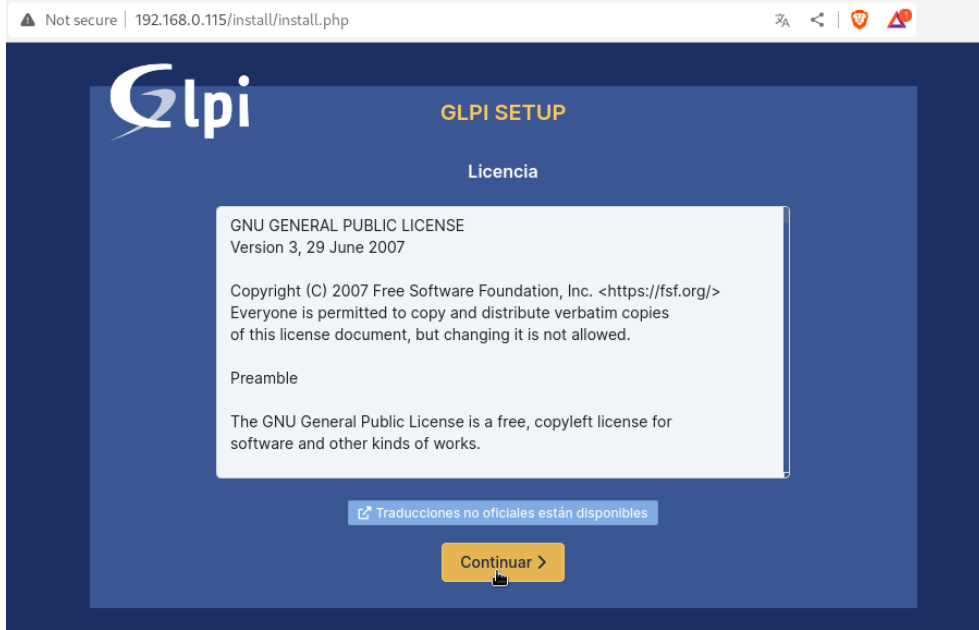

*Figura 11: Licencia GLPI. Fuente: Autor*

Seleccione "Instalar" para iniciar la instalación de GLPI

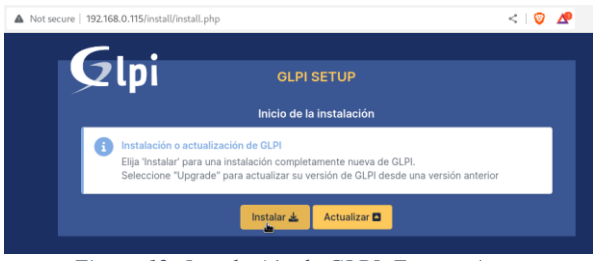

*Figura 12: Instalación de GLPI. Fuente: Autor*

Esto le llevará a la lista de requisitos necesarios para continuar con la misma.

Asegurándose de que todas las extensiones y librerías PHP estén instaladas. Desplácese hacia abajo y haga clic en "Continuar".

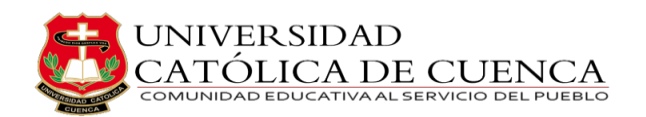

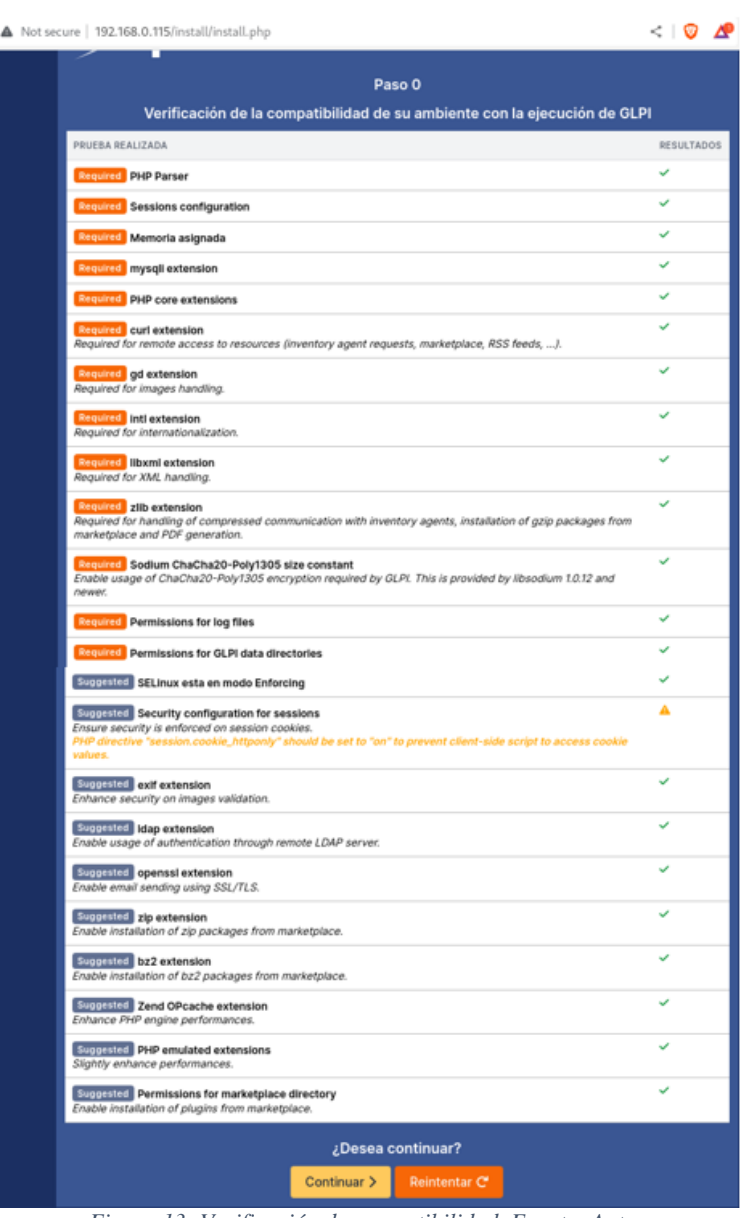

*Figura 13: Verificación de compatibilidad. Fuente: Autor*

En este caso se sugiere prender la directiva de PHP "session\_cookie\_httponly" para evitar que los scripts del lado del cliente accedan a las cookies.

### $$ sudo nano/etc/php.ini$

En el archivo que se abrió, busque la opción mencionada anteriormente y prenda con un "on" o "1".

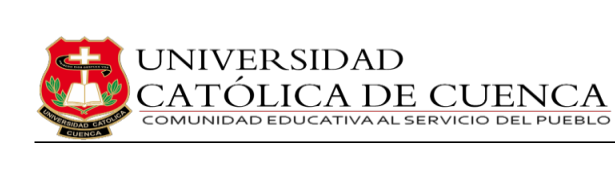

| 囨                  | cabletel@localhost:~ - sudo nano /etc/php.ini                                                                                                    | Q.                       | ᆯ        | $\boldsymbol{\mathsf{x}}$ |
|--------------------|----------------------------------------------------------------------------------------------------|--------------------------|----------|---------------------------|
|                    | /etc/php.ini<br>GNU nano 5.6.1                                                                                                    |                          | Modified |                           |
|                    | ; not the be-all and end-all of session hijacking defense, but it's a good st><br>; https://php.net/session.use-only-cookies<br>$s$ ession.use_only_cookies = 1                                                                                                    |                          |          |                           |
|                    | ; Name of the session (used as cookie name).<br>; https://php.net/session.name<br>I<br>session.name = PHPSESSID                                                                                                    |                          |          |                           |
|                    | ; Initialize session on request startup.<br>; https://php.net/session.auto-start<br>session.auto_start = $0$                                                                                                    |                          |          |                           |
|                    | ; Lifetime in seconds of cookie or, if 0, until browser is restarted.<br>; https://php.net/session.cookie-lifetime<br>session.cookie_lifetime = 0                                                                                                    |                          |          |                           |
|                    | ; The path for which the cookie is valid.<br>; https://php.net/session.cookie-path<br>session.cookie_path = $/$                                                                                                    |                          |          |                           |
|                    | ; The domain for which the cookie is valid.<br>https://php.net/session.cookie-domain<br>session.cookie_domain =                                                                                                    |                          |          |                           |
|                    | ; Whether or not to add the httpOnly flag to the cookie, which makes it<br>; inaccessible to browser scripting languages such as JavaScript.<br>; https://php.net/session.cookie-httponly<br>session.cookie_httponly = $1$ $\leftarrow$                                                                                                    |                          |          |                           |
|                    | ; Add SameSite attribute to cookie to help mitigate Cross-Site Request Forger><br>; Current valid values are "Strict", "Lax" or "None". When using "None",<br>make sure to include the quotes, as `none` is interpreted like `false` in i><br>; https://tools.ietf.org/html/draft-west-first-party-cookies-07<br>session.cookie_samesite = |                          |          |                           |
|                    | ; Handler used to serialize data. php is the standard serializer of PHP.<br>; https://php.net/session.serialize-handler<br>session.serialize_handler = php                                                                                                    |                          |          |                           |
| ^G Help<br>AX Exit | MW Where Is<br>^O Write Out<br>AK Cut<br>AR Read File<br>A\ Replace<br>∆U Paste                                                                                                    | Execute<br>۸J<br>Justify |          |                           |

*Figura 14: Configuración de session\_cookie\_httponly. Fuente: Autor*

Guardamos el archivo y refrescamos la página de instalación de GLPI haciendo clic en "Reintentar".

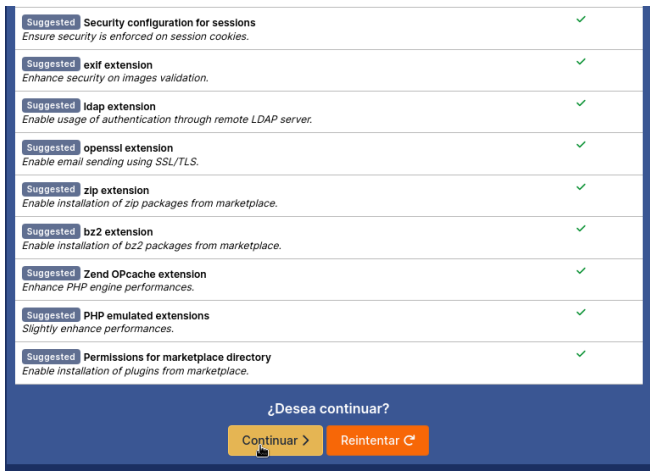

*Figura 15: Módulos PHP necesarios. Fuente: Autor*

En el siguiente paso, rellene los datos de la base de datos y haga clic en "Continuar".

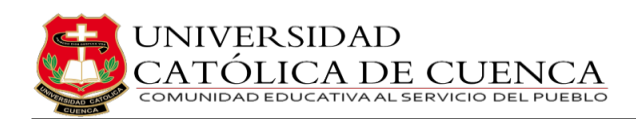

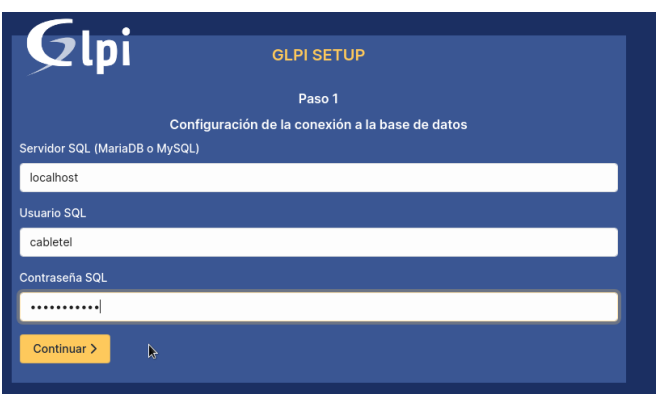

*Figura 16: Configuración de conexión a la base de datos. Fuente: Autor*

El instalador establecerá una conexión con la base de datos. Una vez establecida, seleccione la base de datos que configuró anteriormente y haga clic en "Continuar".

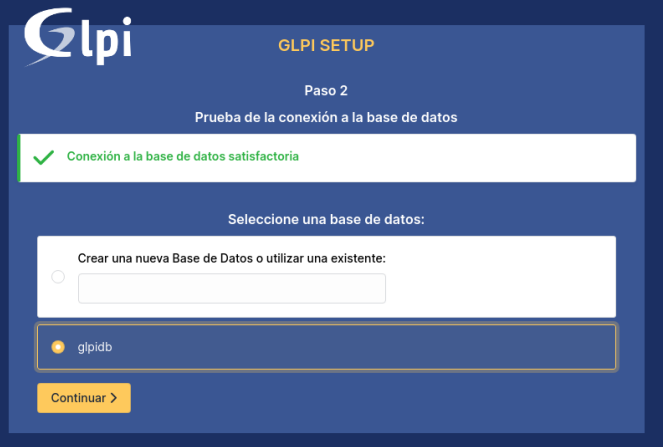

*Figura 17: Selección de la base de datos. Fuente: Autor*

De inmediato el instalador inicializara la base de datos y, una vez completada, pulse de nuevo "Continuar"

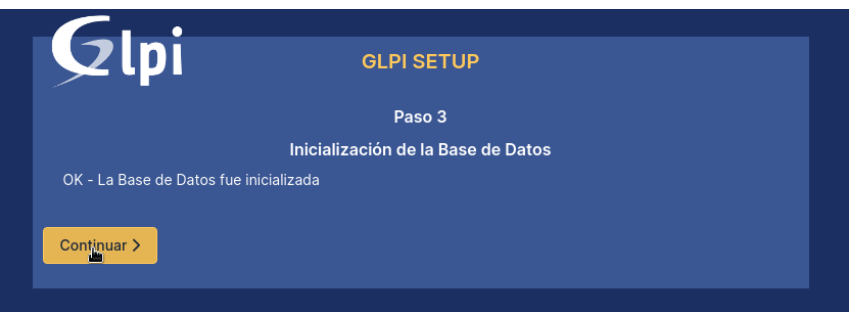

*Figura 18: Inicialización de la base de datos. Fuente: Autor*

Una vez finalizada la instalación, haga clic en "usar GLPI" para iniciar sesión. Las credenciales de inicio de sesión por defecto se proporcionan a continuación:

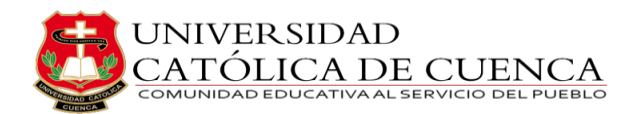

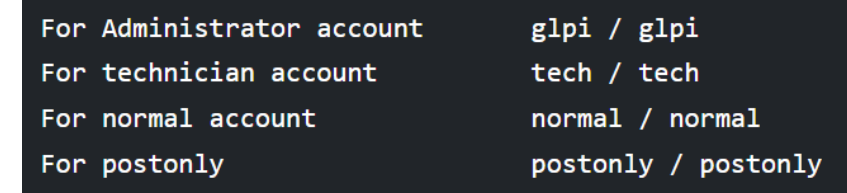

*Figura 19: Credenciales por defecto de GLPI. Fuente: Autor*

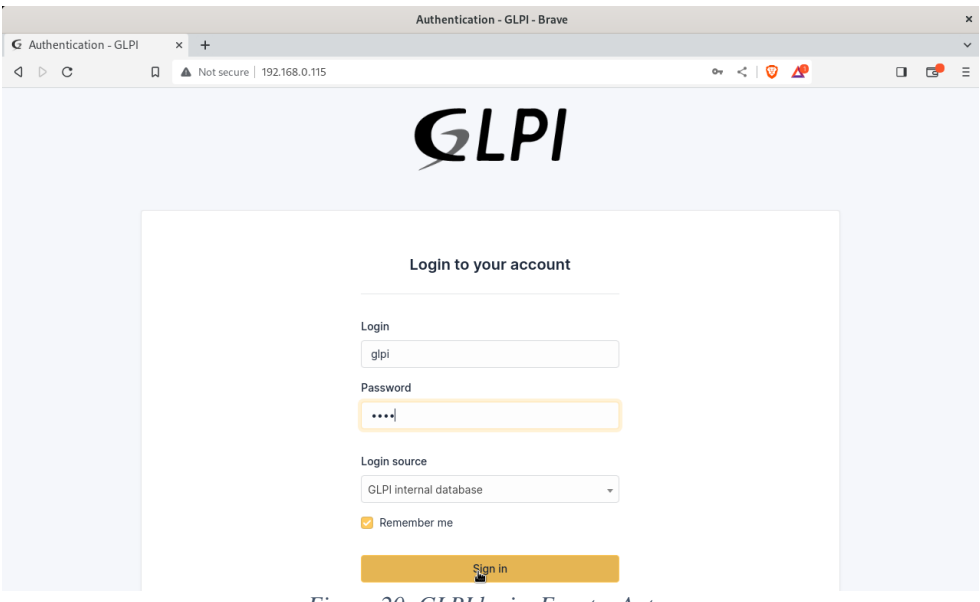

*Figura 20: GLPI login. Fuente: Autor*

Finalmente podemos observar el cuadro de mandos de GLPI. A partir de esto, se puede empezar a gestionar incidentes/solicitudes, crear informes, definir SLA y todo lo relacionado con el servicio de asistencia y la gestión de activos.

| G Interfaz estándar - GLPI             | $+$<br>$\times$         |                                                                  |                                                                                                    |                                                    |                                                 |                                      |                                                         |                |                         |                |           |              |                                |               | $\checkmark$ |
|----------------------------------------|-------------------------|------------------------------------------------------------------|----------------------------------------------------------------------------------------------------|----------------------------------------------------|-------------------------------------------------|--------------------------------------|---------------------------------------------------------|----------------|-------------------------|----------------|-----------|--------------|--------------------------------|---------------|--------------|
| $\mathcal{C}$<br>$\triangleright$<br>◁ | 口                       | Not secure   192.168.0.115/front/central.php                     |                                                                                                    |                                                    |                                                 |                                      |                                                         |                | <b>• A Q &lt;   © 4</b> |                |           |              |                                | $\Box$        | - 一          |
| GLPI                                   | <b>d</b> Inicio         |                                                                  |                                                                                                    |                                                    |                                                 |                                      | Search                                                  |                | Q                       |                |           | Super-Admin  | dad Raíz (estructura en árbol) |               |              |
| ←> Find menu                           | <b>Tablero</b>          | Vista personal                                                   | Vista de Grupo                                                                                                    | Vista Global                                       | RSS feed                                        | Todo                                 |                                                         |                |                         |                |           |              |                                |               |              |
| <b><i>Assets</i></b>                   | $\checkmark$            |                                                                  |                                                                                                    |                                                    |                                                 |                                      |                                                         |                |                         |                |           |              |                                |               |              |
| G Soporte                              | 4<br>$\checkmark$       |                                                                  | · Por razones de seguridad, por favor cambie las contraseñas de los usuarios por defecto: gipi post-only tech normal<br>· Por razones de suguridad, por favor borre el archivo: install/install.php |                                                    |                                                 |                                      |                                                         |                |                         |                |           |              |                                |               |              |
| <b>B</b> Gestión                       | $\checkmark$            |                                                                  |                                                                                                    |                                                    |                                                 |                                      |                                                         |                |                         |                |           |              |                                |               |              |
| ed Útiles                              | Central<br>$\checkmark$ | $\checkmark$<br>+                                                |                                                                                                    |                                                    |                                                 |                                      |                                                         |                |                         | Պ              | ⋒         | $\alpha_0^0$ | णि                             | $\mathscr{O}$ | Ð            |
| Administración                         | $\checkmark$            |                                                                  |                                                                                                    |                                                    |                                                 |                                      |                                                         |                |                         |                |           |              |                                |               |              |
| © Configuración                        | $\checkmark$            |                                                                  |                                                                                                    |                                                    |                                                 |                                      |                                                         |                |                         |                |           |              |                                |               |              |
|                                        | O<br>0<br>Licencias     | 85<br>$\Omega$<br>Programas<br>σ<br>$\Omega$<br><b>Monitores</b> | ┍<br>0<br>Computadores<br>redes<br>⋤<br>Ο<br><b>Gabinetes</b>                                                                                                    | $\circ$<br>ਨਾ<br>Dispositivos de<br>╒╕<br>$\Omega$ | ふ<br><b>Teléfonos</b><br>ౚ<br><b>Impresoras</b> |                                      |                                                         |                | Dato no encontrado      |                |           |              |                                |               |              |
|                                        |                         | Dato no encontrado<br>Computadores<br>por Fabricantes<br>$\circ$ | <b>Monitores por</b><br>$\theta$<br>Modelo                                                                                                    | Dato no encontrado<br>ᅲ<br>$\circ$                 | de redes por                                    | Dato no encontrado<br>Dispositivos E | Estado de casos por mes<br>Œ<br>$\overline{O}$<br>Casos | $\overline{O}$ | τ<br>Casos tarde        | $\overline{0}$ | Problemas |              | $\overline{O}$<br>Cambios      |               | S            |
| <b>K</b> Collapse menu                 | 4<br>Usuarios           | $\bar{\cap}$                                                     | $\circ$<br>Grupos                                                                                                    | 0<br>Ö۱<br>Proveedores                             | $\circ$                                         | C<br>Documentos                      |                                                         |                |                         |                |           |              |                                |               |              |

*Figura 21: GLPI dashboard. Fuente: Autor*

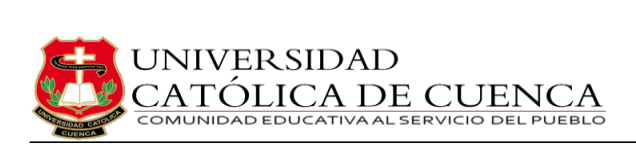

Una vez que tengamos acceso al cuadro de mando, por seguridad GLPI nos sugiere cambiar las contraseñas de los usuarios por defecto y eliminar el archivo install/install.php. Para cumplir con la eliminación del archivo simplemente ponemos el siguiente comando en el terminal.

 $$ sudo rm - rf /var/www/html/glpi/install/install.php$ 

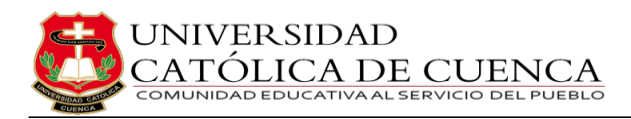

# **CAPÍTULO V**

# **IMPLEMENTACIÓN EN UN ENTORNO DE PRUEBA**

# **5.1 Diseño e implementación de los procesos seleccionados**

En el contexto de la evaluación del sistema GLPI, la alta dirección de CABLETEL ha llevado a cabo un proceso de pruebas en un entorno específicamente configurado para este propósito. Para evaluar la idoneidad del sistema, se replicaron condiciones del entono real de la empresa, configurando diversos escenarios que se encuentran detallados en la tabla 12. Dicha tabla ofrece una visión general de los requisitos, descripciones y restricciones asociadas con cada fase del proyecto, los cuales fueron establecidos por CABLETEL.

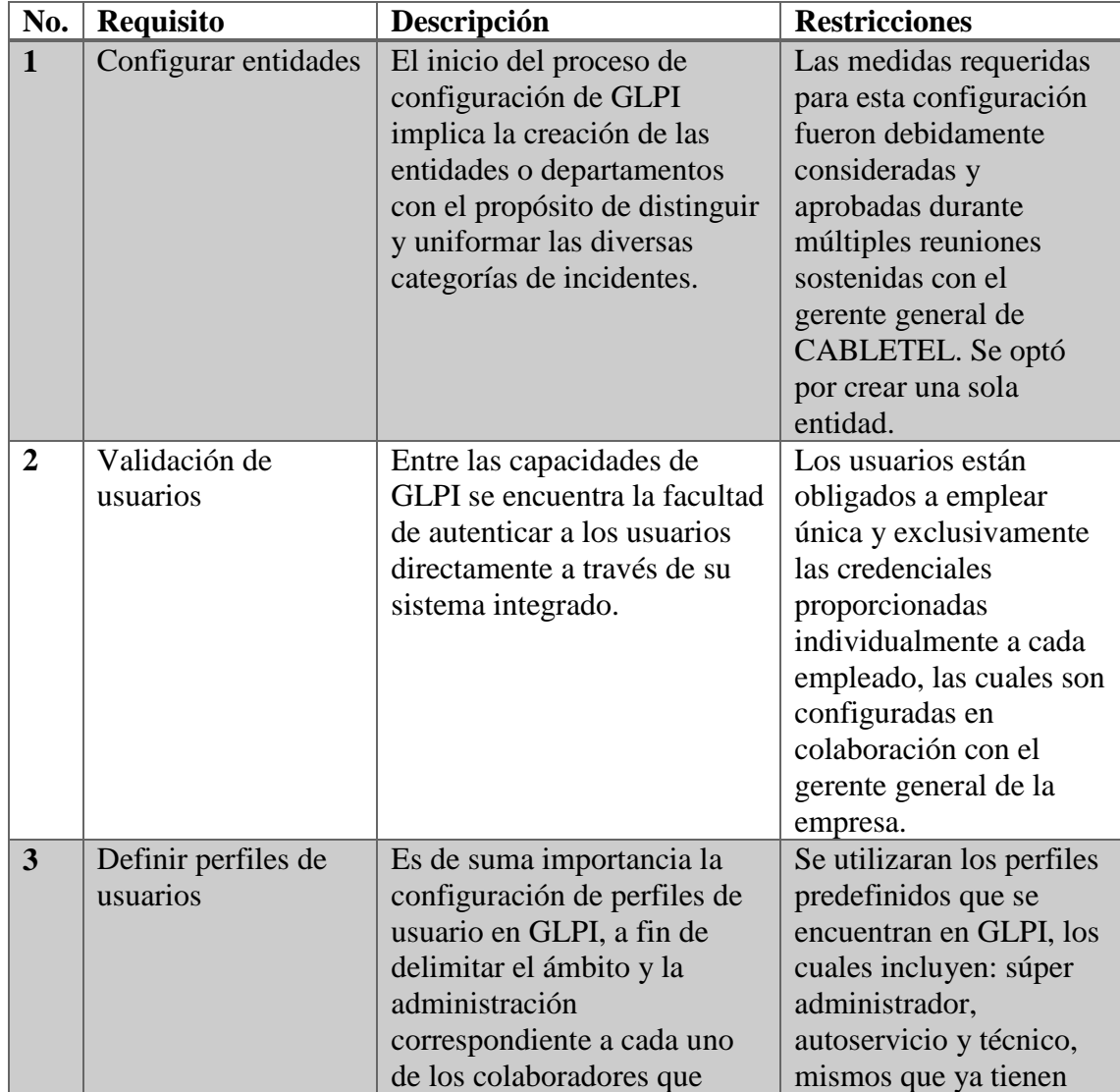

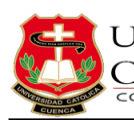

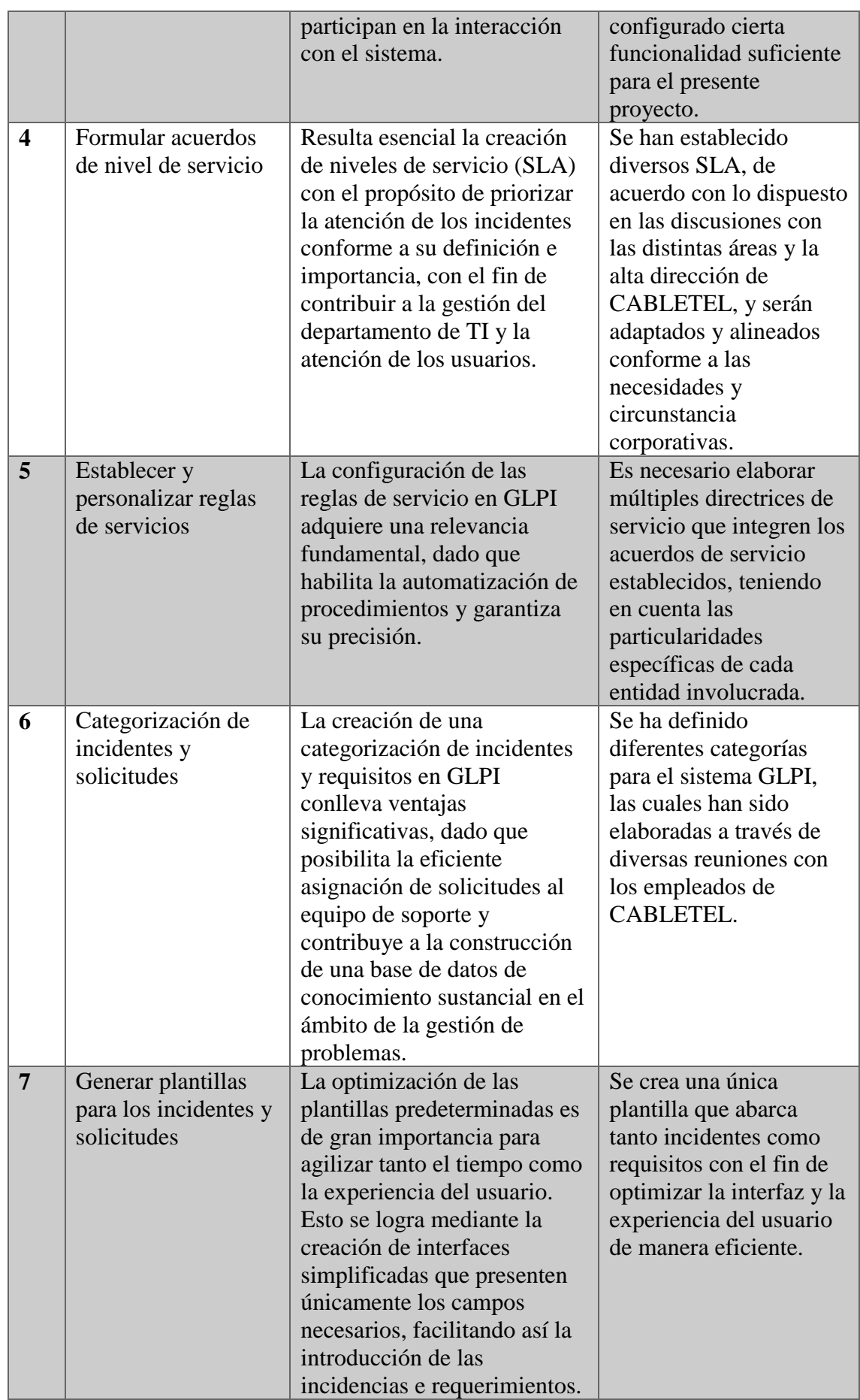

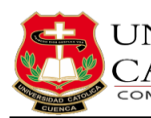

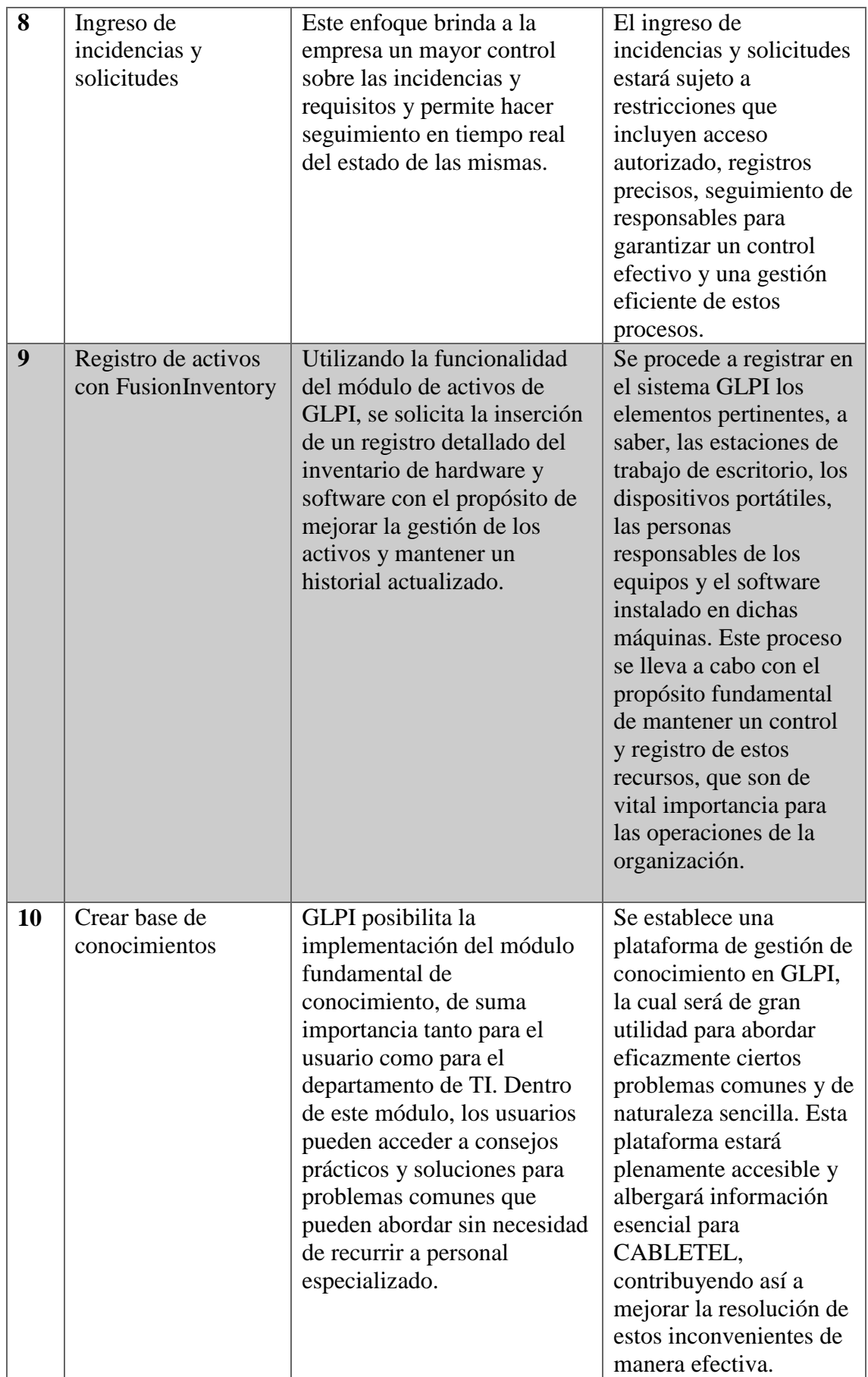

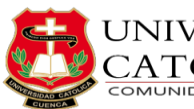

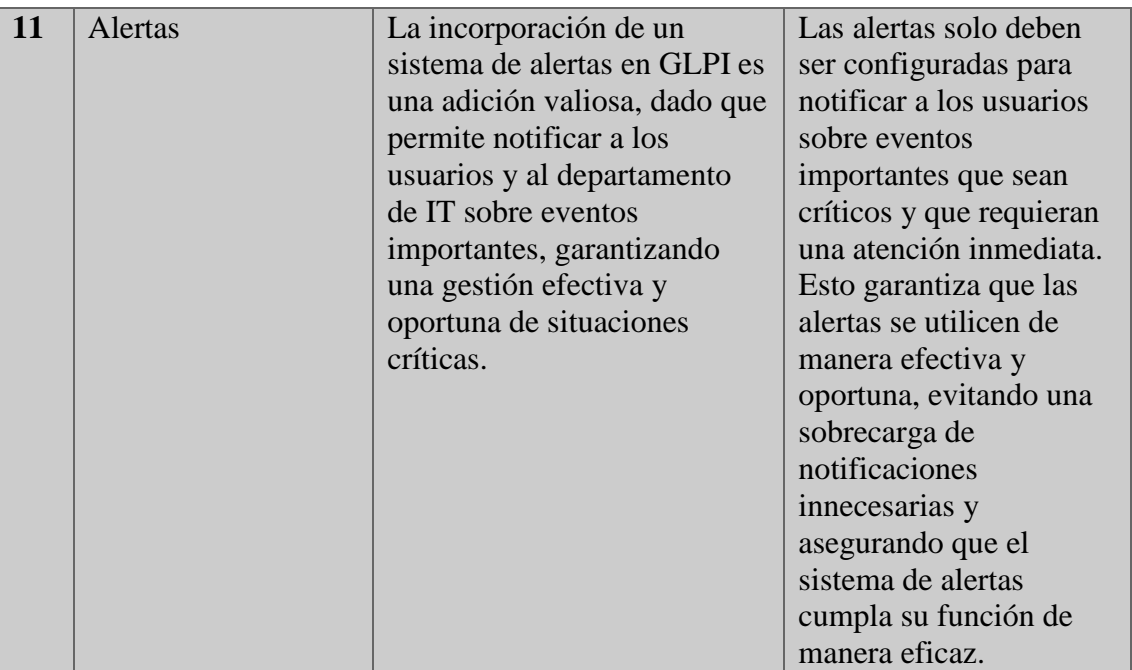

*Tabla 12: Requisitos, descripción y restricciones de CABLETEL. Fuente: Autor*

Tras llevar a cabo el entorno de prueba establecido, la alta dirección de CABLETEL ha llegado a la conclusión, con base en las observaciones realizadas y las correcciones implementadas, de que el sistema GLPI satisface integralmente todas las necesidades requeridas. A continuación, se presenta la implementación de los requisitos previamente mencionados.

### **1. Configurar entidades en GLPI**

La faceta de mayor relevancia en la configuración funcional del sistema GLPI radica en las entidades, en virtud de su capacidad para fragmentar la aplicación y para gestionar elementos tales como horarios, categorías, usuarios y perfiles. En el caso de este proyecto se creará una sola entidad denominada CABLETEL, tal como se puede observar en la figura 22.

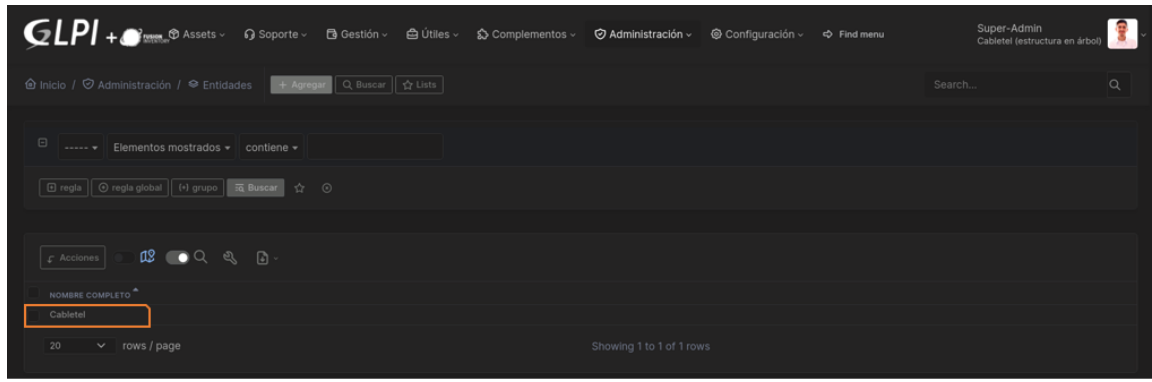

*Figura 22: Entidad "CABLETEL." Fuente: Autor*

**2. Validación de usuarios en GLPI**

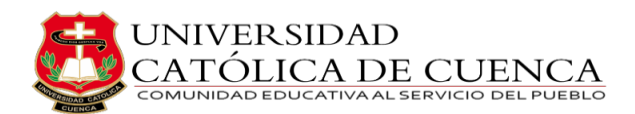

Uno de los fundamentos esenciales en cualquier entorno tecnológico corresponde a la autenticación, este elemento es importante en la contemporaneidad para aplicaciones, dispositivos de diversas categorías y plataformas. Por consiguiente, en un contexto empresarial, resulta imperativo adoptar medidas preventivas adecuadas y proporcionar a los administradores de TI una plataforma integral para la gestión de usuarios. En el marco de este proyecto en particular, la empresa ha decidido gestionar los usuarios exclusivamente a través de la base de datos de usuario de GLPI, sin optar por la integración con su directorio activo actual. Con el propósito de satisfacer este requisito, el sistema de usuarios de GLPI incorpora una herramienta de considerable importancia, la cual permite la autenticación y gestión de usuarios internamente. De este modo, se puede evidenciar el desenlace de esta configuración dentro del marco representado por la figura 23.

| $\text{GLPI}$ + $\bullet$ mm, $\circ$ Assets $\vee$ 6 Soporte $\vee$ B Gestión $\vee$ B Útiles $\vee$                                                                                                    |                                                                  |                             | ☆ Complementos > ⊙ Administración > | S Configuración v <> Find menu | Super-Admin      | Cabletel (estructura en árbol) |
|----------------------------------------------------------------------------------------------------|------------------------------------------------------------------|-----------------------------|-------------------------------------|--------------------------------|------------------|--------------------------------|
| <b><i>Ô</i></b> Inicio / ♡ Administración / A Usuarios                                                                                                    | $\overline{+$ Agregar $\overline{Q}$ Buscar $\overline{g}$ Lists |                             |                                     |                                | Search           | $\alpha$                       |
|                                                                                                    |                                                                  |                             |                                     |                                |                  |                                |
| ዉያ<br>$\begin{picture}(150,10) \put(0,0){\line(1,0){10}} \put(15,0){\line(1,0){10}} \put(15,0){\line(1,0){10}} \put(15,0){\line(1,0){10}} \put(15,0){\line(1,0){10}} \put(15,0){\line(1,0){10}} \put(15,0){\line(1,0){10}} \put(15,0){\line(1,0){10}} \put(15,0){\line(1,0){10}} \put(15,0){\line(1,0){10}} \put(15,0){\line(1,0){10}} \put(15,0){\line($<br>ឌេ<br>$\sqrt{ }$ Acciones |                                                                  |                             |                                     |                                |                  |                                |
| USUARIO <sup>4</sup>                                                                                                    | APELLIDOS                                                        | <b>CORREOS ELECTRÓNICOS</b> |                                     | <b>TELÉFONO</b>                | <b>UBICACIÓN</b> | <b>ACTIVAR</b>                 |
| AC.<br>acarrera                                                                                                    | carrera                                                          |                             |                                     | +593 99 816 7177               | Main Office      | S1                             |
| $_{\rm CC}$<br>ccalle                                                                                                    | calle                                                            | loschemeterios@gmail.com    |                                     | +593 99 688 8865               | Field            | Si                             |
| EM.<br>emendez                                                                                                    | mendez                                                           |                             |                                     | +593 99 281 9869               | Main Office      | SI                             |
| G<br>glpi-system                                                                                                    | cabletel                                                         |                             |                                     |                                |                  | S1                             |
| LO<br>lortiz                                                                                                    | ortiz                                                            |                             |                                     | +593 98 731 9666               | Field            | Si                             |
| <b>MS</b><br>msalamea                                                                                                    | salamea                                                          |                             |                                     | +593 99 526 7107               | Main Office      | Si                             |
| oguallpa<br>OG.                                                                                                    | guallpa                                                          |                             |                                     | +593 98 200 1680               | Field            | Si                             |
| PE<br>pestrella                                                                                                    | estrella                                                         | pablin100@hotmail.com       |                                     | +593 98 483 8085               | Field            | Si                             |
|                                                                                                    |                                                                  |                             |                                     |                                |                  | P1                             |
| rows / page<br>20<br>$\checkmark$                                                                                                    |                                                                  |                             | Showing 1 to 14 of 14 rows          |                                |                  |                                |

*Figura 23: Usuarios autenticados en GLPI. Fuente: Autor*

#### **3. Definir perfiles de usuario en GLPI**

El software GLPI presenta una variedad de perfiles predefinidos, cada uno con distintos niveles de acceso. De los perfiles disponibles, se ha optado por utilizar súper administrador, autoservicio y técnico [40]*.*

- **Súper administrador –** Cuenta con todos los permisos necesarios, lo que habilita la capacidad de configurar y ajustar la aplicación de manera completa.
- **Autoservicio –** Se encuentra específicamente diseñado para la presentación de solicitudes de asistencia y se establece como el perfil predefinido durante la instalación de GLPI.

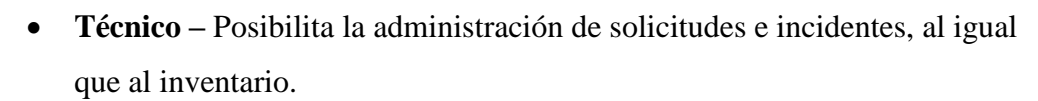

#### **4. Formular acuerdos de nivel de servicio o SLA**

DE CUENCA

**SIVER SIDAD** 

La empresa CABLETEL, en consonancia con su enfoque en la calidad de sus servicios tanto internos como externos, ha presentado una solicitud a través de la gerencia para la implementación de los acuerdos de servicios necesarios con el fin de cumplir con esta directriz. Estos acuerdos se encuentran detallados en el anexo 2 del documento. Una herramienta sumamente beneficiosa para atender esta solicitud es proporcionada por GLPI, y se trata de la Matriz de Cálculo de Prioridad, la cual se encuentra configurada con una estructura predetermina, tal y como se visualiza en la figura 24. Con pleno entendimiento de que la urgencia es determinada por los usuarios y que el impacto es evaluado por el departamento de tecnología, se procede a configurar una nueva matriz de cálculo de prioridad que se adapte a los niveles de servicio requeridos por CABLETEL.

| <b>CLPI</b> + mm @ Assets > G Soporte > B Gestión > B Útiles > & Complementos > |                                           |               |                           | Administración ~                             | Configuración ~       | $\Leftrightarrow$ Find menu | Super-Admin<br>Cabletel (estructura en árbol) |
|---------------------------------------------------------------------------------|-------------------------------------------|---------------|---------------------------|----------------------------------------------|-----------------------|-----------------------------|-----------------------------------------------|
| <b>企</b> Inicio / © Configuración / M General                                   |                                           |               |                           |                                              |                       | Search                      | $\alpha$                                      |
| Seguridad                                                                       | Permitir sequimientos anonimos (receptor) |               | $No - v$                  |                                              |                       |                             |                                               |
| Desempeño                                                                       | Planning work days                        |               | <b>xMartes</b><br>xLunes  | xMiércoles xJueves xViernes xSábado xDomingo |                       |                             |                                               |
| API                                                                             | Matriz de cálculo para la prioridad       |               |                           |                                              |                       |                             |                                               |
| Análisis de impacto                                                             |                                           |               | Muy urgente               | Alta                                         |                       | Baja                        | Muy baja                                      |
| <b>GLPI Network</b>                                                             |                                           | Impacto       | S <sub>1</sub><br>$\sim$  | SI<br>$\sim$                                 | Mediana               | $SI - \bullet$              | $SI - \triangledown$                          |
| Histórico                                                                       | Urgencia                                  |               |                           |                                              |                       |                             |                                               |
| Todo                                                                            | Muy urgente                               | SI<br>٠       | Muy urgente -             | Muy urgente =                                | $A$ lta v             | $\bullet$ Mediana $\ast$    | $\bullet$ Baja $\ast$                         |
|                                                                                 | Alta                                      | Si<br>$\;$    | Muy urgente v             | $\bullet$ Alta $\sim$                        | $\bullet$ Alta $\sim$ | $\bullet$ Mediana $\star$   | $\bullet$ Baja $\ast$                         |
|                                                                                 | Mediana                                   |               | $\bullet$ Alta $\sim$     | $\bullet$ Alta $\sim$                        | Mediana -             | $\bullet$ Baja $\sim$       | $\bullet$ Baja $\ast$                         |
|                                                                                 | Baja                                      | SI<br>۰.      | Mediana -                 | $\bullet$ Mediana $\ast$                     | $\bullet$ Baja $\ast$ | $\bullet$ Baja $\ast$       | $\bullet$ Muy baja $\ast$                     |
|                                                                                 | Muy baja                                  | $S\ $<br>$\;$ | $Big$ Baja $\overline{ }$ | $\bullet$ Baja $\ast$                        | $\bullet$ Baja $\ast$ | Muy baja v                  | Muy baja v                                    |
|                                                                                 |                                           |               |                           | Guardar                                      |                       |                             |                                               |

*Figura 24: Matriz de cálculo de prioridad en GLPI. Fuente: Autor*

Antes de proceder a la configuración de los niveles de servicio, es necesario llevar a cabo la elaboración de un calendario que englobe los horarios de atención, el mismo que será aplicado a la entidad principal. A continuación, en la tabla 13, se expone la amalgama de horarios de atención de la empresa CABLETEL.

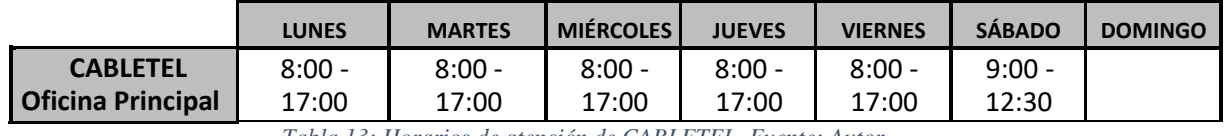

*Tabla 13: Horarios de atención de CABLETEL. Fuente: Autor*

Con base en los datos pertinentes delineados en el anexo 2, se procede a establecer los siguientes niveles de servicio en el marco del sistema GLPI. Dichos niveles se

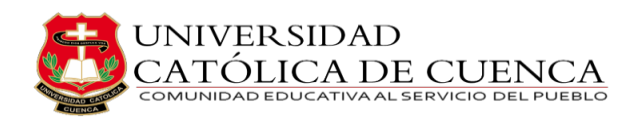

configuran según los lapsos proporcionados por la gerencia de CABLETEL, tal como se ilustra en la figura 25.

| $GLPI + \bullet$ Merric Assets                                   | $\Omega$ Soporte $\sim$<br>白 Útiles ~<br><b>B</b> Gestión ~<br>S> Complementos v | $\odot$ Administración $\sim$<br>$@$ Configuración $\vee$ | $\Leftrightarrow$ Find menu | ŧ<br>Super-Admin<br>Cabletel (estructura en árbol) |
|------------------------------------------------------------------|----------------------------------------------------------------------------------|-----------------------------------------------------------|-----------------------------|----------------------------------------------------|
| <b>仑</b> Inicio / @ Configuración / <b>□</b> Niveles de servicio | Q Buscar<br>+ Agregar                                                            |                                                           |                             | lQ.<br>Search                                      |
| $\Box$                                                           | C Nivel de servicio - Mesa de Servicio                                           |                                                           |                             | : Acciones<br>1/1                                  |
| Nivel de servicio                                                |                                                                                  | Agregar un nuevo elemento                                 |                             |                                                    |
| ANS (Acuerdo de nivel de servicio)                               |                                                                                  |                                                           |                             |                                                    |
| <b>OLA</b>                                                       | $\mathcal{L}$ Acciones                                                           |                                                           |                             |                                                    |
| $35$<br>Histórico                                                | Nombre                                                                           | <b>Tipo</b>                                               | Tiempo máximo               | Calendario                                         |
| Todo                                                             | Mesa de Servicio Solicitud Alta                                                  | Tiempo de solución                                        | 2 días                      | Call Center                                        |
|                                                                  | Mesa de Servicio Incidente Alto                                                  | Tiempo de solución                                        | 4 horas                     | Call Center                                        |
|                                                                  | Mesa de Servicio Solicitud Media                                                 | Tiempo de solución                                        | 3 días                      | Call Center                                        |
|                                                                  | Mesa de Servício Incidente Medio                                                 | Tiempo de solución                                        | 8 horas                     | Call Center                                        |
|                                                                  | Mesa de Servicio Solicitud Baja                                                  | Tiempo de solución                                        | 10 días                     | Call Center                                        |
|                                                                  | Mesa de Servício Incidente Bajo                                                  | Tiempo de solución                                        | 12 horas                    | Call Center                                        |
|                                                                  | Acuerdo Universal Atencion                                                       | Tiempo para adueñarse                                     | 1 hora                      | Call Center                                        |

*Figura 25: Niveles de servicios en GLPI con tiempo de solución. Fuente: Autor*

### **5. Establecer y personalizar reglas de servicios en GLPI**

Las reglas de servicio desempeñan un papel importante en la estructuración integral de cualquier sistema GLPI, dado que posibilitan la automatización de procedimientos y aseguran la integridad de los mismos. En el contexto del presente proyecto, se han establecido las siguientes directrices conforme a los niveles de servicios confeccionados, tal como se muestra en el anexo 2.

| $GLPI + S$                                                     |                                     |                      | 한 Assets v na Soporte v B Gestión v 音 Útiles v C Complementos v ⊙ Administración v @ Configuración v © Find menu                              |                                                                                                    | Super-Admin<br>Cabletel (estructura en árbol |              |
|----------------------------------------------------------------|-------------------------------------|----------------------|----------------------------------------------------------------------------------------------------|----------------------------------------------------------------------------------------------------|----------------------------------------------|--------------|
| <b>企</b> Inicio / ⊙ Administración / Ⅲ Reglas / Reglas de nego | + Agregar Q Buscar                  |                      |                                                                                                    |                                                                                                    | Search.                                      | la.          |
| Acuerdo de atencion                                            | Regla acuerdo de atencion universal | Agregar / Actualizar | Estado » es » Nuevo                                                                                                    | ANS (Acuerdo de nivel de servicio) Tiempo para adueñarse > Asignar > Acuerdo Universal Atencion    |                                              | $\mathbf{H}$ |
| Mesa de Servicio Solicitud Alta                                | Regla para requerimiento alto       | Agregar / Actualizar | Tipo P es P Requerimiento<br>Prioridad > es > Alta<br>Category - Nombre > debajo de > MESA DE SERVICIO (Cabletet)<br>Técnico + existe + Si    | ANS (Acuerdo de nivel de servicio) Tiempo de solución > Asignar > Mesa de Servicio Solicitud Alta  |                                              | m            |
| Mesa de Servicio Solicitud Media                               | Regla para requerimiento medio      | Agregar / Actualizar | Tipo > es > Requerimiento<br>Prioridad > es > Mediana<br>Category - Nombre > debajo de > MESA DE SERVICIO (Cabletel)<br>Técnico P existe P Si | ANS (Acuerdo de nivel de servicio) Tiempo de solución > Asignar > Mesa de Servicio Solicitud Media |                                              |              |
| Mesa de Servicio Solicitud Baja                                | Regla para requerimiento bajo       | Agregar / Actualizar | Tipo > es > Requerimiento<br>Prioridad > es > Baja<br>Category - Nombre > debajo de > MESA DE SERVICIO (Cabletel)<br>Técnico + existe + Si    | ANS (Acuerdo de nivel de servicio) Tiempo de solución > Asignar > Mesa de Servicio Solicitud Baja  |                                              |              |
| Mesa de Servicio Incidente Alto                                | Regla para incidente alto           | Agregar / Actualizar | Tipo > es > Incidencia<br>Prioridad > es > Alta<br>Category - Nombre > debaio de > MESA DE SERVICIO (Cabletel)<br>Técnico + existe + Si       | ANS (Acuerdo de rivel de servicio) Tiempo de solución » Asignar » Mesa de Servicio Incidente Alto  |                                              | m            |
| Mesa de Servicio Incidente Medio                               | Regla para incidente medio          | Agregar / Actualizar | Tipo > es > Incidencia<br>Priorided > es > Mediana<br>Category - Nombre > debajo de > MESA DE SERVICIO (Cabletel)<br>Técnico + existe + Si    | ANS (Acuerdo de nivel de servicio) Tiempo de solución > Asignar > Mesa de Servicio Incidente Medio |                                              | <b>B</b>     |
| Mesa de Servicio Incidente Bajo                                | Regla para incidente bajo           | Agregar / Actualizar | Tipo > es > Incidencia<br>Prioridad > es > Baia<br>Category - Nombre > debajo de > MESA DE SERVICIO (Cabletel)<br>Técnico + existe + Si       | ANS (Acuerdo de nivel de servicio) Tiempo de solución > Asignar > Mesa de Servicio Incidente Bajo  |                                              |              |
| <b>Nombre</b>                                                  | Descripción                         | Usar regia para      | <b>Criterios</b>                                                                                                    | <b>Acciones</b>                                                                                    | Activar                                      |              |

*Figura 26: Reglas en GLPI para CABLETEL. Fuente: Autor*

### **6. Categorización de incidente y solicitudes en GLPI**

Las categorías en GLPI son importantes al momento de discernir entre las solicitudes e incidencias; pues desempeñan un papel fundamental en la clasificación de estas últimas al momento de la introducción de cada ticket, con el fin de agilitar el tiempo y estructurar la información al generar informes. Esta actividad es relevante y

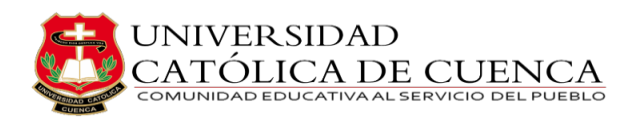

necesaria para la alta dirección, pues aporta en la toma de medidas preventivas y correctivas. Las categorías que han sido objeto de socialización y han obtenido el aval de la gerencia se encuentran detalladas en el anexo 2, e incorporadas en el sistema de GLPI, tal como se puede observar en la figura 27.

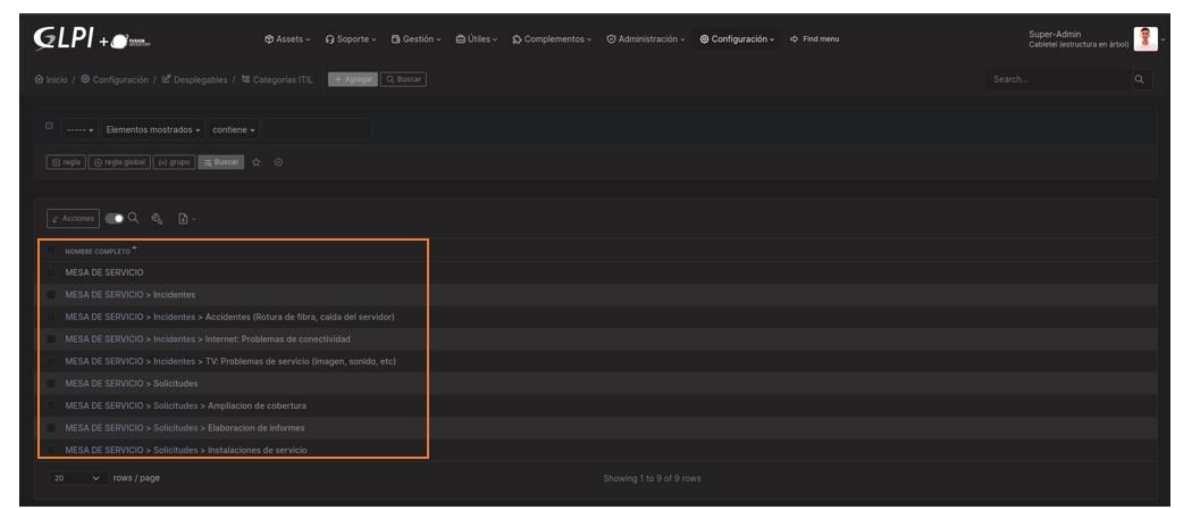

*Figura 27: Categorías en GLPI para CABLETEL. Fuente: Autor*

### **7. Generar plantillas para los incidentes y solicitudes en GLPI**

Las plantillas son útiles en la adaptación personalizada de las interfaces que serán presentadas al usuario; lo que implica la capacidad de añadir y suprimir campos de acuerdo a las necesidades específicas. Para el proyecto, se ha definido una única interfaz destinada a las solicitudes e incidenticas. Esta interfaz incorpora campos esenciales y previamente consensuados en reuniones mantenidas con la alta dirección de CABLETEL. En consecuencia, la interfaz a emplear puede ser apreciada en la configuración estándar mostrada en la figura 28.

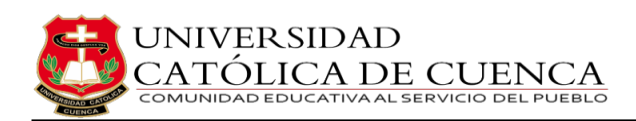

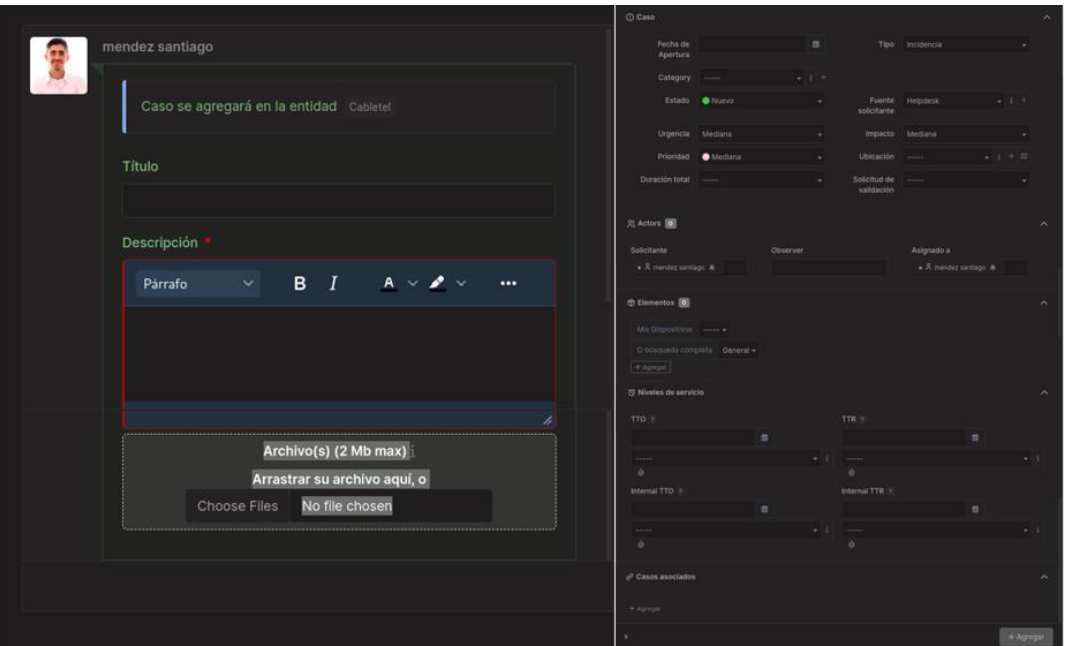

*Figura 28: Creación de plantillas para incidentes y solicitudes. Fuente: Autor*

#### **8. Ingreso de incidencia y solicitudes en GLPI**

El proceso de ingreso de solicitudes e incidentes es esencial para mantener un flujo ordenado y eficiente de trabajo en GLPI. Los usuarios pueden acceder a la plataforma y registrar sus necesidades, problemas o requerimientos técnicos. Estos registros se enlazan con las categorías previamente establecidas, los que permite una clasificación precisa y una respuesta más ágil por parte del equipo de asistencia técnica. Además, las plantillas personalizadas creadas anteriormente pueden ser utilizadas para agilizar aún más el proceso de ingreso. Una vez ingresadas, los problemas, las solicitudes e incidencias son asignadas automáticamente a los niveles de servicio correspondientes según las reglas previamente configuradas, lo que garantiza una atención adecuada en función de la prioridad y el tipo de solicitud. Una representación gráfica del proceso de ingreso de un requerimiento se puede apreciar en la figura 29, mientras que la figura 30 nos muestra el registro de tickets en el sistema GLPI.

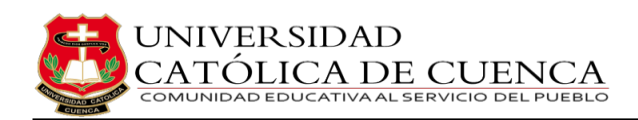

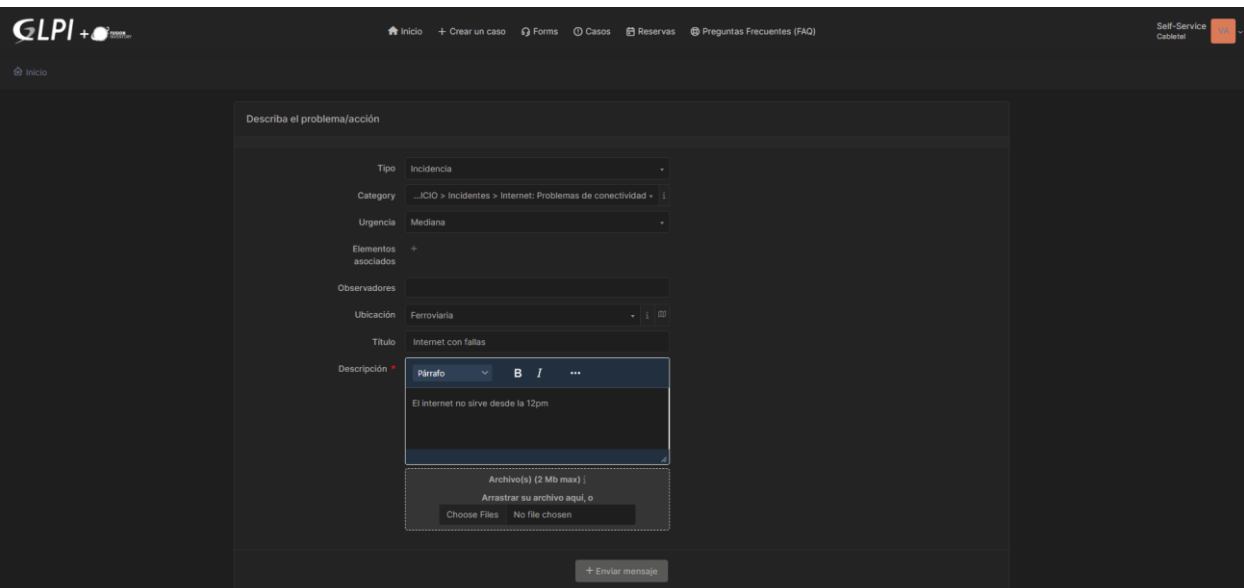

*Figura 29: Ejemplo ingreso de solicitudes (perfil autoservicio). Fuente: Autor*

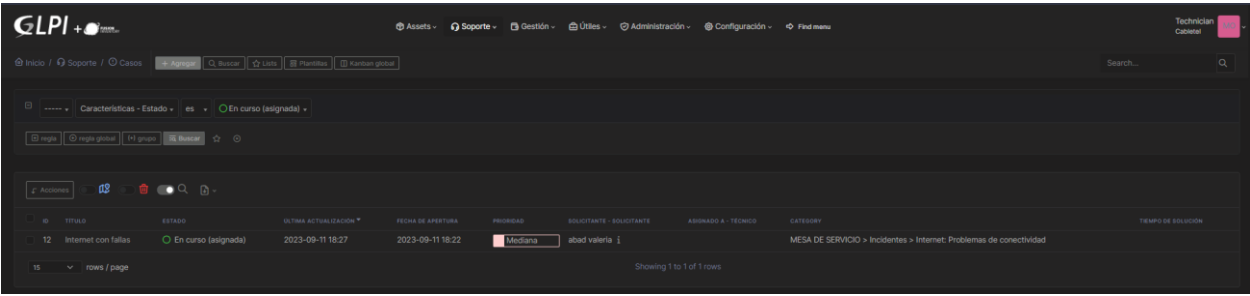

*Figura 30: Registro de tickets en GLPI (perfil técnico). Fuente: Autor*

#### **9. Registro de activos con FusionInventory en GLPI**

La gestión de inventario es una tarea crucial en cualquier organización que requiera el uso de activos tecnológicos. En el contexto de GLPI, el ingreso de inventario se refiere a la incorporación y seguimiento de los equipos y recursos utilizados en la empresa. Al aprovechar la funcionalidad proporcionada por FusionInventory, se logra una integración fluida que permite registrar detalles esenciales, tales como el tipo de dispositivo, número de serie, ubicación, estado y programas instalados en el mismo. Estos datos permiten mantener un control preciso sobre los activos, facilitan la planificación de mantenimientos y renovaciones, así como realizan un seguimiento de los activos asignados a usuarios específicos. Las creaciones de las reglas de servicio también pueden aplicarse en este contexto para automatizar notificaciones y tareas relacionadas con la gestión del inventario, como recordatorios de mantenimiento o reemplazo. En el anexo 5 se encuentra el manual que detalla el procedimiento de instalación de FusionInventory. Por otra parte, la figura 31 exhibe las computadoras

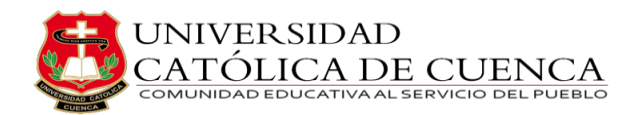

actuales de la organización, mientras que la figura 32 ofrece una representación gráfica

más detallada de los componentes del ordenador denominado "Gerencia".

| $GLPI + S$                                                                                                    | $\circledR$ Assets $\sim$                                                                                                    | Soporte ∼                            | <b>B</b> Gestión ~ |      | d Útiles - < Σ Complementos - | ⊙ Administración ~         | o Configuración ~ → Find menu |                  |                      |                          | Super-Admin<br>Cabletel (estructura en árbol) | ŧ        |
|----------------------------------------------------------------------------------------------------|----------------------------------------------------------------------------------------------------|--------------------------------------|--------------------|------|-------------------------------|----------------------------|-------------------------------|------------------|----------------------|--------------------------|-----------------------------------------------|----------|
| <b><i>i</i></b> inicio / <b>Ø</b> Assets / <b>□</b> Computadores                                                                                            | - Agregar Q Buscar G Lists 5 Plantillas                                                                                                    |                                      |                    |      |                               |                            |                               |                  |                      |                          | Search.                                       | $\alpha$ |
| $\Box$<br>Elementos mostrados $\arrow$ contiene $\arrow$<br>$\cdots$<br>日 regla   ⊙ regla global   (+) grupo   雨 Buscar ☆ ⊙<br>Œ,<br>$\mathcal{F}$ Acciones | $\mathbf{r} \mathbf{r} = \mathbf{0} \mathbf{r} \mathbf{r} \mathbf$ |                                      |                    |      |                               |                            |                               |                  |                      |                          |                                               |          |
| NOMBRE<br>ESTADO<br>FABRICANTE                                                                                                    | NÚMERO DE SERIE                                                                                                    |                                      |                    | TIPO | MODELO                        | SISTEMA OPERATIVO - NOMBRE |                               | <b>UBICACIÓN</b> | ÚLTIMA ACTUALIZACIÓN | COMPONENTES - PROCESADOR |                                               |          |
| LENOVO<br>Cryptex420                                                                                                    | PF0TU21D                                                                                                    |                                      |                    |      | Notebook<br>80WK              | Windows                    |                               |                  | 05-21-2023 20:51     |                          | Intel(R) Core(TM) i7-7700HQ CPU @ 2.80GHz     |          |
| Gerencia<br>Intel Corporation                                                                                                    | BTWW14601ALX                                                                                                    |                                      |                    |      | DH61WW<br>Desktop             | Windows                    |                               | Main Office      | 05-09-2023 17:05     |                          | Intel(R) Core(TM) i3-2100 CPU @ 3.10GHz       |          |
| GLPI server<br>innotek GmbH                                                                                                    |                                                                                                    | 4c6a8735-e7e5-4d46-942b-3dd96ef51e5c |                    |      | VirtualBox<br>VirtualBox      | CentOS Stream              |                               |                  | 05-09-2023 16:58     |                          | Intel(R) Core(TM) i7-7700HQ CPU @ 2.80GHz     |          |
| $\vee$ rows / page<br>20                                                                                                    |                                                                                                    |                                      |                    |      |                               | Showing 1 to 3 of 3 rows   |                               |                  |                      |                          |                                               |          |

*Figura 31: Activos de CABLETEL. Fuente: Autor*

| $GLPI + \bullet$                                         |                                                 |                        |                 | <b>+ Assets - Q Soporte - B Gestión - 自 Útiles - S Complementos - ⊙ Administración - @ Configuración - &lt; Find menu</b> |                                      | Ŧ.<br>Super-Admin<br>Cablotel (estructura en árbol) |
|----------------------------------------------------------|-------------------------------------------------|------------------------|-----------------|----------------------------------------------------------------------------------------------------|--------------------------------------|-----------------------------------------------------|
|                                                          | + Agregar Q Buscar   @ Lists   T Plantilus      |                        |                 |                                                                                                    |                                      | ia.<br>Search.                                      |
| $\kappa$ $\epsilon$ $\mathbb{B}$                         | $\Box$ Computador - Gerencia<br>$\circ$         |                        |                 |                                                                                                    |                                      | Acciones -<br>$2/3$ > >                             |
| Computador<br>Análisis de impacto                        | Nombre                                          | Gerencia               |                 | Estado -----                                                                                                    |                                      | $+1+$                                               |
| 圓<br>Sistemas operativos                                 | Ublcación & Main Office                         |                        | $-1+1$          | Tipo de computador                                                                                                    | Desktop                              | $+1 +$                                              |
| 10 <sub>1</sub><br>Componentes                           | Técnico a cargo del hardware commendez edgar    |                        | $-1$            |                                                                                                    | Fabricante Intel Corporation         | $-1+$                                               |
| €<br>Volumenes                                           | Grupo a cargo del hardware -----                |                        | $+1$ +          | Modelo                                                                                                    | DH61WW                               | $-1$ +                                              |
| 244<br>Programas                                         | Número de contacto                              |                        |                 | Número de serie                                                                                                    | BTWW14601ALX                         |                                                     |
| $\bf{u}$<br>Conexiones<br>$\mathbf{a}$<br>Puertos de red | Nombre de usuario alternativo  Gerente@GERENCIA |                        |                 | Número de inventario                                                                                                    |                                      |                                                     |
| <b>Sockets</b>                                           |                                                 | Usuario & mendez edgar | $\bullet$ $\pm$ | Red                                                                                                    | $-$                                  | $-1$                                                |
| Remote management                                        | Grupo                                           |                        | $-1+$           | <b>UUID</b>                                                                                                    | 688527EB-6E0D-E111-9082-505054503030 |                                                     |
| 8<br>Gestión                                             | Comentarios                                     |                        |                 | Fuente de actualización                                                                                                   | <b><i>Charles</i></b>                | $+1+$                                               |
| Contracts                                                |                                                 |                        |                 |                                                                                                    |                                      |                                                     |
| <b>Documentos</b><br>Virtualización                      | Last boot date                                  |                        |                 |                                                                                                    |                                      |                                                     |
| <b>Antivirus</b>                                         |                                                 |                        |                 |                                                                                                    |                                      | <b>B</b> Colocar on papelera<br><b>CD</b> Guardan   |
| Base de conocimiento<br>Cherie                           |                                                 |                        |                 |                                                                                                    |                                      |                                                     |

*Figura 32: Computadora "Gerencia" y sus componentes. Fuente: Autor*

#### **10. Crear base de conocimientos en GLPI**

Dentro de cualquier entorno informático, radica una imperiosa necesidad de contar con una base de conocimientos de fácil acceso. Si este repositorio está contenido en la misma plataforma, la situación se optimiza aún más. Este conjunto de información esencial y de suma relevancia, resulta indispensable tanto para los usuarios como para el equipo de asistencia técnica, ya que engloba una variedad de consejos y manuales que ofrecen orientación para resolver problemáticas simples y recurrentes sin requerir la intervención de un especialista técnico. Esta herramienta opera como el primer filtro previo a la presentación de cualquier solicitud o incidencia, aligerando la carga laboral del personal técnico de CABLETEL y agilizando las operaciones para los usuarios, quienes pueden prescindir de la espera de soluciones en los plazos previamente estipulados. En la figura 33 se muestra las categorías del repositorio de conocimiento que se creó para CABLETEL.
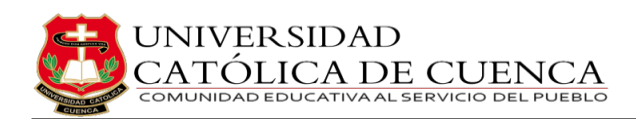

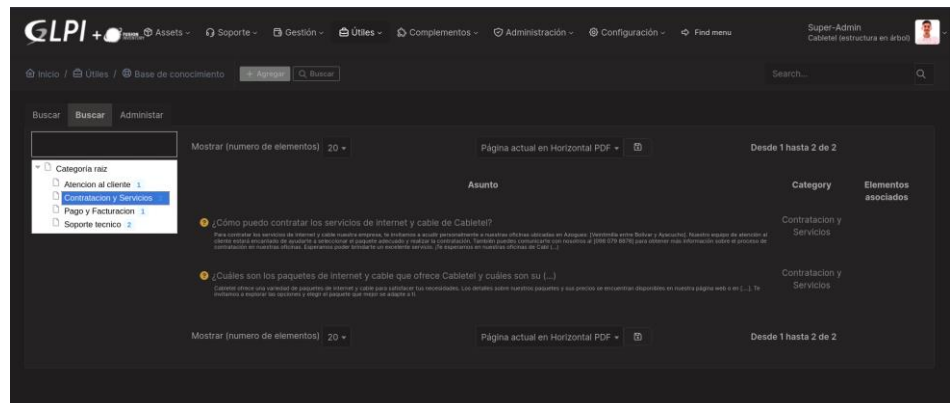

*Figura 33: Creación base de conocimientos en GLPI. Fuente: Autor*

#### **11. Alertas en GLPI**

Para mantener un funcionamiento óptimo y asegurar la continuidad de los servicios, se ha establecido alertas en el sistema GLPI. Estas alertas son activadas en diversas situaciones para notificar al equipo técnico y usuarios sobre eventos importantes. Las alertas se han configurado de acuerdo a los parámetros y umbrales predefinidos, con el objetivo de monitorear la salud del sistema y prevenir posibles interrupciones en la operación. Una instancia gráfica ejemplar que ilustra la representación visual de las alertas en funcionamiento se presenta en la figura 34.

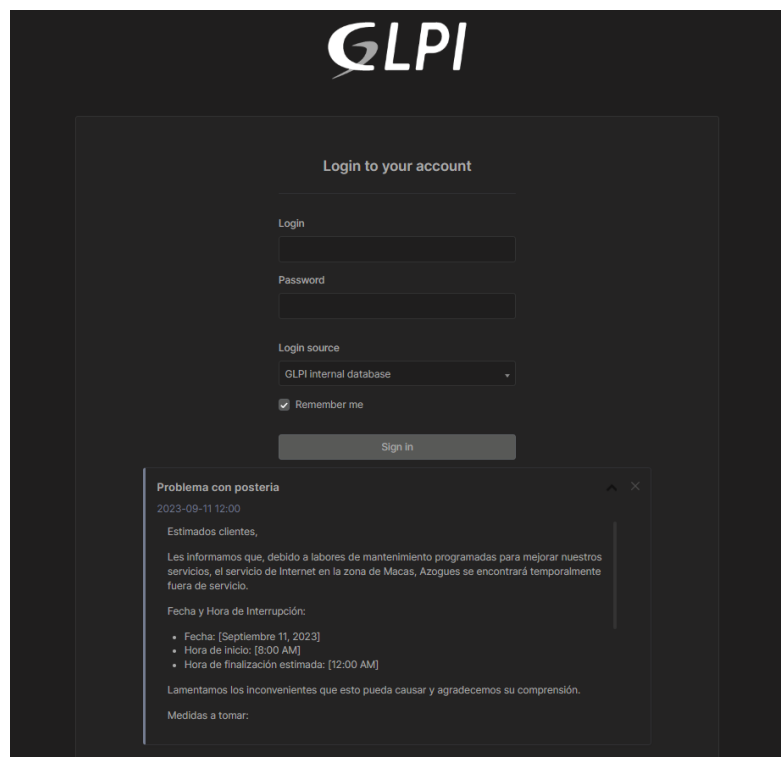

*Figura 34: Alertas en GLPI. Fuente: Autor*

# **5.2 Evaluación del funcionamiento y desempeño del sistema seleccionado**

Una vez finalizada la fase de implementación en el entorno de prueba y tras identificar, abordar y desplegar todas las observaciones pertinentes, la dirección del sistema en CABLETEL procederá a llevar a cabo la implementación del sistema GLPI en el entorno de producción. Este software, al momento de la entrega de esta documentación, desempeña el papel de una herramienta fundamental en las operaciones diarias de la empresa, siendo administrado con especial atención al respaldo del sistema. De este modo, se cumple de manera efectiva con el propósito primordial para el cual fue implementado, específicamente destinado a facilitar los procesos actuales. En la figura 35 se ilustra la pantalla de creación de tickets de CABLETEL, la misma que muestra las solicitudes, problemas e incidentes ingresados hasta la fecha, de acuerdo con el marco operativo previsto.

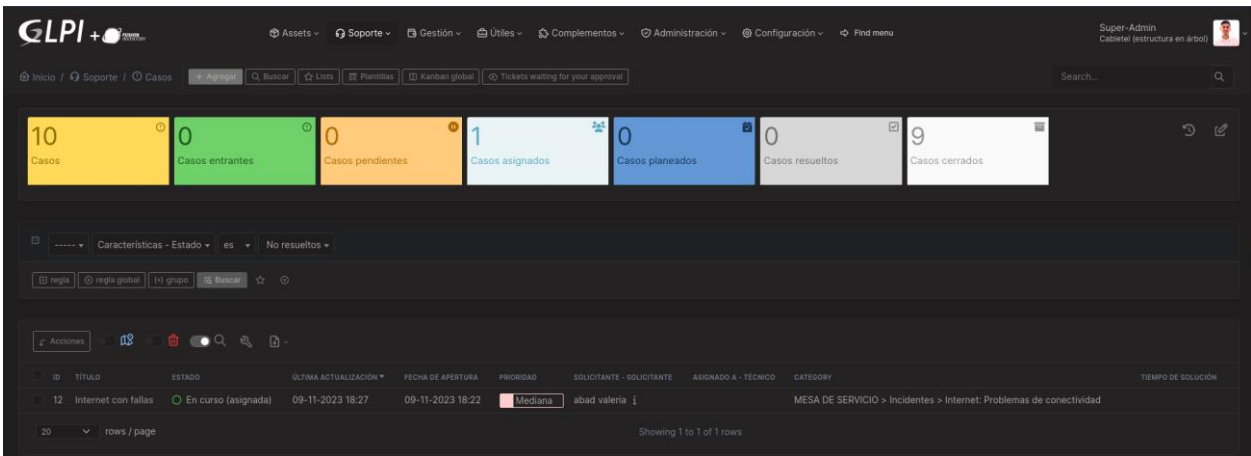

*Figura 35: Reporte de tickets en GLPI. Fuente: Autor*

#### **Administración de informes de GLPI**

Los informes y reportes son indispensables dentro del sistema GLPI. A través de los mismos, se logró acceder de manera instantánea a toda la información relativa a 10 casos atendidos mediante solicitudes e incidencias, los mismos que se lograron cumplir en su totalidad en los plazos establecidos como se puede observar en la figura 36.

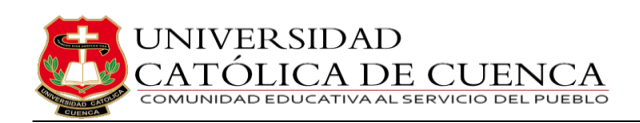

**GLPI** 

nventario

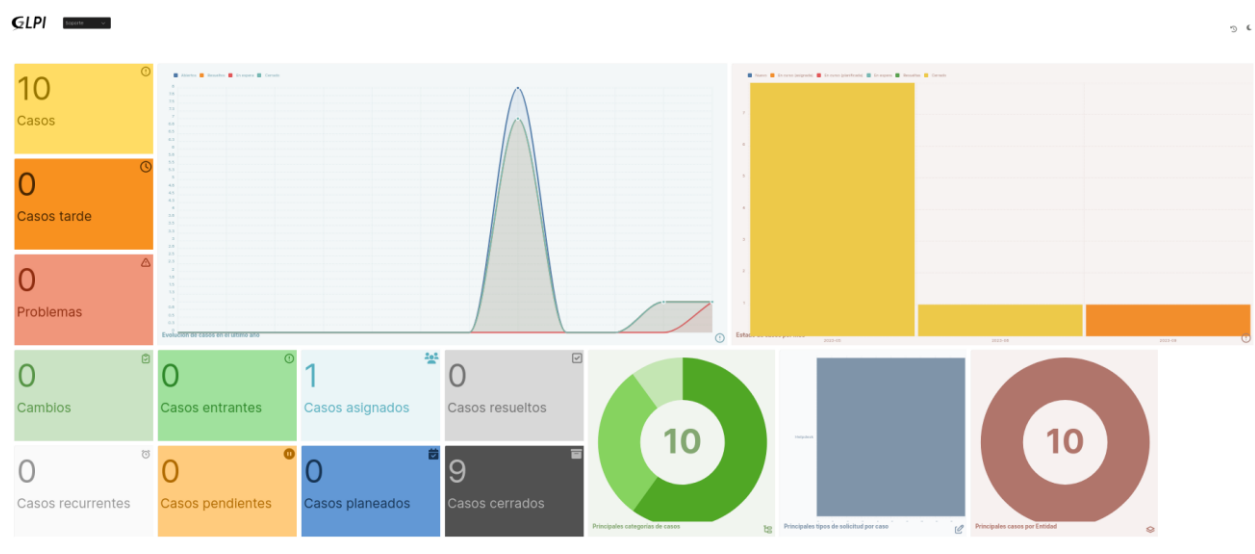

*Figura 36: Dashboard para el seguimiento de tickets. Fuente: Autor*

Es importante señalar que, de forma análoga, se encuentra disponible de manera automática un panel de control destinado al inventario ingresado en GLPI, el cual proporciona una visión consolidada y detallada de todos los activos y facilita la supervisión de los mismos, tal y como se presenta en la figura 37. Además, se puede acceder de manera rápida a la ubicación de activos, su estado, historia de mantenimiento y otra información relevante.

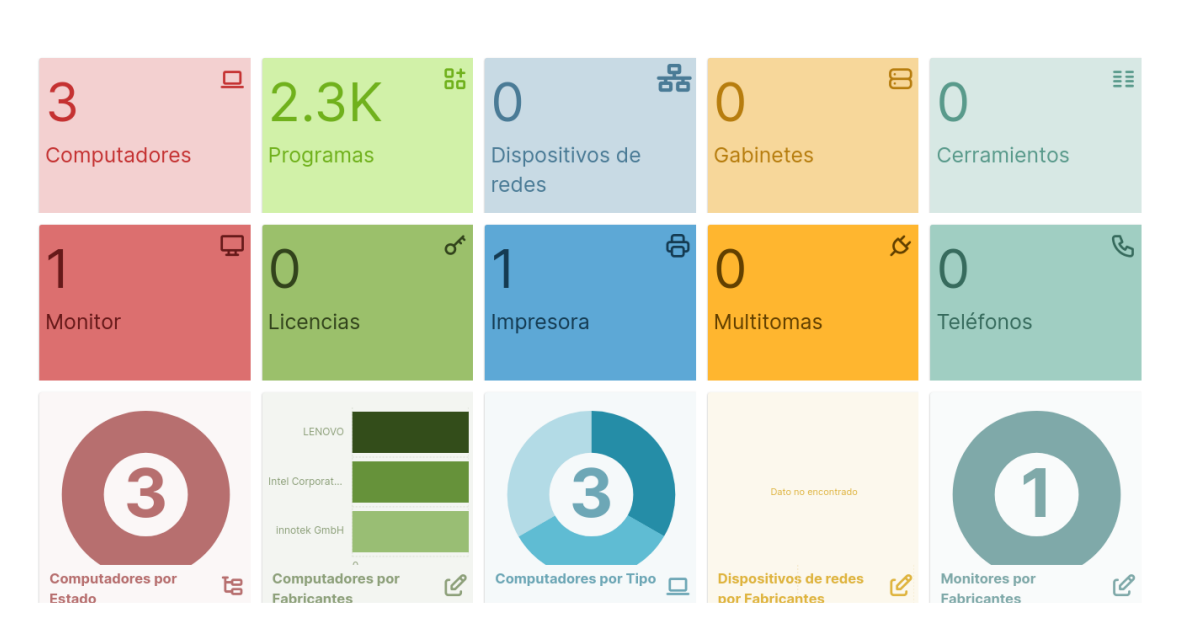

*Figura 37: Dashboard estándar de los activos de CABLETEL. Fuente: Autor*

Aparte de los cuadros de mandos mencionados, también existe el panel de control global de GLPI, el cual permite obtener una visión global de los activos empresariales y

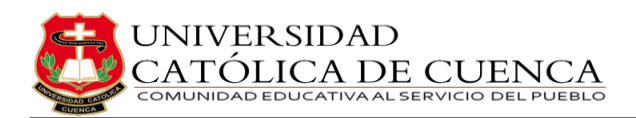

el rendimiento del soporte técnico; así como identificar áreas que requieren atención inmediata. Dicho dashboard se puede apreciar en la figura 38.

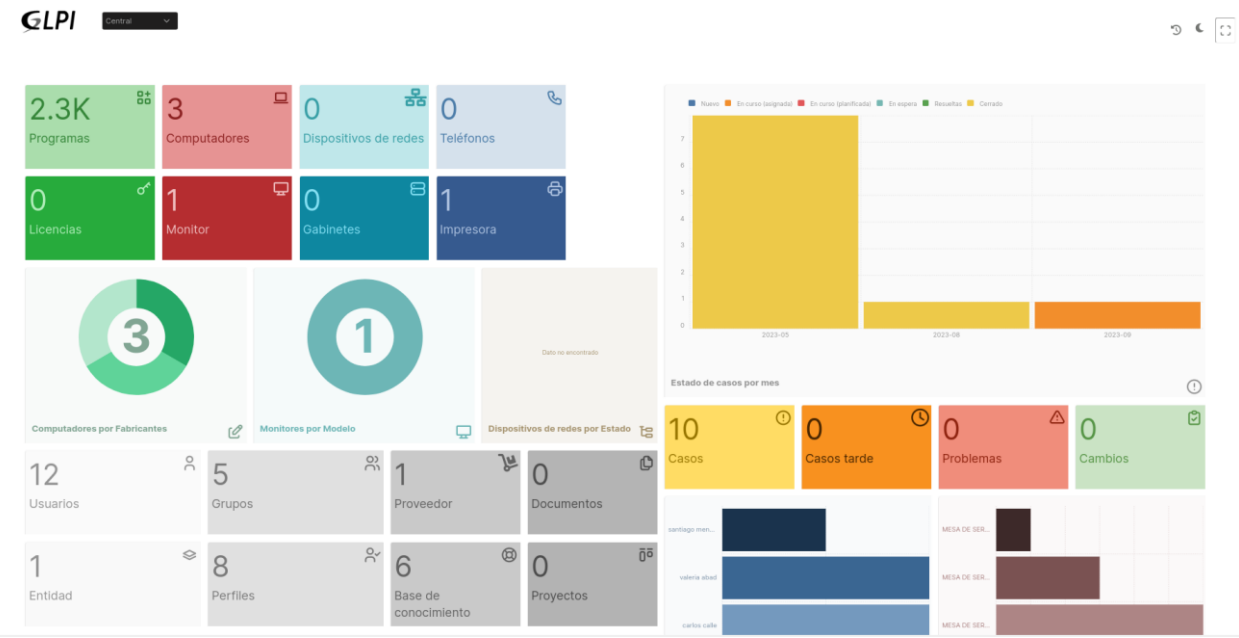

*Figura 38: Dashboard global. Fuente: Autor*

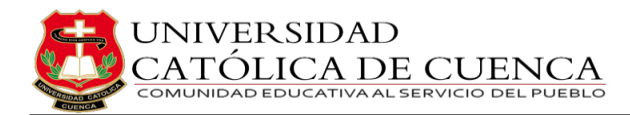

# **CAPÍTULO VI**

## **CONCLUSIONES Y RECOMENDACIONES**

### **6.1 Conclusiones**

Después del trabajo realizado, se concluye que:

- 1. De la evaluación exhaustiva de los servicios de TI de CABLETEL para determinar sus niveles de madurez, se deprende que ésta se sitúa en un nivel que demanda una atención significativa y un esfuerzo sostenido para mejorar la eficiencia e imagen de la empresa.
- 2. Los procesos principales de ITIL que se adaptan a las necesidades y características de la empresa son: la gestión de incidentes y solicitudes, la definición de SLAs (Acuerdos de Nivel de Servicio) y la creación de un catálogo de servicios. Esta selección nos brindó un marco sólido para estandarizar y mejorar la gestión de servicios de TI.
- 3. Entre las opciones de software, se eligió implementar GLPI como la solución de gestión de servicios de TI, pues ha demostrado ser la elección ideal para satisfacer las necesidades específicas, proporcionando herramientas efectivas para la gestión de activos, la gestión de incidentes y solicitudes, y la creación de un catálogo de servicios integral.
- 4. La implementación de los procesos seleccionados y priorizados basados en ITIL en un entorno de prueba permitieron probar y perfeccionar las prácticas antes de la implementación a gran escala. Durante esta fase, se identificó áreas de mejora y se ajustaron los procedimientos para asegurar de que estén alineados con las mejores prácticas de ITIL.
- 5. Uno de los impactos más notables de la implementación del sistema ha sido la significativa reducción del tiempo necesario para resolver incidentes de TI. Este logro no solo contribuye directamente a la mejora de la productividad, al minimizar los tiempos de inactividad, sino que también

optimiza la asignación de recursos al liberar personal de TI para tareas estratégicas.

6. Al evaluar los costos asociados con la implementación del sistema mejorado de gestión de incidentes en comparación con los beneficios obtenidos, se concluye de manera positiva que la inversión ha sido justificada y rentable. Aunque la implementación inicial pudo haber implicado costos relacionados con recursos humanos y capacitación, pero los beneficios derivados, como la eficiencia operativa, la reducción de tiempos de inactividad y la mejora en la calidad del servicio, superan con creces dichos costos.

En resumen, se ha logrado cumplir con éxito los objetivos establecidos para mejorar la gestión de servicios de TI en CABLETEL, avanzando sólidamente hacia la optimización y la mejora continua de los servicios. Este logro demuestra el compromiso con la excelencia en la gestión y la disposición para adaptarse a las mejores prácticas de la industria. Se espera que la empresa realice la implementación completa de estos por los beneficios que aportarán a la organización en términos de eficiencia y satisfacción del cliente.

### **6.2 Recomendaciones**

En base a la información presentada en este documento, se ofrecen las siguientes recomendaciones:

- 1. Se propone una alternativa eficiente para el registro de incidentes a través del correo electrónico, especialmente dirigida a usuarios sin acceso a la VPN corporativa. La creación de una dirección de correo exclusiva para este propósito servirá como un plan de contingencia, garantizando el registro efectivo de incidentes incluso en situaciones adversas.
- 2. La configuración de notificaciones por correo electrónico en GLPI resulta fundamental para mantener a los usuarios informados sobre el estado de sus incidentes. Debe configurarse de manera eficiente para enviar alertas tanto a los usuarios que reportan incidentes como a aquellos encargados de gestionar su resolución, asegurando así una comunicación efectiva y actualizada durante todo el proceso.
- 3. Se recomienda implementar respaldos automáticos periódicos de la base de datos y almacenarlos en un sistema de almacenamiento en la nube. Esto garantizará la integridad y disponibilidad de toda la información generada, incluso en situaciones de fallas técnicas o desastres. El respaldo en la nube proporciona una capa adicional de seguridad y accesibilidad.
- 4. Establecer métricas de rendimiento y, posteriormente, indicadores clave de rendimiento (KPIs) como parte del proceso de cambio. Estas métricas permitirán un seguimiento efectivo de la gestión de servicios de TI y ayudarán a aumentar la eficiencia y la calidad en la entrega de servicios. Las métricas y los KPIs deben alinearse con los objetivos organizacionales y actualizarse regularmente.
- 5. Se sugiere enfocarse en estrategias de formación y capacitación continua del personal para mantenerse actualizado frente a las nuevas tecnologías y métodos de ataque, fortaleciendo la capacidad del equipo para gestionar incidentes de manera efectiva.

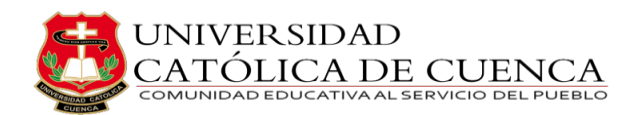

# **BIBLIOGRAFÍA**

- [1] V. Kotselas, "The impact of IT in Business innovatebiz," 2023. https://innovatebiz.eu/entrepreneurship/the-impact-of-it-in-business/.
- [2] M. I. Mgunda, "The Impacts Information Technology On Business," *J. Int. Conf. Proc.*, vol. 2, no. 3, pp. 149–156, Dec. 2019, doi: 10.32535/JICP.V2I3.656.
- [3] N. Kokemuller, "Why Is Technology Important in Business? | Bizfluent." https://bizfluent.com/about-6320228-technology-important-business-.html.
- [4] Axelos, "ITIL | IT Service Management | Axelos," 2019. https://www.axelos.com/certifications/itil-service-management/.
- [5] Tableau, "Toma de decisiones basadas en los datos: una medida para el éxito en la era digital." https://www.tableau.com/es-es/learn/articles/data-driven-decisionmaking.
- [6] D. E. Loor Muñiz, "MODELO DE GESTIÓN BASADO EN ITIL V3.0 PARA MEJORAR LA CALIDAD DE LOS SERVICIOS TI EN EL DEPARTAMENTO DE RECAUDACIÓN DE LA EMPRESA DE AGUA POTABLE Y ALCANTARILLADO SANITARIO DEL CANTÓN JIPIJAPA," Universidad Estatal Del Sur De Manabi, Jipijapa – Manabi, 2019.
- [7] F. A. Ruano Ascuntar, "IMPLEMENTACIÓN DE LOS PROCESOS DE GESTIÓN DE INVENTARIO E INCIDENTES CON GLPI (GESTIÓN LIBRE DE PARC INFORMATIQUE) PARA LA INSTITUCIÓN EDUCATIVA MUNICIPAL CRISTO REY DE LA CIUDAD DE PASTO," Universidad Autonoma De Bucaramanga, Pasto, 2017.
- [8] D. A. Paez Coello, "DISEÑO DE UN MODELO DE GESTIÓN BASADO EN ITIL V3.0 PARA INCREMENTAR LA PRODUCTIVIDAD DE LOS PROCESOS DE TI EN EL GAD MUNICIPAL SAN MIGUEL DE IBARRA," Universidad Tecnica Del Norte, Ibarra, 2018.
- [9] A. A. Loayza Uyehara, "MODELO DE GESTION DE INCIDENTES, APLICANDO ITIL v3.0 EN UN ORGANISMO DEL ESTADO PERUANO," Universidad de Lima, Lima, 2015.
- [10] A. Valle Taiman, "Investigación Descriptiva con Enfoque Cualitativo en Educación," 2022, [Online]. Available: https://repositorio.pucp.edu.pe/index/handle/123456789/182854.
- [11] S. Mahmood, "Capability Maturity Model Integration." https://www.researchgate.net/publication/272817266\_Capability\_Maturity\_Mode l\_Integration.
- [12] "CMMI Institute CMMI Levels of Capability and Performance." https://cmmiinstitute.com/learning/appraisals/levels.
- [13] L. Shiff, "Popular IT Service Management (ITSM) Frameworks BMC Software | Blogs," 2021. https://www.bmc.com/blogs/itsm-frameworks-popular/.
- [14] M. Fahlbusch and S. Kirby, "DELIVERING VALUE TO TODAY'S DIGITAL ENTERPRISE," *Forbes Insights*, 2017.
- [15] Axelos, "Foundation ITIL ® ITIL 4 Edition ITIL ® OFFICIAL PUBLISHER," 2019, [Online]. Available: https://www.mizekhedmat.com/wpcontent/uploads/2022/07/ITILFoundation-ITIL4Edition.pdf.
- [16] A. Software, "ITIL 4," 2021, [Online]. Available: https://arandasoft.com/wpcontent/uploads/2021/08/itil-04.pdf.
- [17] J. Tyrell, "10 Principles to Drive Digital Transformation | ustwo Blog," *Ustwo*, 2017. https://ustwo.com/blog/10-principles-to-drive-digital-transformation/.
- [18] A. Com, "THE KEY BENEFITS OF ITIL ® For the organization and the professional," [Online]. Available: https://courses.newhorizons.bg/itilfoundation-training-and-certification/doc/ITIL-Value-Proposition.pdf.
- [19] Freshservice, "Ventajas y desventajas de ITIL: Toda la verdad | Freshservice." https://www.freshworks.com/latam/freshservice/itil/ventajas-desventajas-itil/.
- [20] C. Report and B. Barker, "Benefits of an ITIL Transition in Small to Medium Sized Enterprises," Accessed: Jul. 25, 2023. [Online]. Available: https://scholarsbank.uoregon.edu/xmlui/bitstream/handle/1794/25123/Barker\_20 19.pdf?sequence=1&isAllowed=y.
- [21] R. Mendoza, "PDCA Cycle: The 4 Gears of Continual Service Improvement,"

2022. https://blog.masterofproject.com/pdca-cycle/.

- [22] Gartner, "GARTNER GLOSSARY." https://www.gartner.com/en/glossary.
- [23] RedHat, "What is a configuration management database (CMDB)?," 2023. https://www.redhat.com/en/topics/automation/what-is-a-configurationmanagement-database-cmdb.
- [24] E. Eldayrie, "Service Catalog Information Technology University of Florida." https://it.ufl.edu/itsm/service-catalog/.
- [25] ITIL, "ITIL ® Foundation ITIL 4 edition Glossary," 2019, [Online]. Available: https://purplegriffon.com/downloads/resources/itil4-foundation-glossary-january-2019.pdf.
- [26] C. C. North Dakota, *INFORMATION TECHNOLOGY DEPARTMENT* -*DEFINITIONS*. 2022, p. 1.
- [27] P. Mendez Ordonez, "Cabletel Quienes somos," 2020.
- [28] Arcotel, "Resoluciones de la ARCOTEL Agencia de Regulación y Control de las Telecomunicaciones," 2022. https://www.arcotel.gob.ec/resoluciones/.
- [29] S. Mann, "The Top 10 Criteria for Choosing a Next-Gen ITSM Platform," Accessed: Aug. 17, 2023. [Online]. Available: https://pinkelephant.co.za/wpcontent/uploads/2020/08/asset\_ebook\_top\_10\_criteria\_nextgen\_itsm\_platform.pdf.
- [30] "Learn 5 essential tips for choosing business management software MyABCM." https://myabcm.com/learn-5-essential-tips-for-choosing-business-managementsoftware/ (accessed Aug. 17, 2023).
- [31] TecLib, "GLPI Project," 2023. https://glpi-project.org/.
- [32] ServiceNow, "IT Service Management (ITSM) ServiceNow." https://www.servicenow.com/products/itsm.html.
- [33] J. S. Managemente, "Jira Service Management | A new take on ITSM software." https://www.atlassian.com/software/jira/service-management.
- [34] FreshService, "Freshservice | ITSM | Freshworks." https://www.freshworks.com/freshservice/.

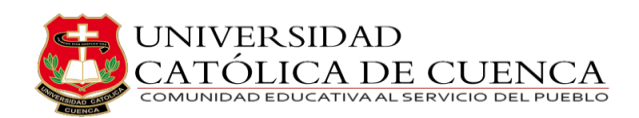

- [35] GLPI, "Documentación GLPI Project." https://glpiproject.org/es/documentacion/.
- [36] GLPI, "Features GLPI Project." https://glpi-project.org/features/.
- [37] TecLib, "Install GLPI GLPI documentation." https://glpiinstall.readthedocs.io/en/latest/install/index.html.
- [38] GLPI, "Download GLPI Project." https://glpi-project.org/downloads/.
- [39] GitHub, "GLPI · GitHub." https://github.com/glpi-project.
- [40] "Gestión de Perfiles de Usuarios en GLPI GLPICOLOMBIA S.A.S." https://glpicolombia.com/index.php/2020/03/15/gestion-de-perfiles-de-usuariosen-glpi/ (accessed Sep. 11, 2023).
- [41] "incidencia | Definición | Diccionario de la lengua española | RAE ASALE." https://dle.rae.es/incidencia (accessed Sep. 05, 2023).
- [42] "solicitud | Definición | Diccionario de la lengua española | RAE ASALE." https://dle.rae.es/solicitud (accessed Sep. 05, 2023).
- [43] CentOS, "Download CentOS Stream 9." https://www.centos.org/download/.
- [44] Brave, "Secure, Fast, & Private Web Browser with Adblocker | Brave." https://brave.com/.

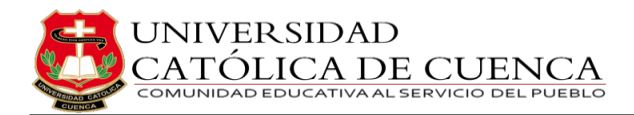

## **ANEXOS**

## **Anexo 1: Encuesta y Reuniones – Grado de Madurez**

A continuación, se exhibe el cuestionario concebido con el propósito de evaluar el grado de madurez de las prácticas de acuerdo a la metodología ITIL. Se formula una pregunta correspondiente a cada nivel de madurez, y a partir de la respuesta obtenida, se establece el nivel alcanzado.

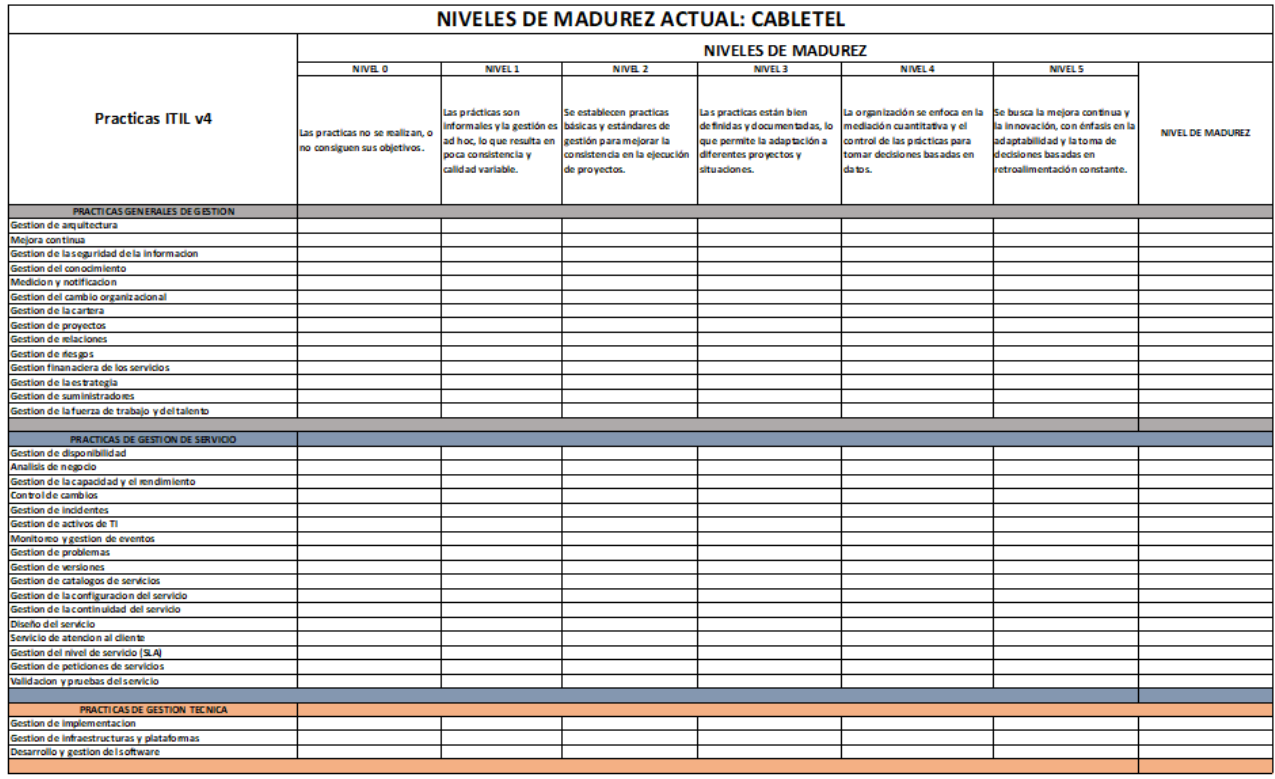

En el proceso de interacción social de la actual iniciativa, y durante diversas reuniones llevadas a cabo con usuarios y la alta dirección de CABLETEL, se recopilaron datos de gran relevancia que contribuyen a la comprensión de la situación actual y la imperativa necesidad de establecer procedimientos para la gestión de solicitudes e incidentes. Este análisis se encuentra detallado a continuación.

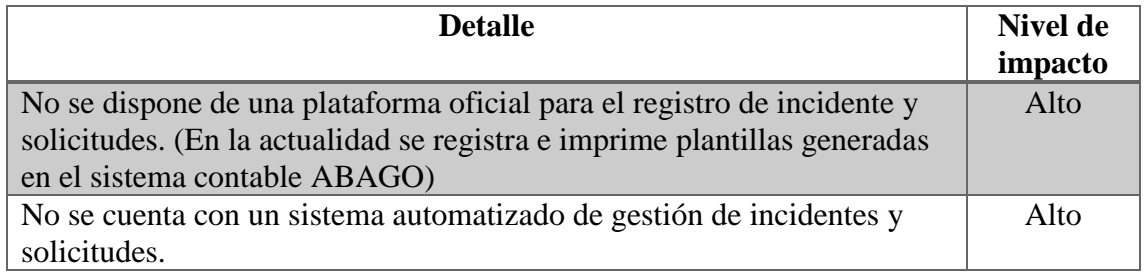

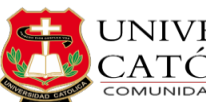

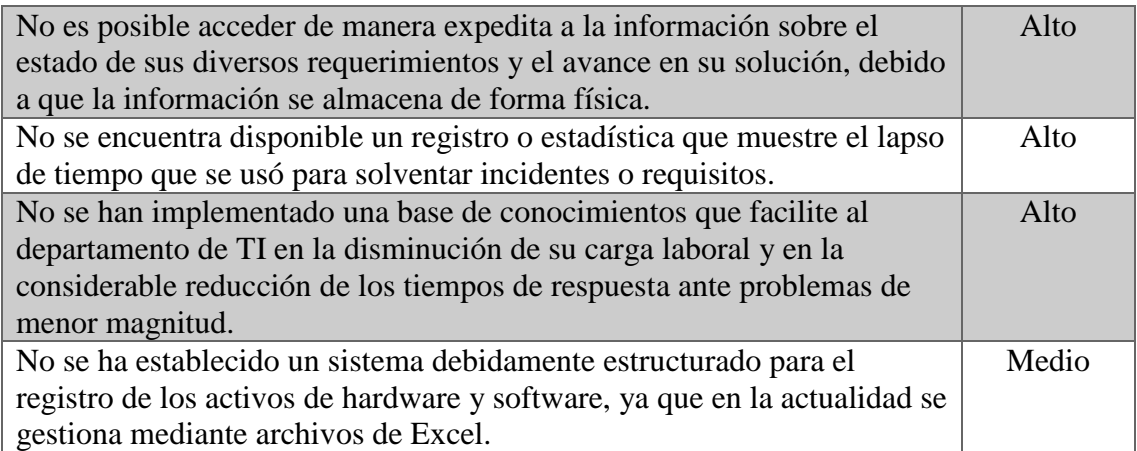

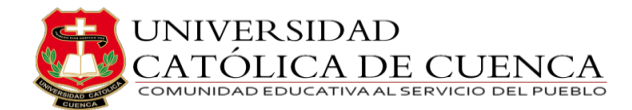

### **Anexo 2: Creación Acuerdos de Servicio**

En el proceso de exploración, que implica la realización de reuniones con usuarios, técnicos y la alta dirección de CABLETEL, se establecen los plazos de atención del servicio tanto para los usuarios como para los técnicos. Estos acuerdos se detallan en la siguiente tabla, la cual proporciona un resumen de los acuerdos de nivel, también conocidos como SLA (Service Level Agreement). Este SLA representa la formalización de un contrato que es objeto a negociación entre el departamento de soporte y la alta dirección, y tiene como finalidad definir el nivel de servicio que se espera alcanzar.

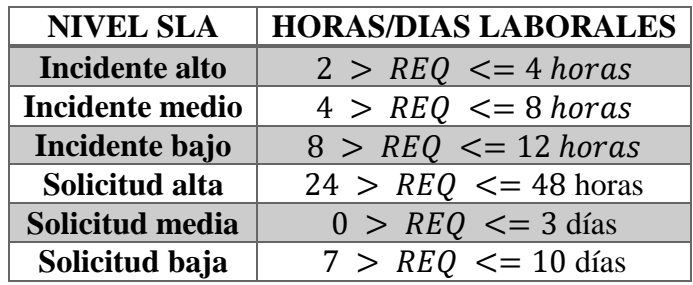

En este punto, resulta necesario aclarar la distinción entre una incidencia y una solicitud con el fin de lograr una comprensión más precisa de como varía el tiempo de resolución.

Una incidencia, según la RAE [41], se refiere a un "Acontecimiento que sobreviene en el curso de un asunto o negocio y tiene con él alguna conexión". En nuestro contexto particular, una incidencia se refiere a cualquier evento no planificado que interrumpe el funcionamiento normal del servicio. Por este motivo, las incidencias requieren un tiempo de resolución o SLA significativamente más corto en comparación con las solicitudes.

Por otro lado, una solicitud, de acuerdo con la RAE [42], se trata de una "Acción y efecto de solicitar", es decir, una petición que un usuario realiza al departamento de TI. Las solicitudes, en general, no poseen la misma urgencia que una incidencia y su tratamiento puede planificarse en función a su grado de urgencia y prioridad.

Se presenta a continuación el catálogo de servicios proporcionados por el departamento de TI, con los tiempos predeterminados para su atención claramente especificados.

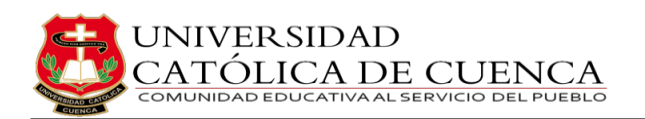

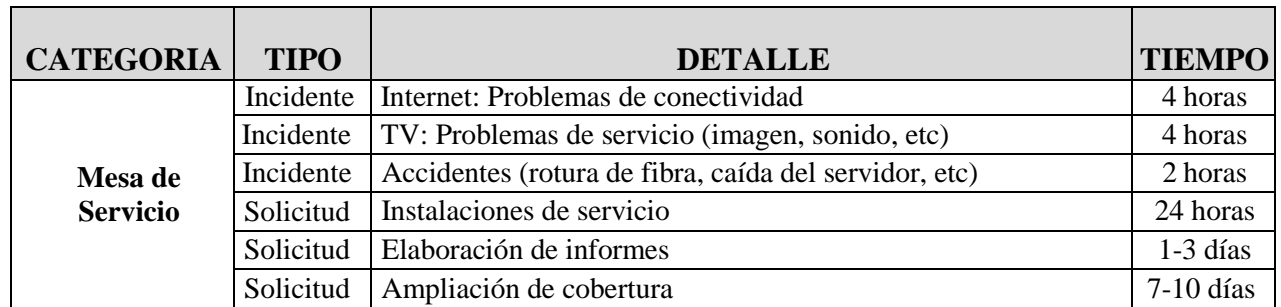

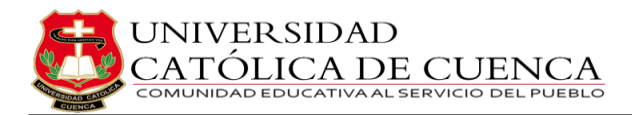

## **Anexo 3: Instalación CentOS Stream 9**

Primeramente, debemos instalar el sistema operativo CentOS Stream 9, para ello los descargaremos de la página oficial de CentOS [43].

**Paso 1:** Instalar CentOS Stream 9

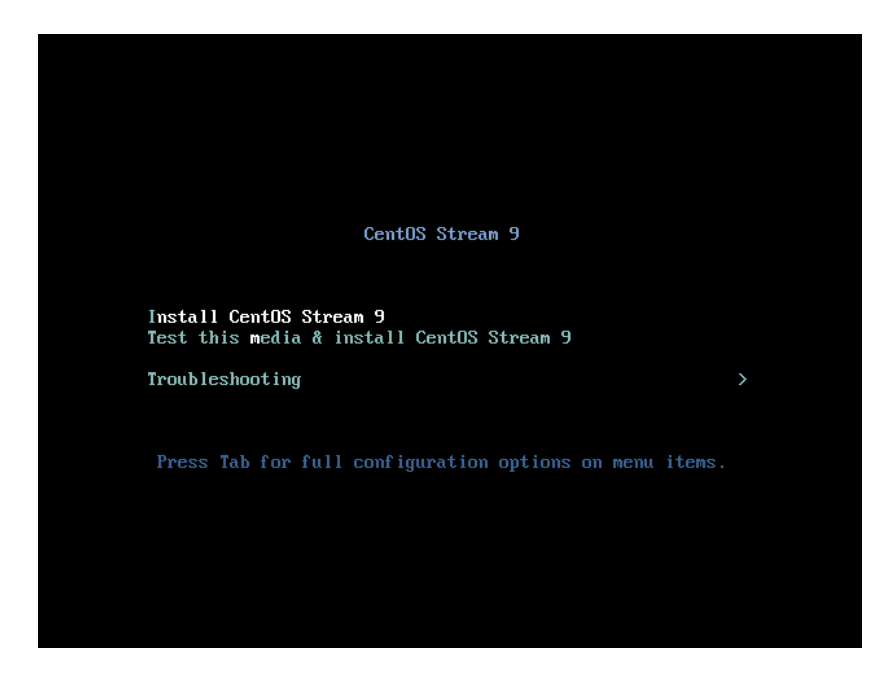

**Paso 2:** Selección del idioma y región

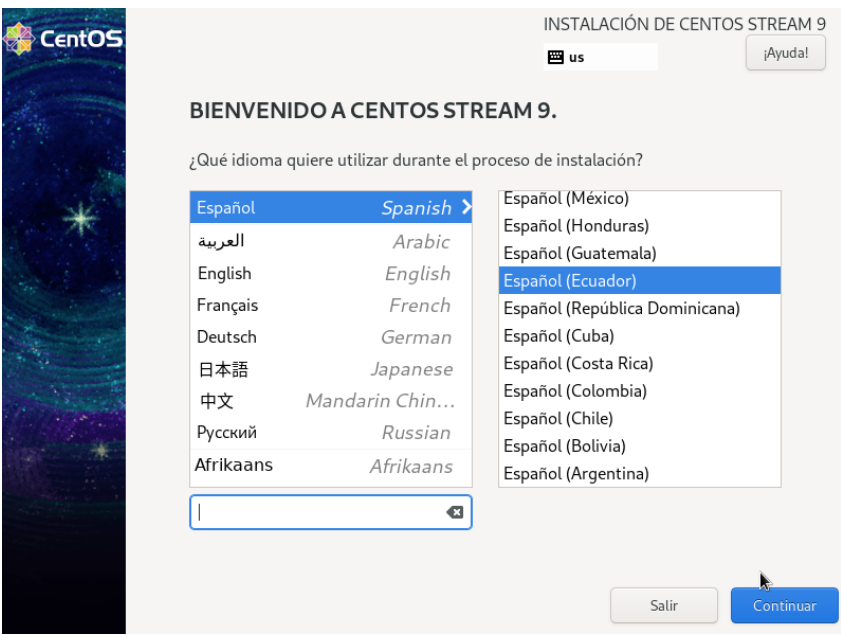

Paso 3: Seleccionamos "Selección de software" y marcamos las siguientes opciones.

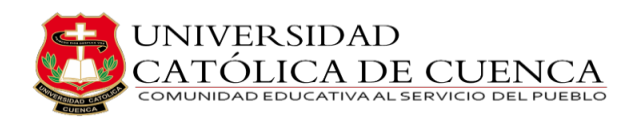

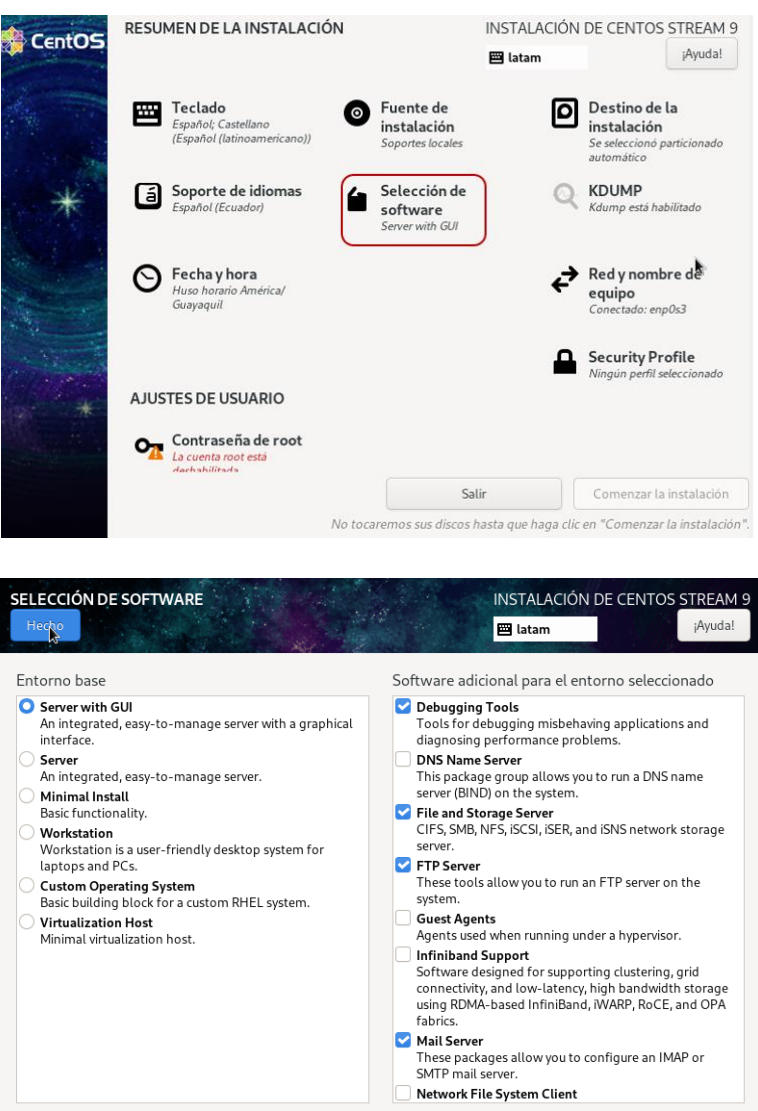

**Paso 4:** Activar la red.

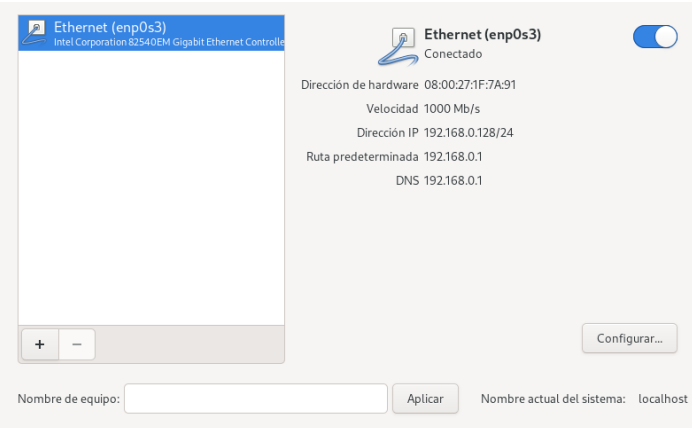

**Paso 5:** Crear contraseña para el usuario root.

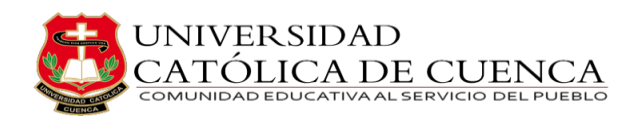

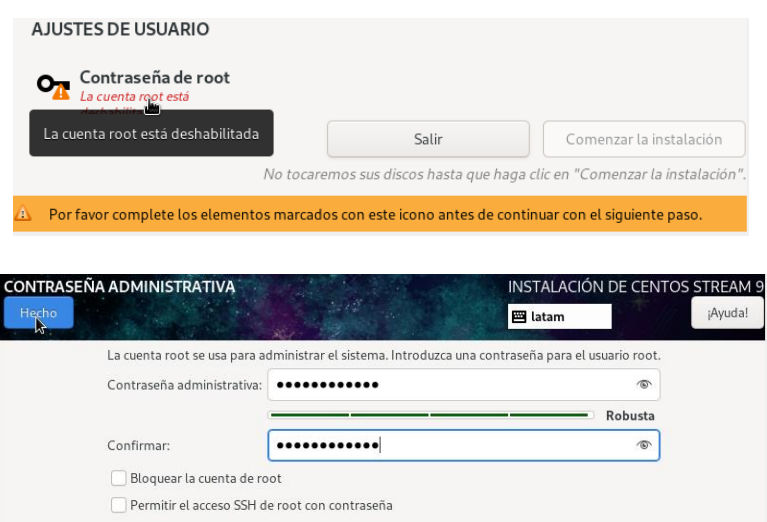

**Paso 6:** Empezar instalación

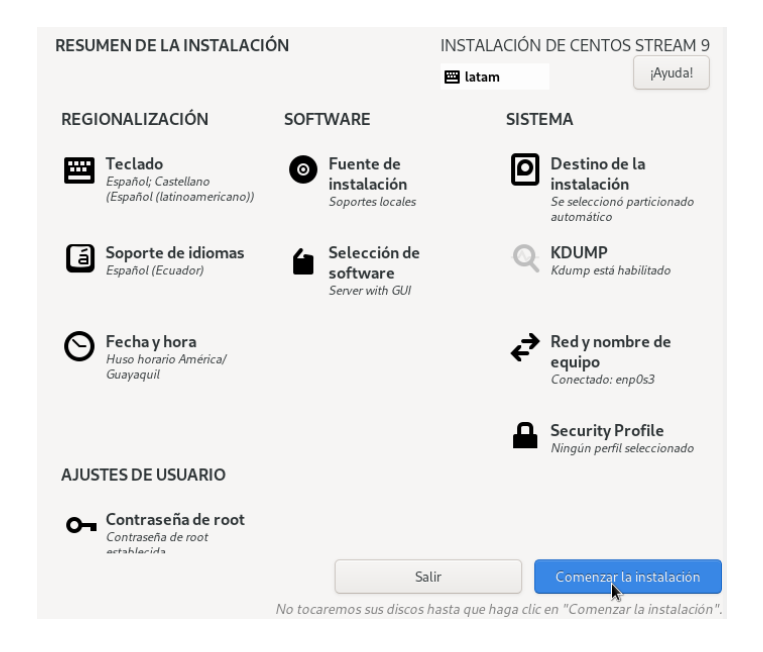

**Paso 8:** Crear cuenta de administrador

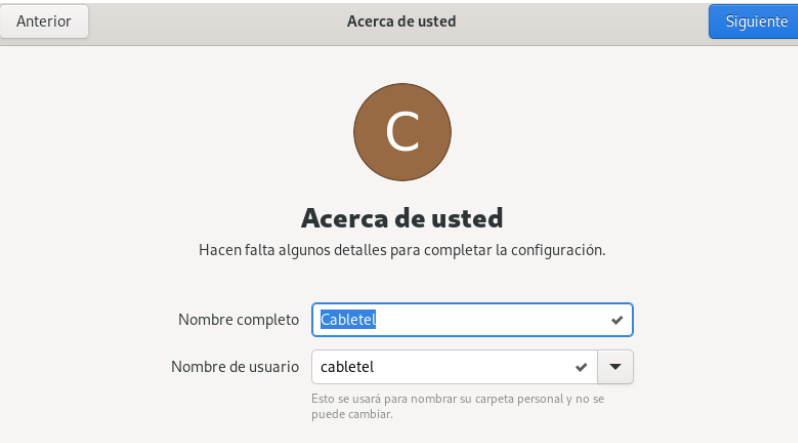

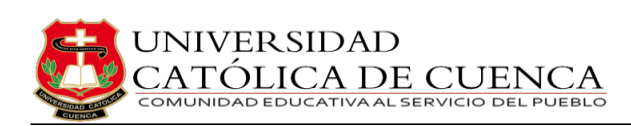

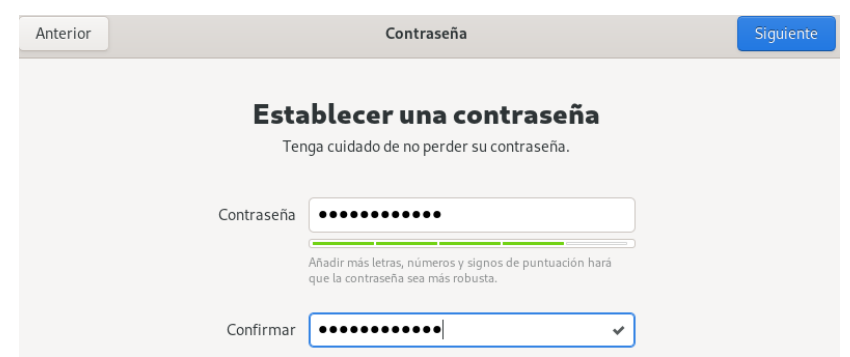

### Paso 8: Centos Stream 9

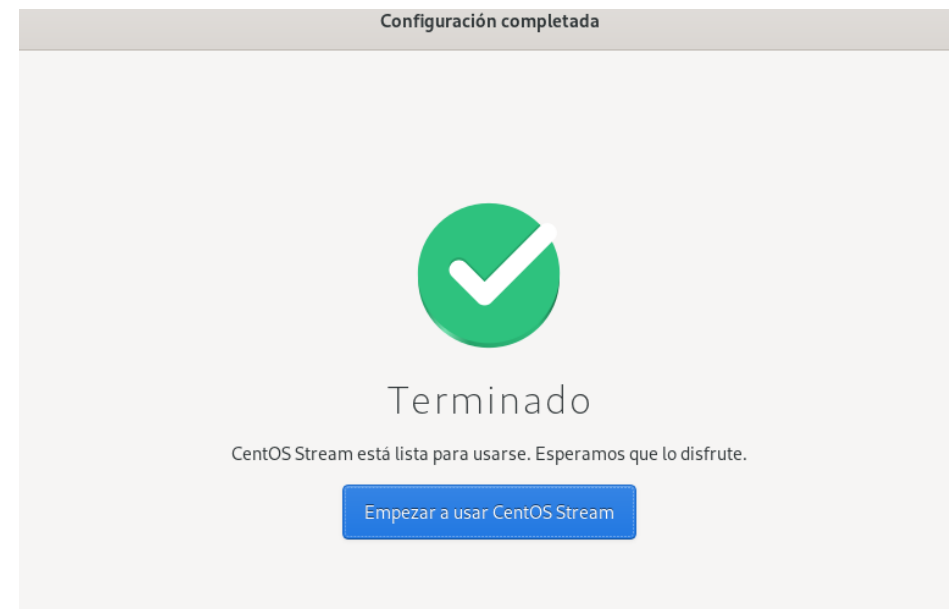

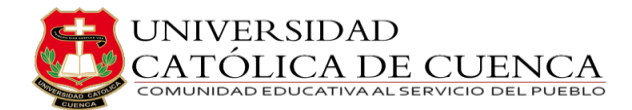

### **Anexo 4: Instalación navegador web Brave**

Brave es un navegador web de código abierto basado en Chromium que prioriza la privacidad y la seguridad de los usuarios [44]. A continuación, se mostrará los pasos para instalar Brave en CentOS Stream 9. Abrimos el terminal buscando "Terminal" en el menú de aplicaciones o usando el atajo de teclado Ctrl + Alt + T y escribimos.

 $$ sudo dnf$  install  $dnf - plugins - core$ 

 $$ sudo dnf config - manager -- add - repo https://brave - browser-rpm$  $-$  release.s3. brave.com/brave – browser.repo

 $$ sudo rpm -- import https://brave - browser - rpm$ 

 $-$  release.s3. brave.com/brave  $-$  core.asc

 $$ sudo dnf install brave - browser$ 

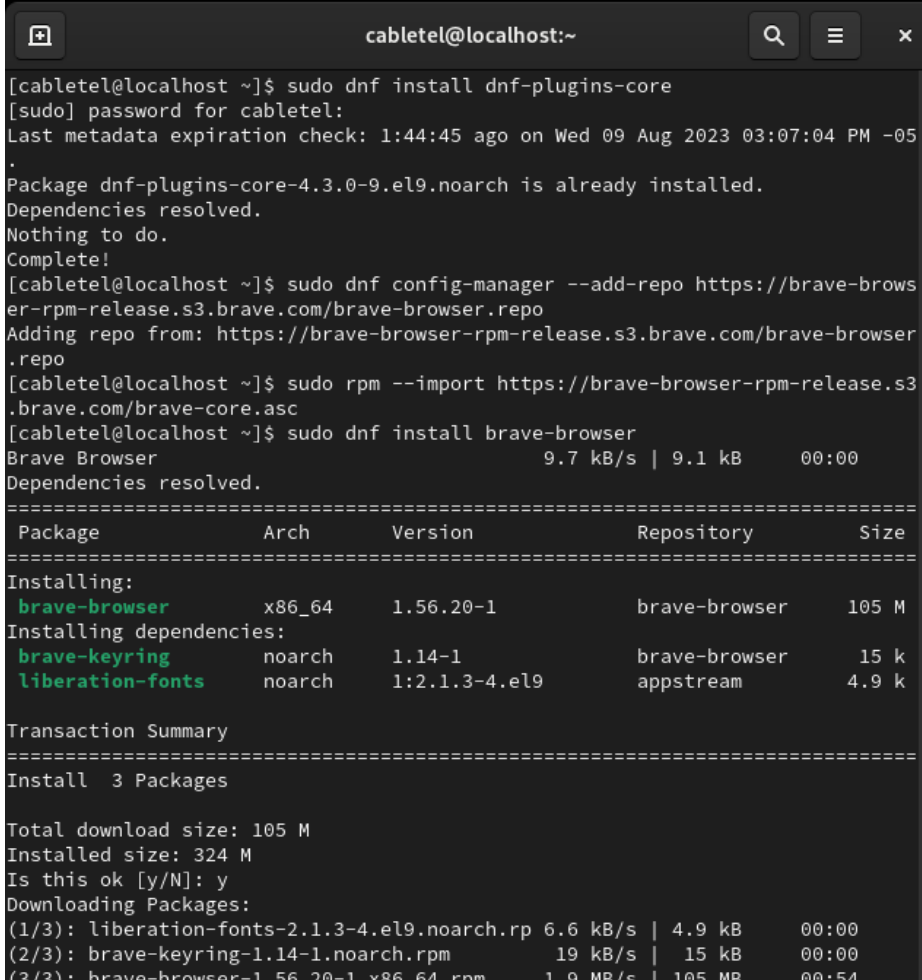

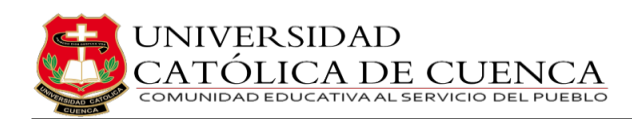

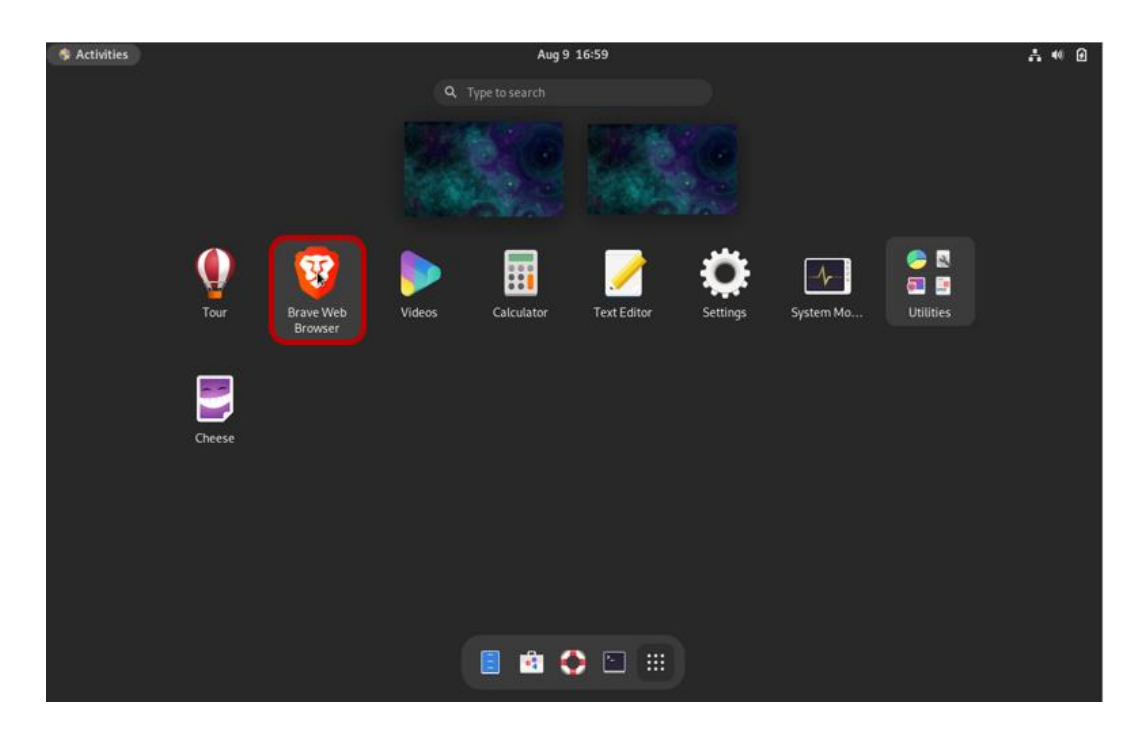

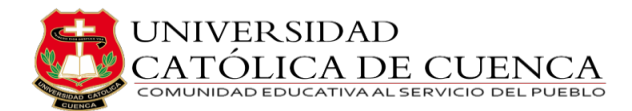

## **Anexo 5: Instalación plugin FusionInventory**

FusionInventory es una solución modular y multiplataforma para el inventario de hardware y software de activos, wake-on-LAN, despliegue de software y descarga P2P. Actúa como una puerta de enlace y recoge la información enviada por los agentes. Creará o actualizará la información en GLPI con el mínimo esfuerzo por parte del administrador. En las siguientes fases, se explica de manera minuciosa cómo llevar a cabo la instalación de FusionInventory en GLPI.

#### **Fase 1: Plugin GLPI**

1. Descargar el complemente FusionInventory desde GitHub

wget https://github.com/fusioninventory/fusioninventory – for − glpi/releases/download/glpi10.0.6%2B1.1/fusioninventory  $-10.06 + 1.1. \text{tar}$ . bz2

2. Descomprimir el archivo descargado

sudo tar  $-x$  if fusion inventory  $-10.0.6 + 1.1$ . tar. bz2

3. Copiar la carpeta FusionInventory a la ubicación de plugins de GLPI

```
sudo cp - R fusioninventory /var/www/html/glpi/plugins/
```
4. Eliminar la carpeta de instalación temporal FusionInventory

sudo  $rm -rf$  fusioninventory

5. Cambiar el propietario y los permisos de la carpeta FusionInventory

sudo chown  $-R$  apache: apache /var/www/html/glpi/plugins /fusioninventory

sudo chmod  $-R$  755 /var/www/html/glpi/plugins/fusioninventory

#### **Fase 2: Habilitar repositorios para el agente**

1. Habilita el repositorio FusionInventory en tu sistema

sudo dnf copr enable frsoftware/FusionInventory

2. Instalar el agente FusionInventory

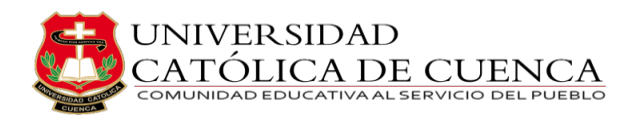

sudo dnf install fusioninventory  $-$  agent

3. Configurar el archivo de configuración del agente

sudo nano /etc/fusioninventory/agent.cfg

 $server = http://192.168.0.106/plugins/fusion inventory$ 

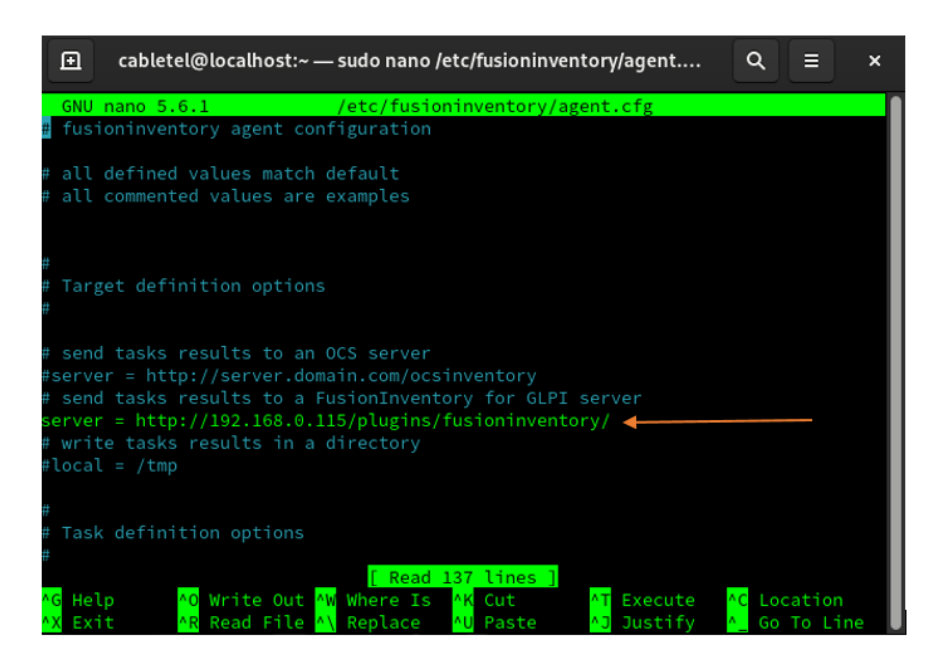

4. Reiniciar el servicio del agente FusionInventory

sudo systemctl restart fusioninventory – agent

5. Ejecutar el agente FusionInventory en el terminal

 $fusion inventory - agent$ 

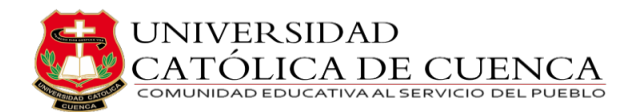

# **AUTORIZACION DE PUBLICACION EN EL REPOSITORIO INSTITUCIONAL**

Universidad CÓDIGO: F - DB - 30 Católica AUTORIZACIÓN DE PUBLICACIÓN EN EL VERSION: 01 REPOSITORIO INSTITUCIONAL de Cuenca FECHA: 2021-04 15 Página 1 de 1 Yo, Santiago Patricio Méndez Ordóñez portador de la cédula de ciudadanía Nº 0301536140. En calidad de autor y titular de los derechos patrimoniales del trabajo de titulación "DISEÑO DE UN SISTEMA DE GESTIÓN DE SERVICIOS DE TI BASADO EN ITIL PARA LA EMPRESA CABLETEL" de conformidad a lo establecido en el artículo 114 Código Orgánico de la Economía Social de los Conocimientos, Creatividad e Innovación, reconozco a favor de la Universidad Católica de Cuenca una licencia gratuita, intransferible y no exclusiva para el uso no comercial de la obra, con fines estrictamente académicos y no comerciales. Autorizo además a la Universidad Católica de Cuenca, para que realice la publicación de este trabajo de titulación en el Repositorio Institucional de conformidad a lo dispuesto en el artículo 144 de la Ley Orgánica de Educación Superior. Azogues, 27 de diciembre de 2023 Santiago Patricio Méndez Ordóñoz C.I. 0301536140

ww.ucacue.edu.er